# **Universidad de las Ciencias Informáticas Facultad 3**

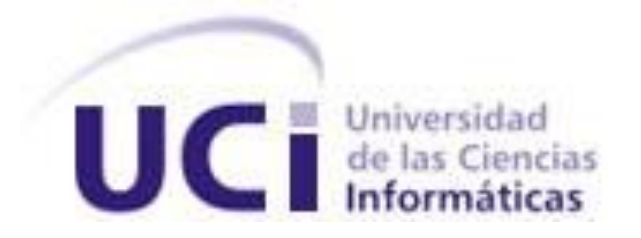

 **Título: Análisis del Módulo Sanciones y Medidas de La Dirección de Asuntos Legales de la Aduana General de la República.**

Trabajo de Diploma para optar por el título de

Ingeniero Informático

**Autor(es):** Adnerys Mesa Zamora

 **Tutor(es):** Ing. Rosalina Ibarra González

**La Habana, Junio 2011**

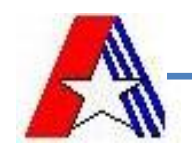

## **DECLARACIÓN DE AUTORÍA**

Declaramos ser autores de la presente tesis y reconocemos a la Universidad de las Ciencias Informáticas los derechos patrimoniales de la misma, con carácter exclusivo.

Para que así conste firmo la presente a los 21 días del mes de Junio de 2011.

 $\overline{\phantom{a}}$  ,  $\overline{\phantom{a}}$  ,  $\overline{\phantom{a}}$ 

Firma del Autor(a)

**Adnerys Mesa Zamora Ing. Rosalina Ibarra González**

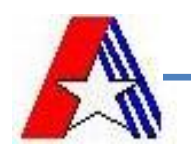

#### <span id="page-2-0"></span>**RESUMEN**

La necesidad del continuo perfeccionamiento y control de los procesos aduaneros, ha tributado al desarrollo de alternativas que garanticen eficiencia y calidad en la gestión de los procesos legales tanto para las aduanas del mundo como para la Aduana General de la República de Cuba (AGR). Tales alternativas de acuerdo al desarrollo tecnológico que involucra a todos los sectores de la sociedad, están relacionadas con el empleo de las Tecnologías de la Información y las Comunicaciones (TICs). Facilitando por tanto, el empleo de sistemas capaces de informatizar las especificidades funcionales de cada aduana, permitiéndoles un mejor funcionamiento, mayor rapidez de respuesta, organización, seguridad y confidencialidad en los datos, entre otros.

Por tales beneficios antes mencionados, la AGR utiliza un sistema encargado de gestionar todas las operaciones que se realizan dentro de esta institución, conocido como el Sistema Único de Aduana (SUA). Pero, a pesar de proveer muchas facilidades en la gestión de procesos y operaciones aduaneras, aún posee limitaciones que afectan el funcionamiento integrado de la aduana cubana. Ya que no integra las funcionalidades de la Dirección de Asuntos Legales (DAL) que es otra área o dirección de gestión aduanera relacionada con los procesos y trámites legales.

Como medida para contrarrestar esta situación, se estableció un convenio entre la DAL-AGR, el Centro de Automatización y Dirección de la Información (CADI) de la aduana, y la Universidad de las Ciencias Informáticas, conformándose un equipo de desarrollo compuesto por el cliente (DAL), los especialistas funcionales (CADI) y el analista (UCI). Que como primer paso desarrollará un software para actualizar el actual sistema en explotación e informatizar la gestión de los procesos legales.

Para la consecución de tal meta, se dividió el sistema en módulos, centrándose en la captura y especificación de los requisitos funcionales y no funcionales de Sanciones y Medidas. Este último constituye la primera fase de desarrollo del sistema final, y es el centro de interés del presente trabajo.

#### **PALABRAS CLAVE**

Dirección de Asuntos Legales, Procesos Legales, Sistemas Aduaneros, Sistema Único de Aduana (SUA), Requisitos, Aduana.

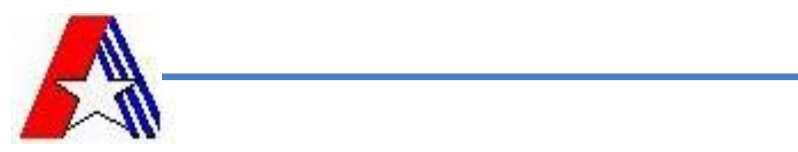

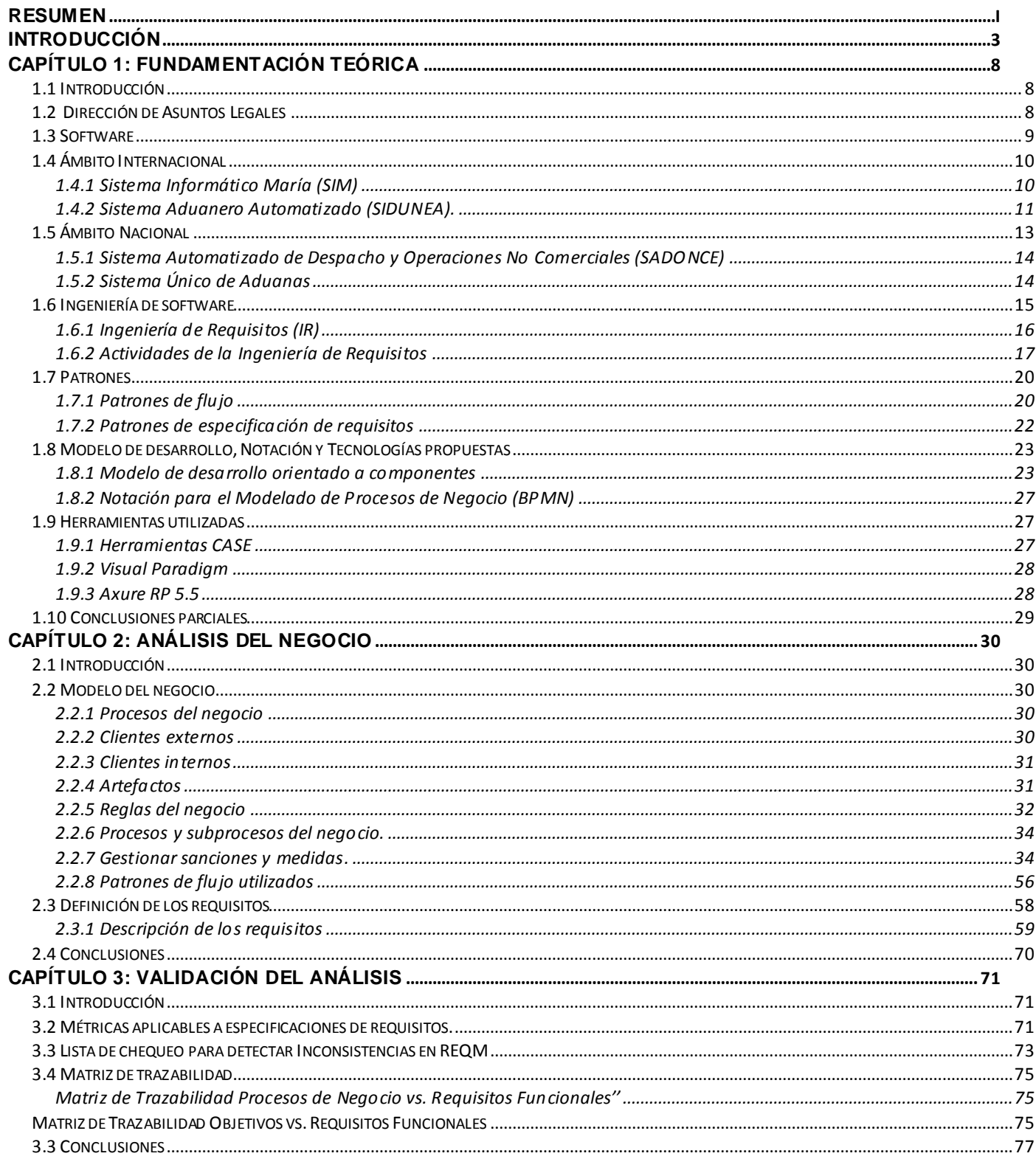

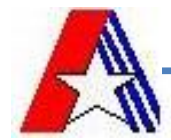

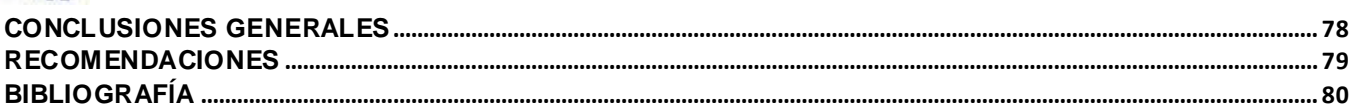

## **Indice de figuras**

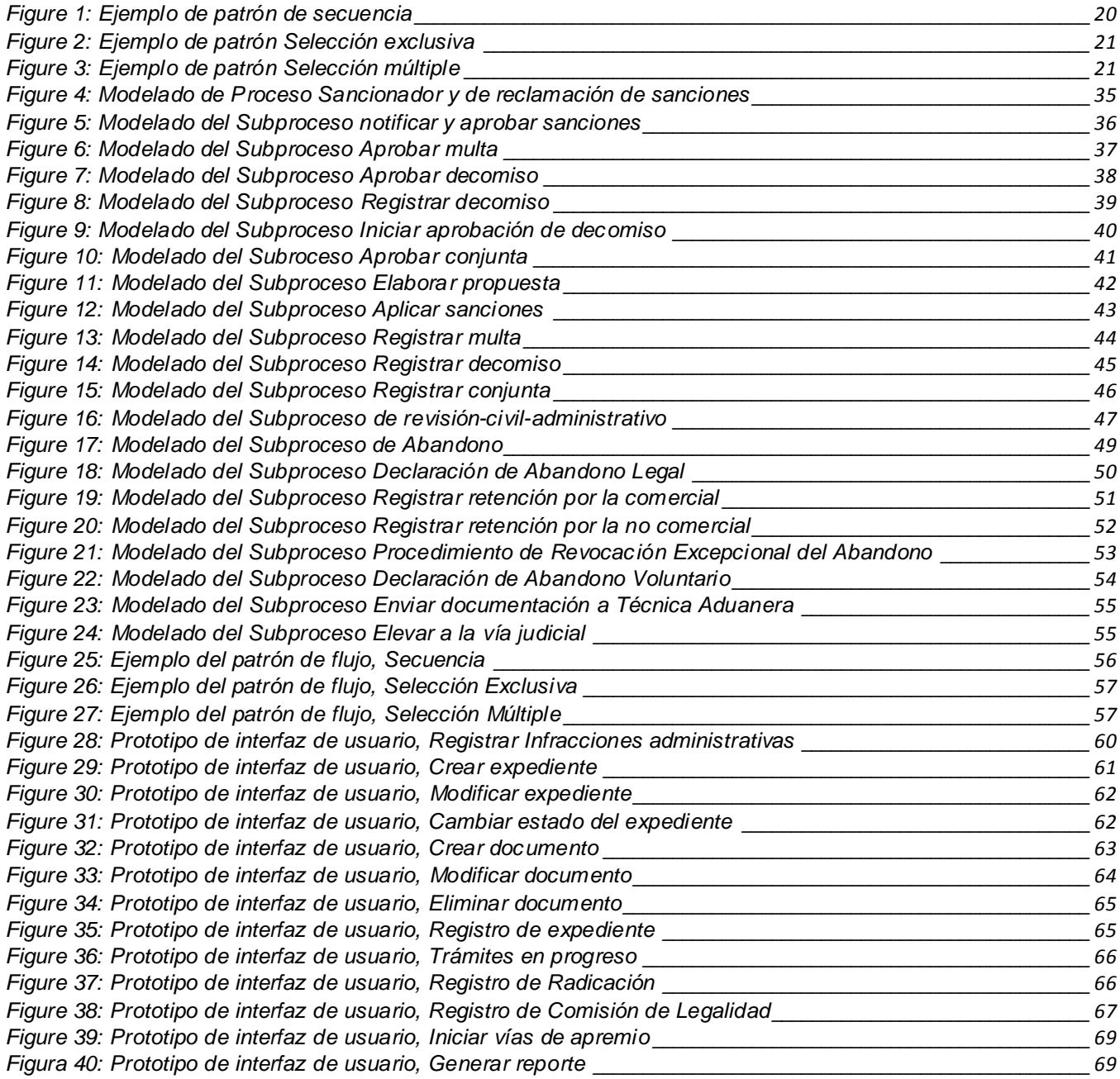

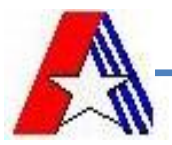

#### <span id="page-5-0"></span>**Introducción**

El nacimiento de las aduanas se remonta desde el Viejo Testamento, donde se pueden encontrar referencias sobre esta, al igual que en la época feudal, por situar una etapa de la historia de la humanidad donde el comercio tomó un gran auge. Si bien no existía el término aduana, los señores feudales ya imponían a sus vasallos impuestos territoriales y cobraban ciertos derechos por la circulación de las personas y de las mercancías. (Aduanas, 2005)

Al pasar los años esta definición se fue ampliando hasta que se obtiene la más actual que define a la aduana como un órgano que se encarga de controlar la entrada y salida de productos y bienes de un país, ubicada generalmente en fronteras y que legalmente constituye toda oficina recaudadora fiscal, establecida por el gobierno nacional en los puertos marítimos, fluviales, fronterizos y aeropuertos del país, para aplicar y hacer cumplir la ley de aduanas y sus concordantes. Este organismo es el encargado de realizar las operaciones de entrada y despacho, tránsito y trasbordo, depósito y entrega de mercancías de importación y exportación, reprimiendo el contrabando y el fraude a la renta nacional de aduanas. Además es la facultad que controla el comercio marítimo internacional y de cabotaje en cumplimiento de las leyes referidas, así como la entrada y salida de viajeros internacionales, y hace efectivas las prohibiciones de orden sanitario que las mismas leyes establecen. (Aduanas, 2005) Por lo tanto en aras de agrupar las especialidades y funcionalidades de la aduana se determina la creación de direcciones o áreas de trabajo que son las encargadas de manejar cada uno de los procesos inherentes a la institución.

La aduana cubana consta de varias direcciones de base como: Lucha Contra el Fraude, Aduana de Control, Medios de Transporte Internacional, Recursos Humanos, Bultos Postales, Depósitos, entre otros; pero una de las más importantes y que le concierne directamente a esta investigación es la Dirección de Asuntos Legales (DAL). La cual interviene en todos los trámites que involucran a la aduana tanto ante personas jurídicas o naturales, como ante los restantes organismos e instituciones nacionales e internacionales, en calidad de representante jurídico. La DAL, es la encargada de resolver todos los casos generados por incumplimientos de la ley aduanera, violaciones a la seguridad del país por importación de artículos indebidos, demandas por procedimientos incorrectos de sus agentes y apoderados o inspectores de las distintas áreas, entre otras. Ese cúmulo de actividades, genera datos estadísticos y jurídicos, que son de obligada consulta por la dirección de la AGR, en caso de toma de decisiones o balances de funcionamiento.

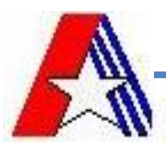

La revisión que debe llevarse a cabo para extraer todos esos datos reflejados en los numerosos documentos en formato duro que se encuentran registrados en sus archivos, se realiza de forma manual; lo que retrasa en gran medida las respuestas a los diversos interesados o solicitantes de algún trámite. Dificulta además la atención al cliente, la presentación de reportes, la búsqueda de casos que constituyan un precedente legal, la derogación de resoluciones antiguas, entre otras. La DAL no sólo influye con su quehacer dentro de la jurisdicción de la AGR, sino que presta sus servicios a la elaboración de contratos internacionales, y actualizaciones de acciones legislativas que involucren a la Aduana de Cuba, cuestiones que por las privaciones de orden funcional y optimización de tiempo, en muchas ocasiones se ven afectadas seriamente (Manual de procedimientos de la DAL, 2011). En adición, es poco común que los sistemas de referencia internacional y nacional, posean un módulo dedicado a estas funciones, lo que dificulta la proyección y establecimiento de su alcance en muchas ocasiones, así como la consulta de información interesante al viajero, y demás instituciones importadoras o exportadoras de servicios y/o mercancías. Situación que influye en que la gestión de los procesos legales relativos al primer marco jurídico resulte muy engorrosa debido a la complejidad que ellos suponen para su manejo, en adición al gran número de información que se necesita recopilar para su completamiento lo que implica la utilización de un gran número de instrumentos jurídicos. Estos últimos son los documentos donde se formaliza cualquier trámite inherente a dichos procesos.

Es por ello que una solución informática podría erradicar gran parte de los problemas afrontados por los abogados y organizar el trabajo de manera que los datos puedan ser accedidos y manejados en menor tiempo y con mayor eficiencia.

Respaldando la anterior premisa, la Aduana General de la República en conjunto con el equipo de desarrollo del Centro de Automatización y Dirección de la Información (CADI), y la Universidad de las Ciencias Informáticas (UCI), decidieron como primer paso en pos de obtener una solución y perfeccionar el sistema cubano en explotación y desarrollo denominado Sistema Único de Aduana (SUA), agregar un nuevo módulo para la gestión de los procesos legales del primer marco jurídico, en aras de garantizar la disminución o erradicación de los problemas antes mencionados.

Ante los interesados se identificó el siguiente **problema a resolver**: ¿Cómo contribuir con la informatización de los procesos legales del primer marco jurídico de la Dirección de Asuntos Legales la AGR? Trazando como **objeto de estudio** La Ingeniería de software aplicada a los procesos legales de la Dirección de Asuntos Legales. Donde el **campo de acción** está enfocado en: La ingeniería de requisitos para los procesos legales de Sanciones y Medidas. Además el **objetivo general** de esta investigación es:

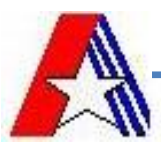

Aplicar la Ingeniería de requisitos a los procesos legales de Sanciones y Medidas, de la Dirección de Asuntos legales. Dicho objetivo general, se desglosa por tanto en los siguientes **objetivos específicos**:

- $\triangleright$  Realizar el marco teórico de la investigación.
- > Obtener los elementos del negocio.
- **EX** Realizar el desarrollo de la propuesta.
- > Validar la propuesta obtenida.

Para abarcar con mayor profundidad el cumplimiento de los objetivos específicos se definieron las siguientes **tareas a resolver**:

- Valorar los sistemas aduaneros nacionales e internacionales de referencia para el presente trabajo.

- Argumentar la utilidad de las tecnologías propuestas por el proyecto aduana para la realización del presente trabajo.

- Elaborar documentación con toda la información obtenida de las entrevistas con el cliente.

- Identificar procesos de negocio y listarlos.
- Modelar procesos de negocio.
- Describir procesos del negocio.
- Identificar las reglas de negocio.
- Describir las reglas de negocio.
- Identificar los requisitos de software.
- Listar los requisitos de software.
- Especificar los requisitos de software.
- Listar los involucrados.
- Elaborar prototipos de interfaz de usuario.
- Validar la propuesta del presente trabajo.

Se plantea como **idea a defender:** Si se aplica la Ingeniería de requisitos a los procesos legales de Sanciones y Medidas, de la Dirección de Asuntos legales, se contribuirá con la solución de las deficiencias en la gestión de dichos procesos.

Para la conducción de este trabajo se deberán aplicar varios métodos científicos de investigación, tales como:

#### **Métodos Teóricos**

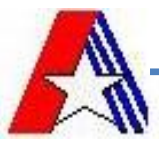

- **Lógico - histórico:** se emplea para estudiar el desarrollo lógico e histórico de los principales criterios sobre el tema. El mismo permite describir y explicar las características del objeto y representar un nivel de la investigación, cuyo contenido es sometido a elaboración racional.
- **Modelación:** pues se crean abstracciones que explican la realidad, por ejemplo, todos los modelos y diagramas a presentar, implicando un mayor nivel de detalle orientado a la comunicación y comprensión de clientes/equipo de desarrollo.
- **Observación:** se emplea para el estudio e identificación de elementos relacionados con el tema en cuestión, y que tributa a la comprensión del equipo de desarrollo, de los problemas existentes, su posible solución y las alternativas idóneas a ser aplicadas.
- **Hipotético–deductivo**: permite el establecimiento de premisas que tributen posteriormente a la solución del problema que compete a la presente investigación, facilitándole al equipo de desarrollo poder de análisis y abstracción.
- **Analítico–sintético**: permite desarrollar el razonamiento, estableciendo puntos de comparación o referencia para realizar valoraciones o para la toma de decisiones con respecto a elementos seleccionables o desechables para la elaboración de este trabajo. Así como facilita el poder de síntesis crítica sobre un tema en especifico.

## **Métodos Empíricos**

 **Entrevista:** se realiza con el objetivo de captar en mayor medida, los detalles no explícitos en la documentación a consultar, además para plasmar de forma precisa cuáles son las necesidades y demandas del cliente en función de la solución al problema que es presentado ante el equipo de analistas.

## **Estructura**

Con el fin de desarrollar un buen argumento que sustente esta investigación se dividirá la información en capítulos que engloben diferentes temas ajustados al objetivo general de la misma. La estructura será presentada como:

**Capítulo 1:** Fundamentación teórica: en este capítulo se incluye un estado del arte de los sistemas aduaneros internacionales y los nacionales; para fundamentar por qué se propone un nuevo módulo. Además se exponen elementos importantes sobre las herramientas y notación para la modelación de los procesos de negocio, la guía a emplear para el desarrollo de software entre otros conceptos relevantes.

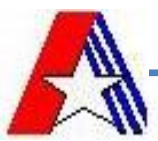

**Capítulo 2:** Análisis del negocio: se identifican y describen los procesos de negocio del módulo Sanciones y Medidas de la Dirección de Asuntos Legales de la Aduana General de la República, identificando quiénes participan, los artefactos, las reglas del negocio, entre otros. Se definen además, los requisitos funcionales y no funcionales según las necesidades y peticiones de los clientes, se convierten los requisitos de software en una serie de prototipos de interfaz de usuario de manera tal que toda la información capturada y descrita pueda ser validada a través de estos prototipos.

**Capítulo 3:** Validación de la propuesta: teniendo como base lo desarrollado en el capítulo 2 se aplican métricas a los requisitos, para validar la especificación de estos. Se relacionan los requisitos con los procesos obtenidos del negocio en una matriz de trazabilidad, entre otros elementos.

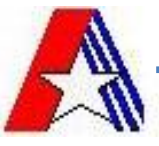

## <span id="page-10-0"></span>**CAPÍTULO 1: FUNDAMENTACIÓN TEÓRICA**

#### <span id="page-10-1"></span>**1.1 Introducción**

En el presente trabajo se abordan los conceptos relacionados con la Ingeniería de Requisitos de Software haciendo uso de las definiciones, características, así como las técnicas a utilizar para la adecuada definición de los requisitos funcionales de los procesos legales del módulo Sanciones y Medidas de la DAL-AGR. Se proporcionan además temas relacionados con la investigación, como por ejemplo la misión de la dirección de DAL y las funciones que esta realiza.

Además se agrega un estudio de los sistemas aduaneros existentes que utilizan los países desarrollados del mundo, así como los empleados en Cuba, anteriormente. Se hace referencia a la notación, la guía para el desarrollo del software y herramientas fundamentales de modelado utilizadas para lograr una correcta interpretación y descripción del negocio que compete a esta investigación.

#### <span id="page-10-2"></span>**1.2 Dirección de Asuntos Legales**

En las diferentes áreas de trabajo de la aduana cubana se llevan a cabo procesos que tributan al cumplimiento de diversas tareas como la autorización de inspecciones a la carga y a las mercancías que circulan desde dentro o hacia el exterior del país, el control del ingreso y egreso de personas al mismo, entre otras cuestiones que generan en diferentes momentos tramitaciones inherentes a los diversos procesos legales ante infracciones, sanciones, reclamaciones, medidas que son manejados específicamente por la DAL, la cual posee una gran importancia por su peso legal y por su interrelación estrecha con las restantes áreas de trabajo y en su papel de representación de la aduana de Cuba como su órgano legal ante el Estado y las restantes instituciones nacionales e internacionales. Esta, tiene como misión controlar el cumplimiento de la legalidad en todo el Sistema de Órganos Aduaneros y garantizar la elaboración correcta, interpretación y aplicación de las normas y demás disposiciones legales en el ámbito de su competencia, así como asesorar a la Jefatura de la Aduana General de la República sobre las cuestiones de índole jurídico, administrativo y laboral ya que es el órgano rector encargado de estas funciones (AGR, 2011)

Por su parte, los procesos legales pueden ser definidos como una serie de actos encaminados a obtener un fin jurídico. En el plano procesal, es el ordenamiento progresivo de actos relacionados entre sí y regulados por la Jurisdicción, para obtener una sentencia. Resuelve las pretensiones que las partes someten a consideración del Estado por medio del Derecho de Acción. (Encolombia, 2010)

Entre los procesos manejados por la DAL, contenidos en el primer marco jurídico que no es más que la disposición de los siguientes decretos ley: No.67, No.162, No.138, y No.21 (Manual de procedimientos de la DAL, 2011) y contemplados en esta investigación se encuentran: el macro-proceso Sancionador y de reclamación de sanciones, que se desglosa en los procesos Notificar y aprobar sanciones por la vía comercial, y Aplicar sanciones por la vía no comercial. En estos procesos se manejan todos los trámites relacionados con las infracciones cometidas por las personas naturales o jurídicas, en las vías comercial y

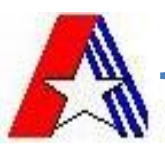

no comercial. Ante las sanciones impuestas, existen diversos recursos administrativos, entre ellos la Apelación, que puede ser originada a través de documentos presentados por los interesados. Existe además otro proceso que se inicia sólo si las multas impuestas a los infractores son duplicadas e incumplidas según los términos de pago establecidos por las resoluciones. Dicho proceso es el Iniciar procedimiento de vías de apremio. Que implica el decomiso de todos los bienes de los infractores que suplan el valor de la multa con el valor en especies.

Además se tiene el macro-proceso Declaración de abandono, divido en los procesos Declaración de abandono legal y Declaración de Abandono voluntario. Los cuales manejan todo lo concerniente al abandono de pertenecías o mercancías, ya sea por declaración de la aduana o por voluntad propia, en relación al carácter oneroso de los objetos a los que se renuncia. Ante cualquier insatisfacción del interesado, sólo puede iniciarse un recurso en la vía administrativa: el Procedimiento de Revocación Excepcional del Abandono, que no tiene más recurrencia legal por las vías administrativa o judicial.

De todos estos procesos, se genera una gran cantidad de datos reflejados en instrumentos jurídicos que son almacenados en archivos físicos. Por lo que constituye una limitante para la gestión de todos los datos emitidos y para la rapidez con que se le ofrece respuesta a las inquietudes de clientes, otros asesores o la jefatura como tal.

Sin embargo, uno de los modos de resolver estas deficiencias es el empleo de una solución informática que se ocupe de la informatización y digitalización de todos los procesos, sus especificidades, más los documentos y sus implicaciones legales. Por tanto, al hablar de solución informática, se hace referencia a la creación de un software, el cual no es más que un transformador de información, produciendo, gestionando, adquiriendo, modificando, mostrando o transmitiendo información que puede ser tan simple como un solo bit, o tan complejo como una presentación en multimedia. (Pressman, 2006)

#### <span id="page-11-0"></span>**1.3 Software**

El software está constituido por los distintos sistemas informáticos que son el conjunto de partes interrelacionadas, hardware, software para el tratamiento de información. Un sistema informático típico emplea una computadora que usa dispositivos programables para capturar, almacenar y procesar datos (Universidad de Murcia, 2011).

Pero si de sistema informático para las aduanas se trata, pudiera agregarse que estos son conjuntos de instrucciones, artículos legales y fiscales que disponen obligaciones y derechos para los usuarios e interventores de las importaciones y exportaciones. Básicamente está compuesto por la Ley Aduanera, su reglamento, la miscelánea de comercio exterior y los acuerdos y decretos con disposiciones especiales para casos especiales, de operación y de restricción o regulación. (Grupo Gerez Agencias Aduanales, 2010)

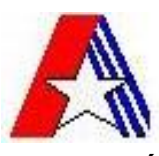

## <span id="page-12-0"></span>**1.4 Ámbito Internacional**

Para el tratamiento de los procesos aduaneros, se han ido creando diversos sistemas informáticos con diferentes propósitos y especialidades, por ejemplo existen sistemas dedicados solamente a la gestión del Despacho aduanero, a los Medios de Transporte Internacional, o al control y lucha con el fraude y la importación de narcóticos. Pero, existen otros que con el tiempo se han ido perfeccionando e integrando varias áreas de procesos de aduana, en aras de abarcar a cabalidad el funcionamiento de estas instituciones de frontera. Para ello el auge en la producción de software, la transmisión electrónica de información, entre otros adelantos de la ciencia y la técnica de igual importancia, han tenido un papel primordial y oportuno.

Tanto así, que en diversas regiones se ha popularizado el uso de algunos sistemas que brindan un sinnúmero de beneficios y que han ganado en aceptación y reconocimiento entre las Aduanas. Entre ellos se pueden citar al Sistema Informático María (SIM) y al Sistema Aduanero Automatizado (SIDUNEA).

#### <span id="page-12-1"></span>**1.4.1 Sistema Informático María (SIM)**

El Sistema Informático María (SIM), es un sistema de arquitectura informática de la década del ochenta usado actualmente en las aduanas argentinas, combina bases de datos, registros, visualizaciones y declaraciones electrónicas, que utiliza la aduana para realizar el control y la estadística de las declaraciones de importaciones y exportaciones, indicando el período de fecha de oficialización, aduanas de registro, país de origen y procedencia, vía de ingreso, estado de la mercadería y posición arancelaria entre otros datos. (Lic. Samanta B, 2011) Consta, básicamente, de cuatro módulos:

**Módulo Manifiesto o Declaración Sumaria**: este módulo incluye operaciones con las cargas, los manifiestos de importación y exportación, tránsitos, traslados, transbordos, ingresos a depósito, ignorando contenido, salida de zona primaria aduanera, seguimiento satelital de contenedores, es decir, que avalan el movimiento de la mercadería dentro del ámbito aduanero.

**Módulo Declaración Detallada:** En este módulo se tratan las disposiciones de dos grandes regímenes: la Exportación y la Importación. Se incluye, además, un conjunto de subregímenes con todas las declaraciones que tienen características similares, cubriendo de esta manera una serie más amplia de posibilidades.

**Módulo Arancel Integrado:** Este módulo es el corazón del sistema. Tiene cargado en su memoria a nivel de posiciones arancelarias, todo lo que hace a la tributación de una mercadería (derechos, estadística, pago de impuestos internos, cobro de beneficios a la exportación, Ingresos Brutos) y todo lo referido a la reglamentación e intervenciones de otros organismos (salud, medio ambiente, flora, fauna, armas, etc.) que debe controlar la aduana por ser un organismo de aplicación de normas que afectan al comercio exterior.

Actualmente, el primer elemento importante que integra el SIM y más concretamente el Módulo Arancel, es la Nomenclatura Común del Mercosur (NCM) y su correspondiente Arancel Externo Común (AEC), ya sea tanto para el comercio Intrazona como para el comercio Extrazona.

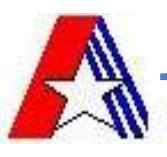

En resumen, el Módulo de Arancel Integrado determina cuánto hay que pagar y qué documentos deben presentarse en la Aduana a partir de una declaración de mercadería.

**Módulo Recaudación:** El procedimiento del Módulo Recaudación contempla distintas funcionalidades, como son la realización del pago de los servicios extraordinarios mediante el mismo método que se realiza el pago de los tributos aduaneros para la exportación e importación de mercancías, donde el control se realiza de manera automática, tanto para la percepción de los valores como para la aplicación de intereses por demora, multas por falta de pago, descargos y suspensión de los agentes por incumplimiento.

Otras funcionalidades del sistema han sido agregadas a medida que este se va actualizando, por ejemplo la anexión de nuevos módulos como: Seguimiento de Valor, Fiscalización aduanera ex\_post, Tránsito de mercaderías en todo el territorio, Denuncias, Declaración Courier y Seguimiento Satelital de Contenedores. Actualmente el SIM ofrece las siguientes ventajas a los exportadores e importadores:

- $\triangleright$  Acceso a la información, reglamentación y requisitos para formalizar las operaciones ante la Aduana, previo al registro de las mismas.
- $\triangleright$  Autoliquidación de los derechos a la exportación; y de los derechos, tasa e impuestos a la importación.
- Registro de las declaraciones de importación/exportación.

El SIM presenta varias limitaciones ante los actuales progresos de transmisión de información, incorporación de documentos electrónicos, generación de documentos electrónicos, operatividad, análisis de la información recibida bajo múltiples parámetros, interconexión con las nuevas tecnologías de escaneos, obtención de imágenes y lectura de codificación de barras, auditoría, control del sistema y niveles de seguridad de la integridad de la información, aplicados por sistemas aduaneros de tecnología actual. (Lic. Samanta B, 2011) Y en adición, en el área que compete a este trabajo tampoco se pudo identificar un módulo que se encargue de los procesos legales que se ejecutan en las aduanas. Demostrándose por tanto que este sistema no tributa a la solución de la problemática que enmarca esta investigación, ya que a pesar de todos sus beneficios, no garantiza la retroalimentación entre el resto de las áreas o direcciones aduaneras y la dirección de asuntos legales, así como la ejecución de cada uno de sus procesos.

## <span id="page-13-0"></span>**1.4.2 Sistema Aduanero Automatizado (SIDUNEA).**

El Sistema Aduanero Automatizado (SIDUNEA), es la herramienta informática para el control y administración de la gestión aduanera. Permite realizar un seguimiento automatizado de las operaciones aduaneras y controlar efectivamente la recaudación de los impuestos aduaneros. Verifica automáticamente los registros, calcula los impuestos y contabiliza todo lo relativo a cada declaración, con la mínima intervención del factor humano. (Gobierno en Linea, 2009)

El SIDUNEA contiene diferentes módulos para el ingreso de las declaraciones según convenga. Así, el usuario de Aduana a través del SIDUNEA podrá cubrir todos los procesos del control de las declaraciones

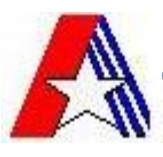

día a día, mientras que los declarantes podrán realizar el ingreso y obtener información sobre sus propias declaraciones. A continuación un resumen de sus siete módulos de usuario:

Los **módulos de usuario** son los utilizados por el personal de Aduanas para elaborar y procesar declaraciones, manifiestos de carga, reportes de transacciones y estadísticas, ingresos aduaneros, selectividad y otras rutinas propias del control aduanero.

Este es el **Módulo de Aduanas** y trabaja principalmente con la Declaración de Mercancías de Exportación (DUE), su ingreso al sistema, su verificación local y remota, registro, aplicación del resultado de selectividad y validación. Adicionalmente, contiene opciones de reporte para verificar el estado de bienes declarados bajo regímenes suspensivos, tales como el Depósito de Aduanas. Se describe como el módulo central del sistema SIDUNEA, es la base de los procedimientos de control, del cobro y liquidación de los impuestos, es el sistema para el procesamiento de la declaración.

El **Módulo del Declarante** ha sido diseñado para ser utilizado por un Declarante o Agente Despachante de Aduanas, permitiendo una conexión electrónica directa con el Sistema SIDUNEA.

Este módulo proporciona al usuario la habilidad de controlar la selección y el flujo de declaraciones que pasan por el sistema SIDUNEA en una exportación definitiva. Contiene controles para bloquear la liquidación de aquellas declaraciones seleccionadas para aforo físico y tiene un rango de funciones de consulta y reporte.

El **módulo de transporte** sirve para la preparación y transmisión de detalles del transporte de carga en formato electrónico. Se utiliza para generar el formato electrónico del Manifiesto de Carga y sus Documentos de Transporte. Además se utiliza junto a otros módulos del sistema SIDUNEA para el control de la carga, incluyendo el retiro de las mercancías y el manejo de los inventarios de carga.

El **módulo de tránsitos** ha sido diseñado para permitir un monitoreo y control del movimiento de las mercancías dentro el territorio nacional. Estos movimientos controlados incluyen todas las formas de Tránsito Interno, tales como el tránsito de frontera a frontera (tránsito internacional), de frontera a una aduana interna (importación) o de una aduana interna a una frontera (exportación). Adicionalmente, pueden ser incluidos los tránsitos de mercancías entre aduanas internas.

El **módulo de contabilidad** maneja el pago de las declaraciones al contado, así como el pago y recibo de otros ingresos y gastos que no se relacionan con las declaraciones. Los derechos se pueden pagar en efectivo o en cheque (visado) aunque también se contemplan pagos a crédito. El sistema contiene una serie de reportes contables que proveen un método para la administración día a día o turno a turno de las funciones del cajero para el control de los ingresos fiscales y reembolsos. Una auditoría de comprobación está disponible para una inspección posterior de auditoría.

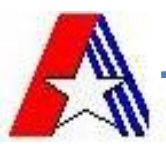

A parte de todo ello, el SIDUNEA es un sistema multidisciplinario que implementa los estándares internacionales para procesar los datos de comercio exterior ya acordados por la OMA y por la Organización Internacional para la Estandarización (ISO). (Gobierno en Linea, 2009)

Al mismo tiempo SIDUNEA presenta ventajas como la posibilidad de uso de tarjetas Inteligentes con procesadores y tecnología JAVA para controlar los accesos al sistema y los pagos electrónicos. También es resistente a las caídas de las telecomunicaciones, es compatible con la mayoría de los Relational Data Base Management System o Sistema Administrador de Bases de Datos Relacionales (RDBMS) e independiente de las plataformas (equipos) y de los sistemas de base de datos. Cuenta con directorios de mensajes Extensible Markup Lenguage o Lenguaje de Marcado Extendible (XML), presenta una interfaz de usuario amigable y con funciones especializadas como por ejemplo: multi-idioma, gestión, propiedad de documentos y auditoria. Además utiliza la arquitectura cliente-servidor, por lo que es un programa que se instala en su computador y a la vez es una red de información nacional y mundial, lo que en términos prácticos le permitirá trabajar con o sin conexión a la red. Como es un servidor, tiene la característica de que un gran número de usuarios ingresen y procesen información sin perder rendimiento. También permite generar datos estadísticos sobre comercio exterior y permite el intercambio electrónico de datos entre comerciantes y aduana. Es un software que continuamente se mejora y se actualiza según las experiencias en el despacho de mercadería y estadísticas de la aduana internacional. (Gobierno en Linea, 2009)

La gran limitante de este sistema, para ser propuesto o empleado como solución a la problemática expuesta por este trabajo es que no contiene un módulo que resuelva las necesidades que presentan las aduanas en cuanto a los procesos legales que se manejan en las mismas, no facilita tampoco que otras áreas o departamentos se retroalimenten y permitan generar reportes y archivar documentos de tipo legal.

#### <span id="page-15-0"></span>**1.5 Ámbito Nacional**

La AGR no se encuentra ajena al uso de sistemas informatizados que faciliten la gestión de la mayoría de sus procesos. De hecho en sus inicios utilizó el SIDUNEA para el control y administración de la gestión aduanera que se extendió por años, sin embargo este sistema era un software que requería pagos de licencia para su uso, y representaba un gasto enorme de capital al país.

También se gestionaban otros procesos o partes de ellos con otros sistemas que en su momento tributaron resultados satisfactorios, pero como funcionaban de forma independiente, ello se convirtió en la principal limitante del proceso de retroalimentación de la información aduanera y administrativa, resultando como consecuencia que los datos fueran redundantes o inexactos. Entre los sistemas referidos anteriormente se encuentran el Sistema Aduanero de Despacho de Mercancías (SADEM), Sistema automatizado de control mercantil (SACOM), Sistema Automatizado de Interés Aduanero (SAPIA) y el Sistema Automatizado de Despacho y Operaciones No Comerciales (SADONCE), los cuales jugaron un papel importante en la conducción aduanera de todos sus procesos aunque con algunas desventajas. Estas no impiden que se cite como sistema estudiado y referenciado uno significativo en la historia de la AGR como lo es

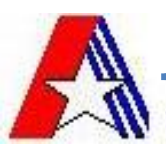

SADONCE. El cual será descrito a continuación debido a que de todos los antes mencionados, fue este el de mayor tiempo de explotación y mejores resultados medidos y archivados.

## <span id="page-16-0"></span>**1.5.1 Sistema Automatizado de Despacho y Operaciones No Comerciales (SADONCE)**

El SADONCE fue utilizado para el desarrollo del Despacho sin Carácter Comercial en la AGR. El mismo permitió entre sus principales opciones, el registro de las declaraciones de importación y exportación, su modificación y cancelación, además del registro de las operaciones no comerciales sin declaración de documentos. Controló las importaciones y exportaciones sobre los artículos que fueron prohibidos y calculó de manera automática los montos a pagar ante la aduana, gestionando el pago de servicios y derechos. El sistema fue capaz de generar también una serie de reportes estadísticos de gran importancia para varios departamentos de la aduana. (Castro- Niebla, 2009)

A pesar de no incluir módulos específicos, si le fue anexado dos nuevos paquetes de funcionalidades que en el caso de los tripulantes (pilotos, marineros, aeromozas, capitanes, entre otros): permitían el registro ya sea con o sin pre-despacho de la declaración de importación, su cancelación y su modificación, la devolución de artículos decomisados o retenidos, y el registro de multas aplicadas, además de aportar una serie de reportes estadísticos a partir de la gestión, para cada tripulante registrado, de las importaciones que ha hecho, los valores de importación acumulados, las multas que le han sido registradas, así como los artículos que ha importado. En el caso de los colaboradores: permitieron el registro de las declaraciones de importación, así como su cancelación y modificación, su principal función fue llevar un control sobre los colaboradores y los artículos que estos ingresaban al país, además de brindar también reportes estadísticos. (Castro- Niebla, 2009)

Debido a las dificultades que ocasionaba la división del despacho en tres sistemas independientes y a otras similares que se presentaban en otras áreas de la aduana donde también cada una utilizaba su propio software, se decidió que era necesario desarrollar un sistema automatizado único, que contemplara todos los procesos de la Aduana para implantarse en todas las aduanas del país, este sistema debía responder a los intereses del comercio cubano y satisfacer los requisitos de cada funcionario, surge así por concepción general e implementado sobre plataforma Web, el Sistema Único de Aduanas (SUA). (Castro- Niebla, 2009) **1.5.2 Sistema Único de Aduanas**

<span id="page-16-1"></span>El Sistema Único de Aduanas (SUA) surge con el objetivo de integrar todas las direcciones de la AGR, para centralizar la información y que la misma pueda ser reutilizada. El SUA automatiza el procesamiento informativo referente a todas las operaciones que conforman los diferentes procesos, ya sea de Medios de Transporte Internacional, Importaciones y Exportaciones con y sin carácter comercial, Bultos Postales, Viajeros y las Tablas de Control en un ambiente web, brindando todas las facilidades de estos servicios a los usuarios. SUA debe brindar además, al funcionario aduanero todo lo necesario para su buen desempeño donde todas las partes se retroalimenten. En el mismo todos los módulos validan y controlan

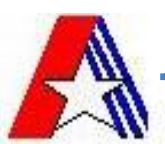

las entradas de datos contra los nomencladores y clasificadores que se diseñaron, con vista a tener organizada la información y así asegurar la consistencia de los datos. Es además un instrumento ideal para el acceso directo a la información desde cualquier provincia del país permitiendo registrar datos operacionales con alta eficiencia y seguridad sin cometer errores de duplicidad, entre otros; que afecten el funcionamiento de la institución o a la persona natural o jurídica implicada en sus diversos procesos. (Aduana Cubana, 2010)

Los sistemas estudiados ya sean los nacionales como los internacionales, no satisfacen las necesidades de la DAL-AGR, ya que no cuentan con un módulo dedicado a los trámites legales que se manejan en las aduanas, como tampoco permiten la retroalimentación de las diversas áreas hacia el departamento legal, donde se generan reportes y se archivan precedentes de casos en el margen legal. Aunque estos sistemas están altamente calificados y reportan un gran número de ventajas para cualquier aduana del mundo, no son de utilidad para las especificidades que presenta el cliente por lo que se hace evidente la necesidad de gestionar la creación de un nuevo sistema, con todas los beneficios antes expuestos, y las funcionalidades propias de este trabajo que complementan y perfeccionan la gestión aduanera en Cuba.

De esta forma queda evidenciada la necesidad de crear un módulo que se encargue de los asuntos legales, por lo que es preciso realizar un estudio del negocio, donde se identifiquen los procesos, las necesidades del cliente, los involucrados y los trabajadores, además de otros elementos como son: técnicas, tecnologías, entre otros. El uso de estas estará enmarcado dentro del análisis que comprende la disciplina Ingeniería de Software.

#### <span id="page-17-0"></span>**1.6 Ingeniería de software**

Es necesario saber en qué consiste la Ingeniería de Software, para ello se exponen algunos conceptos definidos por autores de celebridad en el campo de la informática y por organismos profesionales de prestigio internacional, tales como IEEE. A continuación se refieren como: Bauer, 1972, plantea que la Ingeniería de Software trata el establecimiento de los principios y métodos de la ingeniería a fin de obtener software de modo rentable que sea fiable y trabaje en máquinas reales. Del mismo modo Bohem, 1976, la define como la aplicación práctica del conocimiento científico en el diseño y construcción de programas de computadora y la documentación asociada requerida para desarrollar, operar (funcionar) y mantenerlos. Se conoce también como desarrollo de software o producción de software. Asimismo (Zelkovitz, 1978), explica que no es más que el estudio de los principios y metodologías para desarrollo y mantenimiento de sistemas de software. Ya la (IEEE, 1993), tiene una definición más integral que ve la ingeniería de software como: La aplicación de un enfoque sistemático, disciplinado y cuantificable al desarrollo, operación (funcionamiento) y mantenimiento del software; es decir, la aplicación de ingeniería al software.

El proceso de desarrollo de software implica lo que se conoce como ciclo de vida del software, que está formado por cuatro etapas: concepción, elaboración, construcción y transición. La concepción fija el alcance del proyecto y desarrolla el modelo de negocio; la elaboración define el plan del proyecto, detalla las

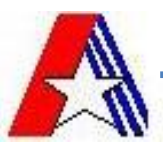

características y fundamenta la arquitectura; la construcción es el desarrollo del producto; y la transición es la transferencia del producto terminado a los usuarios.

Es muy frecuente escuchar entre los conocedores del desarrollo de software que un gran número de los proyectos de software fracasan por no realizar una adecuada definición, especificación, y administración de los requisitos. Es por eso que la Ingeniería de Requisitos cumple un papel importante, que es, no permitir que factores como la falta de participación del usuario, requisitos incompletos y el mal manejo del cambio a los requisitos sean puestos en práctica. Además proporciona un punto de partida para controles subsecuentes y actividades de mantenimiento, tales como estimación de costos, tiempo y recursos necesarios. La ingeniería de requisitos exige al cliente considerar sus requisitos cuidadosamente y revisarlos dentro del marco del problema, por lo que se le involucra durante todo el desarrollo del proyecto.

#### <span id="page-18-0"></span>**1.6.1 Ingeniería de Requisitos (IR)**

La Ingeniería de Requisitos (IR) cumple un papel primordial en el proceso de producción de software, ya que se enfoca en un área fundamental: la definición de lo que se desea producir. Su principal tarea consiste en la generación de especificaciones correctas que describan con claridad, sin ambigüedades, en forma consistente y compacta, las necesidades de los usuarios o clientes; de esta manera, se pretende minimizar los problemas relacionados por la mala gestión de los requisitos en el desarrollo de sistemas.

Existen varios conceptos o significados acerca de la IR que proporcionan varios autores según su nivel de experiencia: Ortas, 1997, la define como un conjunto de actividades en las cuales, utilizando técnicas y herramientas, se analiza un problema y se concluye con la especificación de una solución (a veces más de una). Asimismo (Sommerville, 2005), declara que "La ingeniería de requisitos es el proceso de desarrollar una especificación de software. Las especificaciones pretenden comunicar las necesidades del sistema del cliente a los desarrolladores del sistema". (Pressman, 2006) explica que la Ingeniería de Requisitos ayuda a los ingenieros de software a entender mejor el problema en cuya solución trabajarán. Incluye el conjunto de tareas que conducen a comprender cuál será el impacto del software sobre el negocio, qué es lo que el cliente quiere y cómo interactuarán los usuarios finales con el software.

Luego de definido el término Ingeniería de requisitos, surge una nueva interrogante ¿Qué son los requisitos? A continuación se ofrecen algunas definiciones teniendo en cuenta su vigencia y el prestigio de sus autores, por lo que requerimiento es:

- Una condición o necesidad de un usuario para resolver un problema o alcanzar un objetivo. (IEEE, 1993)
- $\triangleright$  Una condición o capacidad que debe estar presente en un sistema o componentes de sistema para satisfacer un contrato, estándar, especificación u otro documento formal. (IEEE, 1993)

Un requisito es simplemente una declaración abstracta de alto nivel de un servicio que debe proporcionar el sistema o una restricción de éste. (Sommerville, 2005)

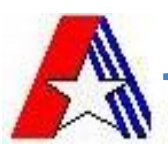

## **Requisitos funcionales y no funcionales**

- $\triangleright$  Los requisitos funcionales definen las funciones que el sistema será capaz de realizar. Estos deben definir y describir los procesos y actividades que componen el sistema completo. Describen las transformaciones que el sistema realiza sobre las entradas para producir salidas (Michael Arias Chaves, 2006)
- $\triangleright$  Los requisitos no funcionales son aquellos que no están relacionados directamente con los procesos que definen el sistema, sino más bien tienen que ver con características adicionales, como seguridad, mantenimiento, robustez, portabilidad, entre otras. (Michael Arias Chaves, 2006)

Un conjunto de requisitos en estado de madurez, debe presentar una serie de características tanto individualmente como en grupo:

- Especificado por escrito: Como todo contrato o acuerdo entre dos partes.
- Necesario: Un requisito es necesario si su omisión provoca una deficiencia en el sistema a construir, y además su capacidad, características físicas o factor de calidad no pueden ser reemplazados por otras capacidades del producto o del proceso.
- Conciso: Un requisito es conciso si es fácil de leer y entender. Su redacción debe ser simple y clara para aquellos que vayan a consultarlo en un futuro.
- Completo: Un requisito está completo si no necesita ampliar detalles en su redacción, es decir, si se proporciona la información suficiente para su comprensión.
- $\triangleright$  Consistente: Un requisito es consistente si no es contradictorio con otro requisito.
- No ambiguo: Un requisito no es ambiguo cuando tiene una sola interpretación. El lenguaje usado en su definición, no debe causar confusiones al lector.
- $\triangleright$  Verificable: Un requisito es verificable cuando puede ser cuantificado de manera que permita hacer uso de los siguientes métodos de verificación: inspección, análisis, demostración o pruebas. (Michael Arias Chaves, 2006)

La Ingeniería de requisitos consta de actividades que ayudan a reconocer la importancia que tiene para el desarrollo de un proyecto de software realizar una especificación y administración adecuada de los requisitos de los clientes o usuarios.

#### <span id="page-19-0"></span>**1.6.2 Actividades de la Ingeniería de Requisitos**

Desde sus comienzos, diversos autores han expuesto sus puntos de vista en la definición y división de las etapas de la Ingeniería de Requisitos. Pressman es uno de estos autores donde define 6 actividades: Identificación de Requisitos, Análisis y Negociación de Requisitos, Especificación de Requisitos, Modelado del Sistema, Validación de Requisitos y Gestión de Requisitos. (Pressman, 2005). Por otra parte (Durán, 2000) plantea tres actividades principales: elicitación, análisis y validación. El trabajo se regirá por las planteadas por Pressman.

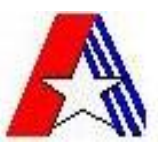

**Identificación de requisitos:** es la actividad mediante la cual analista se reúnen con el cliente, los usuarios y los involucrados para extraer cualquier información disponible e importante para el funcionamiento del futuro sistema. Se trabaja con el objetivo de descubrir los problemas que el sistema debe resolver, los servicios que éste debe brindar, así como las restricciones que se deben presentar. Logrando a través de la interacción con el personal experimentado y sus conocimientos de ingeniería de software identificar los requisitos.

**Análisis y negociación de requisitos**: no resulta inusual que los clientes y usuarios pidan más de lo que se puede lograr, el analista debe conciliar estos por medio de un proceso de negociación. Una vez que son identificados los requisitos, se obtiene una base para el análisis de estos. Donde los requisitos serán agrupados por categorías, organizándose por subconjuntos según las necesidades de los clientes, se examinan según su consistencia, completitud y ambigüedad.

**Especificación de requisitos:** en esta actividad es donde se realizan los documentos relacionados con la especificación de los requisitos obtenidos en la primera actividad donde se identifican y que son negociados y analizados con el cliente en la segunda actividad.

**Modelado del sistema:** en esta actividad se representa a través de diagramas o modelados todas la relaciones existente en el sistema, proporcionando a los clientes y el equipo de desarrollo una visión más clara de sistema en desarrollo.

**Validación de requisitos:** esta actividad valida la especificación para asegurar que todos los requisitos de software se han establecido de manera precisa que se han detectado las inconsistencias, omisiones y errores y que estos han sido corregidos cumpliendo con los estándares establecidos. Estos se realizan con la revisión técnica formal.

**Gestión de requisitos:** es un conjunto de actividades que ayudan al equipo de proyecto a identificar, controlar y rastrear los requisitos y los cambios en estos en cualquier momento mientras se desarrolla el proyecto.

Para que el equipo de desarrollo logre hacer más efectivas estas actividades se puede valer de técnicas de captura de requisitos que ayuden a obtener gran cantidad de información logrando así una mayor comprensión del negocio e identificación de las necesidades y solicitudes del cliente.

#### **Técnicas de captura de Requisitos**

Desde el inicio del desarrollo de los sistemas informáticos, los ingenieros han tropezado con cantidad de problemas ante la identificación de los requisitos, debido a que esta técnica no se puede aplicar a través de métodos matemáticos sino que necesita la extracción de datos desde la interacción directa con los clientes, y muchas veces estos no están seguros de lo que desean. Por eso es que se ha trabajado para tratar de establecer formas de consultas que permitan hacerlo de forma eficiente. Para definir los requisitos funcionales de los procesos de cualquier sistema, es necesario emplear técnicas que faciliten su extracción,

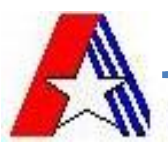

es por ello que en el módulo DAL se aplicaron las técnicas de captura de requisitos: entrevistas, Joint Application Development JAD (Desarrollo conjunto de aplicaciones), revisión de documentos y tormenta de ideas; resultando favorables a las necesidades del equipo y que posibilitaron un dominio previo de los conceptos del negocio.

### **Técnicas para la Elicitación de Requisitos de Software**

**Entrevistas:** Las entrevistas le permiten al analista tomar conocimiento del problema y comprender los objetivos de la solución buscada. De esta forma el equipo de trabajo se acerca al problema de una forma natural. Para aplicar esta técnica se planificaron entrevistas con los clientes para entender el negocio y obtener de estos la mayor cantidad de información relacionada con varios aspectos del negocio.

**Tormentas de ideas:** el equipo de trabajo se reúne con el objetivo de que cada participante muestre sus ideas de forma libre y espontánea sobre el tema que se está tratando, por tanto en varias de las entrevistas se aportaron diversos temas e ideas que generaron otras tantas en aras de comprender y reflejar con mayor exactitud la información compartida en los encuentros.

**JAD:** participan el analista, los usuarios, los administradores del sistema y los clientes, por lo que puede resultar muy costosa su aplicación. Otra de las limitantes que presenta es que si el equipo es demasiado grande concerniente al tamaño del proyecto, resultaría incómodo trabajar esta técnica. Una de las ventajas que trajo fue que el cliente participó en el proceso de desarrollo dando una amplia declaración de los procesos de negocio y los requisitos funcionales, lo que facilitó la comprensión de sus necesidades. Pudo ser aplicada para el desarrollo de este trabajo, gracias a que el conjunto de personas implicadas era de reducido tamaño.

**Revisión de documentos:** es la revisión de inconsistencias en cuanto a lo plasmado e interpretado literalmente del negocio en todos los documentos que se van generando progresivamente. Se estudió la información almacenada por las entidades acerca de los procesos y términos que se manejan dentro de la misma para entender mejor la forma en que se trabaja y las operaciones que realiza cada persona.

Después de realizar la captura de requisitos utilizando las técnicas mencionadas anteriormente, logrando precisión en esta importante actividad, se procede a especificar cada uno de los requisitos empleando:

**Glosarios:** se utilizó para conceptualizar las terminologías y lograr un entendimiento entre el equipo de desarrollo y el cliente. Además recogen y definen los conceptos más relevantes para el sistema. En esta línea se encuentra también el uso de ontologías, en las que no sólo aparecen los términos, sino también las relaciones entre ellos.

**Plantillas:** con el objetivo de estructurar de una forma estándar la información, previendo que el nivel de detalles fuera el deseado, evitando las ambigüedades, se utilizaron plantillas para describir los requisitos mediante un lenguaje natural y sencillo.

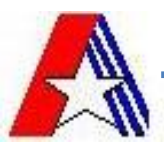

Por último, se deben validar las especificaciones para asegurar que todos los requisitos del sistema han sido establecidos sin inconsistencias, sin omisiones, que los errores detectados hayan sido corregidos, y que el resultado del trabajo se ajusta a los estándares establecidos para el proceso. Para ello se crean prototipos de interfaz de usuario, como un acercamiento visual a las funcionalidades que fueran definidas y especificadas por el cliente:

**Prototipos:** Esta técnica se utilizó para obtener de la definición de requisitos prototipos que, sin tener la totalidad de la funcionalidad del sistema, permitieran al usuario hacerse una idea de la estructura de la interfaz del sistema final.

Aún después de la captura de información, el proceso de desarrollo de software no puede completarse, pues para ello es necesario hacer uso de diferentes patrones, guías, herramientas, notaciones gráficas, entre otros que complementan y perfeccionan el progreso de este trabajo. Una descripción más ampliada de estas tecnologías será referenciada a continuación.

#### <span id="page-22-0"></span>**1.7 Patrones**

#### <span id="page-22-1"></span>**1.7.1 Patrones de flujo**

Los patrones son la secuencia lógica de diagramación de un requisito del negocio. Para modelar adecuadamente un proceso es necesario conocer el estándar BPMN y los patrones de flujo. El rango de patrones va desde los más simples a los más complejos y comprende los comportamientos esperado en la mayoría de los modelos de procesos. Un patrón es la abstracción de una forma concreta el cual mantiene a repetirse en un contexto específico no-arbitrario. (BizAgi, 2009)

Los **patrones de flujo** que se emplearán para el modelado de este trabajo son:

#### $\triangleright$  Secuencia

<span id="page-22-2"></span> $\overline{a}$ 

Secuencia es el patrón básico de todo flujo de trabajo. Se requiere cuando hay una dependencia entre dos actividades, de tal forma que una actividad no pueda iniciarse antes de que otra haya terminado. En un diagrama de procesos de negocio se ilustra este patrón como una serie de actividades conectadas por flujos de secuencia. La secuencia indica que una actividad será habilitada, sólo hasta que la actividad anterior sea ejecutada. Para ilustrar mejor esta idea se hará uso del concepto de "token", <sup>1</sup>el cual viaja de un punto de inicio a un punto final u objetivo del proceso según el direccionamiento de las flechas. En este patrón, el token pasará a la siguiente actividad solo cuando la actividad precedente haya sido ejecutada. (BizAgi, 2009)

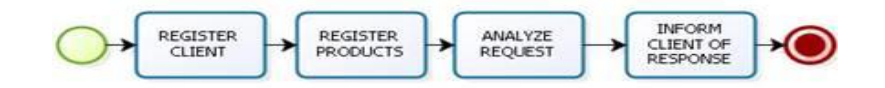

#### **Figure 1: Ejemplo de patrón de secuencia**

 $1$  Token: direccionamiento de las flechas desde un punto de inicio a un punto final.

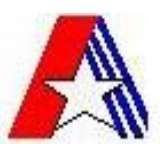

#### Selección Exclusiva

Ocurre cuando en un punto del flujo de trabajo se escoge sólo una de varias ramas del proceso, generalmente esta decisión se toma basándose en datos de control del flujo de proceso. Si uno de "n" caminos debe ser escogido, una Compuerta Exclusiva (elemento de divergencia) puede ser usada. Las transiciones de salida de la compuerta exclusiva (elemento de divergencia) tendrán asociada una regla de negocio booleana que será evaluada para determinar cuál secuencia del flujo deberá ser seleccionada para continuar al siguiente paso. Se debe asociar además una condición "default" o else en caso de no ser válido el otro u otros caminos. Cuando un token llega a una compuerta exclusiva (elemento de divergencia), las condiciones serán evaluadas para definir el camino a seguir (es decir, aquel que sea válido) y el token continuará hasta la próxima actividad. Por cada token que entre a una compuerta exclusiva (elemento de divergencia), solo saldrá un token. (BizAgi, 2009)

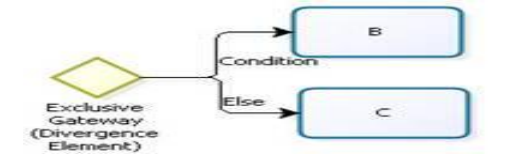

#### **Figure 2: Ejemplo de patrón Selección exclusiva**

#### <span id="page-23-0"></span> $\triangleright$  Selección múltiple

El patrón Selección múltiple asume que una de las alternativas es seleccionada y ejecutada. Sin embargo, algunas veces es menester usar una opción en la cual se permita escoger un subconjunto de alternativas de un conjunto de opciones posibles. Por ello, se encuentra el patrón de selección múltiple (inclusiva). La selección múltiple se encuentra en un punto del flujo de trabajo en donde, basándose en una decisión o en los datos de control del mismo, se escoge una o más ramas activando uno o más caminos del proceso. (BizAgi, 2009)

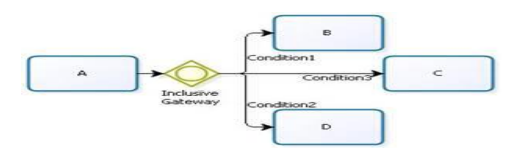

**Figure 3: Ejemplo de patrón Selección múltiple**

<span id="page-23-1"></span>Estos son algunos de los patrones que serán utilizados en el modelado de procesos del módulo DAL.

Para la especificación de requisitos se requiere que el analista posea habilidades comunicativas que le faciliten manejar conceptos del negocio o tecnológicos, capacidades sociales y mucha psicología para llevar a cabo las entrevistas. Requiere, en definitiva, una gran cantidad de aptitudes tanto humanas como técnicas. Pero, hay otros recursos que le facilitan dicha labor, dígase entonces el uso de patrones de especificación de requisitos, y otros que no son literalmente para ello, pero que brindan facilidades lingüísticas oportunas para la especificación igualmente. Identificar y especificar requisitos no es una actividad sencilla, requiere de técnicas o patrones que ayuden a mejorar los modelos clásicos de

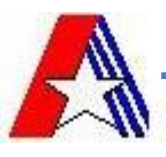

especificación. (Luis Reyes, 2009). Es por ello que se estudian los patrones de especificación de requisitos que a continuación se presentan:

#### <span id="page-24-0"></span>**1.7.2 Patrones de especificación de requisitos**

**Clasificación:** este patrón permite clasificar las especificaciones de forma similar a como se clasifican los requisitos, pueden ser: puramente textuales y se clasifican como reglas de negocio, restricciones tecnológicas o de diseño, lista de funcionalidades.

**Derivación:** a partir de una determinada necesidad del cliente, se puede obtener una especificación escribiendo o modelando de manera formal lo que dicha necesidad sugiere. No sólo se identifica más rápido y mejor lo que dice el cliente, sino que se transmite mejor al equipo de desarrollo.

**División:** este patrón es utilizado para referirse a las necesidades, para expresar todas aquellas peticiones (los problemas que realmente se quieren solucionar) que no llegan originalmente del interlocutor y para las especificaciones, para todas aquellas definiciones formales que establecen lo que el producto final debe ser.

**Gestión:** este patrón es utilizado para los criterios de calidad exigidos a la hora de describir necesidades o especificaciones del producto (nivel de ambigüedad, consistencia, etc.) se orienta a cada tipología en particular. El análisis de impacto y de trazabilidad estará basado en considerar a las necesidades como punto inicial o final de dicho análisis.

Se consultaron otros patrones relacionados con la especificación de Casos de Uso (CU), que aunque estos últimos no son elementos de relevancia para este trabajo, los patrones luego de ser estudiados, resultaron ser de interés durante la especificación de los requisitos obtenidos. (Kent Beck, 2007) A continuación se relacionan los empleados:

**Nombres que revelan la intención:** El nombre debe reflejar la intención del requisito y reflejar un único objetivo e intención que el actor está intentando lograr. Se debe asignar un nombre apropiado que facilite el manejo del requisito, permitiendo tener una vista general del trabajo en su conjunto.

**Preciso y Legible:** Cada requisito que se escriba debe exactamente describir una Meta única y completa sin ser tan verboso que la audiencia no lo pueda leer o de tan alto nivel que no comunique la suficiente información para entenderlo adecuadamente. Los niveles más altos de formalidad en las especificaciones dan a los desarrolladores un sentido falso de seguridad. Nada puede remplazar el diálogo con el cliente.

**Transacciones de valor al usuario:** Los lectores desean ver fácilmente cómo el sistema resolverá sus propósitos. Simplemente como un cuadro merece la pena mil palabras, un requisito debe permitir a alguien conseguir una apreciación global del sistema rápida. Las personas tienden a trabajar en un nivel demasiado alto o demasiado bajo. Los requisitos deben contener necesaria pero esencial información.

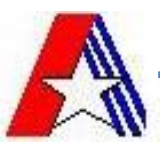

**Completar una única meta:** Este patrón plantea que cada requisito debe ser descrito con un objetivo bien definido. Se debe ser consistente entre las metas que se describen.

**Alternativas Exhaustivas, Integras:** Este patrón establece que un requisito puede tener varias alternativas, identificándose en cada caso el flujo normal de eventos y capturando los posibles fallos.

**Condiciones detectables:** Un sistema no puede manejar eventos que no pueda detectar, los desarrolladores necesitan conocer que situaciones detectar. Se debe capturar cada posibilidad razonable, de otra manera, el sistema nunca estará capacitado para ejecutar el escenario. Descubrir una condición olvidada después de que el sistema ha introducido servicios es incluso más caro.

**Pasos Nivelados:** Pasos excesivamente pequeños hacen el requisito largo, difícil de leer y bloquean la visión. Pasos excesivamente largos pueden enterrar comportamientos importantes. Lo contrario ocasionalmente pasa, que el escritor escribe en un muy alto nivel de abstracción y hace largo el salto en la narrativa, omitiendo acciones claves que los desarrolladores deben saber. Mezclar niveles de detalle en un escenario es entretener. Ocasionalmente se deben escribir pasos continuos a diferentes niveles de abstracción. Demasiado de esto distrae al lector de lo que se supone que está pasando y le hace difícil la interpretación correcta de las instrucciones.

**Adorno, Decoración:** Este patrón plantea que el usuario a la hora de leer un requisito debe entender cómo el sistema entrega los valores sin preocuparse de detalles de la interfaz de usuario. La idea es crear campos dentro de la plantilla del requisito que fuera del texto del escenario apoyen la información auxiliar que es útil asociar con el requisito. (Tahymi Caraballo Mollinedo, 2010)

El patrón **Escenario más Fragmentos**, no fue estudiado ya que la especificación de los requisitos que competen a este trabajo, no fue realizada por escenario, sino siguiendo las plantillas propuestas por el proceso de mejoras en aplicación en los proyectos del centro CEIGE, y que establecen la descripción por flujos básicos y alternativos.

#### <span id="page-25-1"></span><span id="page-25-0"></span>**1.8 Modelo de desarrollo, Notación y Tecnologías propuestas 1.8.1 Modelo de desarrollo orientado a componentes**

Todo desarrollo de software es riesgoso y difícil de controlar, es por eso que se debe tener un especial cuidado a la hora de seleccionar una metodología adecuada que cumpla y satisfaga todas las expectativas del cliente y desarrolladores por igual. Es por ello que debido a las particularidades inherentes al desarrollo de software llevado a cabo en el Centro de Informatización y Gestión de Entidades (CEIGE), se asumió el Modelo de Desarrollo orientado a componentes, que facilita la producción de software, siguiendo otras directrices durante el proceso.

Dicho modelo, fue aplicado al  $\mathsf{ERP}^2$  cubano CEDRUX, el cual por ser un proyecto que por su complejidad en los procesos de negocio, tamaño, integración entre los módulos que lo conforman y además por el cúmulo de información que almacena y analiza, requiere de un largo período de elaboración, construcción y

 $\overline{a}$ 

<sup>&</sup>lt;sup>2</sup> Enterprise Resources Planning

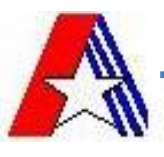

coordinación entre los equipos de desarrollo. Sin embargo después del proceso de fusión en la producción, el centro CEIGE lo adaptó para todos los proyectos que desarrollan en el centro. Por consiguiente, el Departamento de Soluciones Aduaneras que es el encargado de la elaboración del SUA, como antes se expresara, también adoptó este modelo de desarrollo como directriz del proceso de desarrollo de software particular que lleva a cabo. Este modelo es orientado a componentes, iterativo e incremental.

El desarrollo de cualquier tipo de proyecto consiste en una serie de fases, muchas veces secuenciales conocidas como el ciclo de vida del proyecto y generalmente definen: qué trabajo técnico se hará en cada fase, cuándo se generarán los entregables, cómo se revisarán, verificarán y validarán en estas, quién está involucrado en cada fase y cómo controlar y aprobar cada una. Las principales características del ciclo de vida expuesto para la organización son:

- Las fases son secuenciales y su transferencia debe ser precedida por un proceso de revisión o liberación del Centro de Calidad y su aprobación en Consejo Técnico Formal.
- El nivel del personal es bajo al comienzo, alcanza su nivel máximo en la fase de construcción y decae rápidamente cuando el proyecto se aproxima a su conclusión.
- La participación de los interesados es alta en las etapas de Inicio y Modelación, baja en la etapa de Construcción y vuelve a subir en las etapas finales del proyecto.

De las fases que propone este modelo: Inicio, Modelación, Construcción, Explotación Experimental y Despliegue, se enmarcará el trabajo en sólo dos: Inicio y Modelación.

En la fase de Inicio se logra una visión de la problemática a resolver, se identifica el alcance preliminar del proyecto, se especifican los involucrados y se establece la estrategia a seguir para realizar la captura de requisitos funcionales.

La segunda fase es la de Modelación y en esta se definen los procesos del negocio, se identifican las necesidades del usuario de las que se derivan los requisitos del producto a desarrollar, se identifican las reglas del negocio, entre otros. (Producción, 2009)

El modelo propone (…) una definición clara y precisa de las responsabilidades de los roles involucrados en la solución, de estos se expondrán algunos detalles sobre el Analista, que es quien participa directamente en la elaboración de los entregables de esta investigación:

## **Rol de Analista:**

El Analista debe poseer grandes habilidades de comunicación además de conocimiento del proceso de desarrollo definido para la DAL. Debe ser capaz de identificar, delimitar y describir los procesos de negocio. Representándolos a través de la notación BPMN. Debe tener habilidades para identificar y describir los requisitos de software, entre otras. Además entre sus responsabilidades se encuentra la elaboración de la descripción de Procesos de negocio y Especificación de requisitos según los estándares establecidos para ello, así como generar los artefactos: (Producción, 2009)

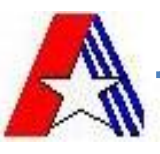

- Modelo de procesos de negocio.
- **Descripción de procesos de negocio.**
- > Modelo conceptual.
- $\triangleright$  Prototipo de interfaz de usuario.
- Especificación de requisitos.
- $\triangleright$  Reglas del negocio

Actualmente, las compañías que producen software para satisfacer a un mercado creciente que reclama este tipo de soluciones tecnológicas deben buscar continuamente alternativas que les permitan mejorar la calidad de sus productos para poder seguir compitiendo en un escenario cada vez más globalizado y agresivo, trazándose como meta alcanzar:

- $\triangleright$  Mejor rendimiento
- > Más eficiencia
- Evitar pérdidas de mercado
- $\triangleright$  Recursos humanos mejor preparados
- $\triangleright$  Productos que faciliten la integración de diferentes tecnologías. (CMMI, 2011)

Por lo que se evidencia que la industria del software tiene una fuerte necesidad de optimizar el desarrollo de sus productos, imbricándole una fuerte connotación a la calidad con que se desarrollan sus productos y al grado de aceptación del mismo al final del proceso productivo. Lo que ubica al mejoramiento de los procesos de desarrollo como una estrategia de supervivencia y competencia, entre los desarrolladores. (CMMI, 2011)

Teniendo en cuenta esto último, se coloca al proceso de mejoras del desarrollo de software ejecutado en la UCI, con basamento en el modelo de CMMI (Modelo Integrado de Capacidad y Madurez) nivel 2, como la estrategia empleada por esta institución para obtener un grado de certificación y reconocimiento de la calidad a nivel internacional.

De este último se puede concluir que como tiene su base en CMMI, representa un camino de mejoramiento, y permite determinar la madurez, y evaluar las capacidades de las organizaciones que desarrollan software. Es una colección estructurada de elementos, que describe características de procesos que han demostrado, por experiencia, ser exitosos. Es recomendado para organizaciones que quieren incrementar la capacidad de su proceso de desarrollo y desarrollar software con calidad. (CMMI, 2011). Al estructurarse según las disposiciones de CMMI en su nivel 2, propone al igual que el modelo CMMI fases para el ciclo de vida del proyecto y áreas de procesos que a su vez ofrecen guías sobre cómo desarrollar software, siguiendo los diferentes estándares definidos. Las fases del ciclo de vida son:

- Estudio Preliminar
- Modelación del Negocio

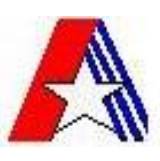

- $\triangleright$  Requisitos
- Análisis y Diseño
- Implementación
- $\triangleright$  Pruebas Internas
- $\triangleright$  Pruebas de Liberación
- $\triangleright$  Despliegue
- $\triangleright$  Soporte

De las cuales se toman *Modelación del Negocio y Requisitos* para ser ejecutadas en este trabajo, que son las dos que más se corresponden con las propuestas por el MDSOC.

Las áreas de procesos son:

- PMC Monitoreo y Control del Proyecto
- PP Planeación de Proyecto
- PPQA Aseguramiento de la Calidad a Proceso y Producto
- **EXECOM Administración de Requisitos**
- CM Administración de Configuración
- MA Medición y Análisis
- SAM Administración de Acuerdo con Proveedores (Proceso de mejoras, 2011)

De los cuales, esta investigación se centró en REQM que es el que propone todas las políticas, roles y artefactos que pudieran ser de interés para la culminación de este trabajo. Entre las políticas de REQM se encuentran: Obtener el entendimiento de los requisitos, Obtener el compromiso a los requisitos, Administrar los cambios a los requisitos, Mantener la trazabilidad de los requisitos e Identificar inconsistencias entre el trabajo del proyecto y los requisitos. (Proceso de Mejoras, 2011)

Por su parte los roles están definidos de la siguiente manera:

- $\triangleright$  Administrador de configuración
- $\triangleright$  Administrador de la calidad
- $\triangleright$  Analista
- $\triangleright$  Arquitecto de información
- $\triangleright$  Arquitecto de software
- $\triangleright$  Jefe de proyecto
- $\triangleright$  Implantador de soluciones
- $\triangleright$  Planificador
- $\triangleright$  Proveedor de requisitos (Proceso de mejoras, 2011)

Siendo posible identificar puntos confluentes entre este modelo de desarrollo y el que emplea el centro CEIGE. Facilitando entonces, que dichos puntos en común sean incluidos en esta investigación ya que el

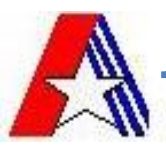

Proceso de Mejoras complementa al Modelo de Desarrollo de Software orientado a componentes, perfeccionándolo y proveyéndole estándares que definan como fluye y se documenta la información. De todo lo antes expuesto, se toman como artefactos:

- > Modelo de procesos de negocio.
- **Descripción de procesos de negocio.**
- > Modelo conceptual.
- $\triangleright$  Prototipo de interfaz de usuario.
- $\triangleright$  Especificación de requisitos.
- $\triangleright$  Reglas del negocio (Proceso de mejoras, 2011)

Y como rol principal al analista, que en ambos modelos es el encargado de darle cumplimiento al objetivo de esta investigación.

## <span id="page-29-0"></span>**1.8.2 Notación para el Modelado de Procesos de Negocio (BPMN)**

Para el modelado, se empleará la notación gráfica estándar para la Modelación de Procesos de Negocio BPMN (Business Process Modelling Notation) que permite el modelado de procesos de negocio resolviendo las dificultades de comunicación que tiene el lenguaje común, proporcionando un método normalizado para representar procesos de negocio, facilitando su entendimiento debido a la poca complejidad de su notación, proporcionando un lenguaje común entre los usuarios de negocio y los técnicos; y facilitando la creación de diagramas para dichos procesos de negocio.

BPMN define la notación y semántica de un Diagrama de Procesos del Negocio (BPD), así provee la capacidad de entender los procedimientos internos en una notación gráfica y da a las organizaciones la posibilidad de comunicarlos de una manera estándar. (adictosaltrabajo, 2010)

BPMN proporciona además diagramas constituidos por un conjunto de elementos gráficos que facilitan el entendimiento de los procesos, tanto a los desarrolladores como a los usuarios del negocio. Estos elementos son:

- $\triangleright$  Objetos de flujos
- **≻** Conectores
- $\triangleright$  Swimlanes
- $\triangleright$  Artefactos

Para realizar el modelado de los diagramas con esta notación se utilizan las herramientas CASE ya que estas presentan ventajas que permiten desarrollar el software con mayor rapidez y pueden ser usadas en todo el ciclo de vida del mismo.

#### <span id="page-29-2"></span><span id="page-29-1"></span>**1.9 Herramientas utilizadas 1.9.1 Herramientas CASE**

Las herramientas CASE como lo indica la abreviatura: **C**omputer **A**ided **S**oftware **E**ngineering (Ingeniería de Software Asistida por Computación) son diversas aplicaciones informáticas a través de las cuales las personas logran comprender las capacidades de las computadoras, por medio de programas, de

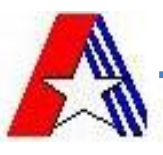

procedimientos y su respectiva documentación, destinadas a aumentar la productividad en el desarrollo de software reduciendo el coste de las mismas en términos de tiempo y de dinero. Estas herramientas son útiles a través de todo el ciclo de vida de desarrollo del software. (CASE, 2007)

La estructura de las herramientas CASE se basa en la siguiente terminología:

- **CASE de Alto Nivel:** son aquellas herramientas que automatizan o apoyan las fases iníciales del ciclo de vida del desarrollo de sistemas como la planificación de sistemas, el análisis de sistemas y el diseño de sistemas.
- **CASE de Bajo Nivel:** son aquellas herramientas que automatizan o apoyan las fases finales o inferiores del ciclo de vida como el diseño detallado de sistemas, la implantación de sistemas y el soporte de sistemas.
- **CASE Cruzado de Ciclo de vida:** en donde se aplica a aquellas herramientas que apoyan actividades que tienen lugar a lo largo de todo el ciclo de vida, se incluyen actividades como la gestión de proyectos y la estimación.

Dentro de las herramientas CASE se halla una llamada Visual Paradigm For UML que cumple con la estructura de CASE Cruzado de Ciclo de Vida, por lo que esta puede ser aprovechada en todo el ciclo de desarrollo del software. (CASE, 2007)

#### <span id="page-30-0"></span>**1.9.2 Visual Paradigm**

Visual Paradigm es una Herramienta Case que soporta las últimas versiones del Lenguaje de Modelado Unificado (UML) y las notaciones para el modelado de procesos de negocio. Es una herramienta profesional que soporta el ciclo de vida completo del desarrollo de software: análisis y diseño orientados a objetos, construcción, pruebas y despliegue. La misma facilita una rápida construcción de aplicaciones de calidad, mejores y a un menor costo. Permite dibujar todos los tipos de diagramas de clases, código inverso, generar código desde diagramas y generar documentación.

Visual paradigm ofrece además: un diseño de software de mayor calidad, el uso de un lenguaje estándar común a todo el equipo de desarrollo que facilita la comunicación, la capacidad de ingeniería directa (versión profesional) e inversa, modelo y código que permanece sincronizado en todo el ciclo de desarrollo, disponibilidad de múltiples versiones, para cada necesidad, también puede integrarse en los principales Desarrollo Integrados (IDEs), disponibilidad en múltiples plataformas. (Slideshare, 2011)

#### <span id="page-30-1"></span>**1.9.3 Axure RP 5.5**

Axure RP Pro 5.5 es una aplicación ideal para crear prototipos y especificaciones muy precisas para páginas web. Es una herramienta especializada en la tarea, así que cuenta con todo lo que se puede necesitar para crear los prototipos de forma más eficiente. Te permite componer la página web visualmente, añadiendo, quitando y modificando los elementos con suma facilidad. Es usado principalmente por analistas y profesionales de experiencia. Demuestra su grado de especialización es en las anotaciones. En este punto, permite especificar el estado de cada elemento, el beneficio esperado, el riesgo, la estabilidad, a

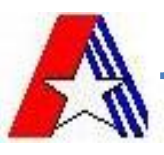

quién va dirigido y a quién se le asignará la tarea. Integra un módulo de control de versiones que permite distribuir tareas y gestionar proyectos dentro de un equipo. (Axure, 2011)

## **Mejoras recientes en** *Axure RP***:**

- Fragmento de imágenes.
- $\triangleright$  No hay límite de variables.
- $\triangleright$  Mejoras en la interfaz.
- Corrección de errores.

## **Limitaciones:**

- *Axure RP* sólo funciona en los siguientes sistemas operativos: *Windows 98/98SE/Me/2000/XP*.
- Necesita *Office 2007 Compatibility Pack*.

## <span id="page-31-0"></span>**1.10 Conclusiones parciales**

En este capítulo se realizó una investigación acerca de los sistemas aduaneros más populares que son empleados por las aduanas, tratando aspectos importantes sobre estos como las características, ventajas y desventajas. Se demostró que estos sistemas aduaneros no contienen dentro de sus módulos uno que lleve a cabo los procesos que se concretan en la DAL de la aduana cubana, por lo que se llegó a la conclusión de que tales sistemas no cumplen con las necesidades que presenta esta dirección. De esta forma se demostró la necesidad real de modelar y desarrollar este módulo. Como primer paso para realizar el análisis del negocio posteriormente, se definieron las tecnologías y herramientas a emplear, centrando la atención en las funcionalidades que ofrecen y las ventajas que estos proporcionan. Conjuntamente con el estudio realizado a las diferentes bibliografías se trazaron las actividades a realizar para lograr una captura completa de los requisitos, haciendo uso de las técnicas propuestas para hacer el trabajo menos complejo. Se estudiaron los diferentes patrones de flujos que se pueden aplicar al modelado de los procesos del negocio.

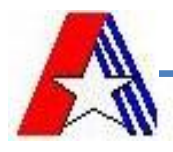

## <span id="page-32-0"></span>**CAPÍTULO 2: ANÁLISIS DEL NEGOCIO**

#### <span id="page-32-1"></span>**2.1 Introducción**

En el presente capítulo se hace una descripción de los procesos y subprocesos referentes al módulo Sanciones y Medidas de la DAL. Se realiza un análisis de forma detallada de cada uno de estos procesos donde se identifican quienes participan, los artefactos y las reglas del negocio. Para esto se hace un estudio de cómo se llevan a cabo actualmente estos procesos y se describen para que el cliente tenga un mayor entendimiento y así cumplir con las necesidades planteadas por estos, definiéndose de esta manera los requisitos funcionales del sistema.

#### <span id="page-32-2"></span>**2.2 Modelo del negocio**

#### <span id="page-32-3"></span>**2.2.1 Procesos del negocio**

Existen varias definiciones sobre lo que es un proceso de negocio, por ejemplo (Lowenthal, 2004) plantea que un proceso de negocio es un conjunto de tareas relacionadas lógicamente llevadas a cabo para lograr un resultado de negocio definido. Por su parte (Christoph F Strnadl, 2006) explica que un proceso de negocio es un completo y dinámicamente coordinado conjunto de actividades transaccionales y de colaboración que entrega valor a los clientes o se encarga de cumplir otras metas estratégicas de la compañía.

Es por eso que se puede definir un proceso de negocio como una colección de actividades diseñadas para producir una salida específica para un cliente o mercado particular. Implica un fuerte énfasis en 'cómo' se hace el trabajo en una organización, en contraposición al enfoque en 'qué' de producto. Así, un proceso es un ordenamiento específico de actividades de trabajo a través del tiempo y del espacio, con un comienzo, un fin, entradas y salidas claramente identificados: una estructura para la acción. (Daniel Enrique Vázquez, 2009)

Para el modelado de los procesos del negocio que será realizado con la notación gráfica BPMN se emplearán diversos patrones de control de flujo que aportarán más flexibilidad y organización al trabajo, ya que para diversos problemas que se pueden hallar en el modelado, hay soluciones (patrones) que fueron aplicadas con anterioridad por expertos y que son de probada utilidad para resolver diversas situaciones de una forma práctica y óptima.

#### <span id="page-32-4"></span>**2.2.2 Clientes externos**

Los clientes externos son las personas externas a la entidad con los cuales interactúa el proceso. (Proceso de Mejora, 2011). Pudieron identificarse como los que participan en los procesos de negocio de la DAL, relacionándose y formando parte de estos los siguientes:

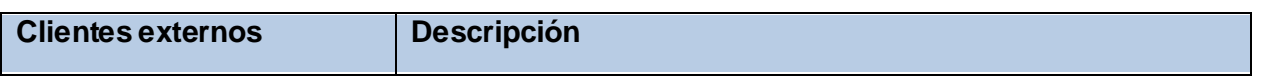

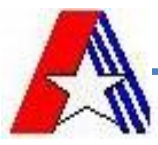

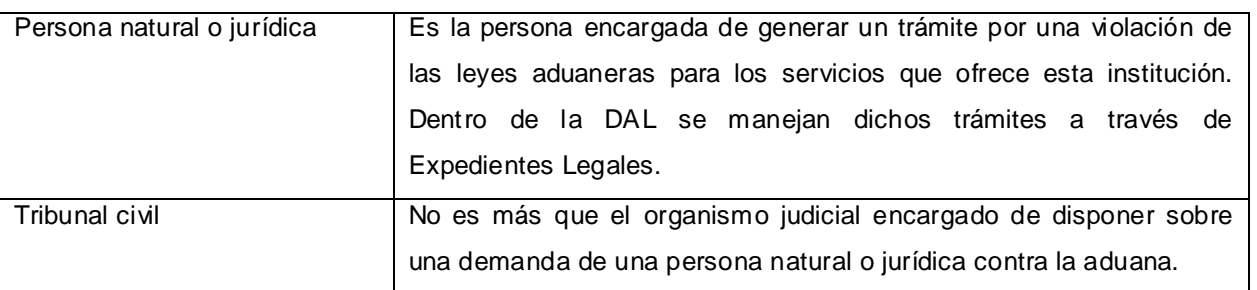

#### **Tabla 1: Involucrados.**

## <span id="page-33-0"></span>**2.2.3 Clientes internos**

Las actividades que constituyen el proceso de negocio son realizadas por los clientes internos del negocio, estos son las personas externas a la entidad con los cuales interactúa el proceso (Proceso de Mejora, 2011)

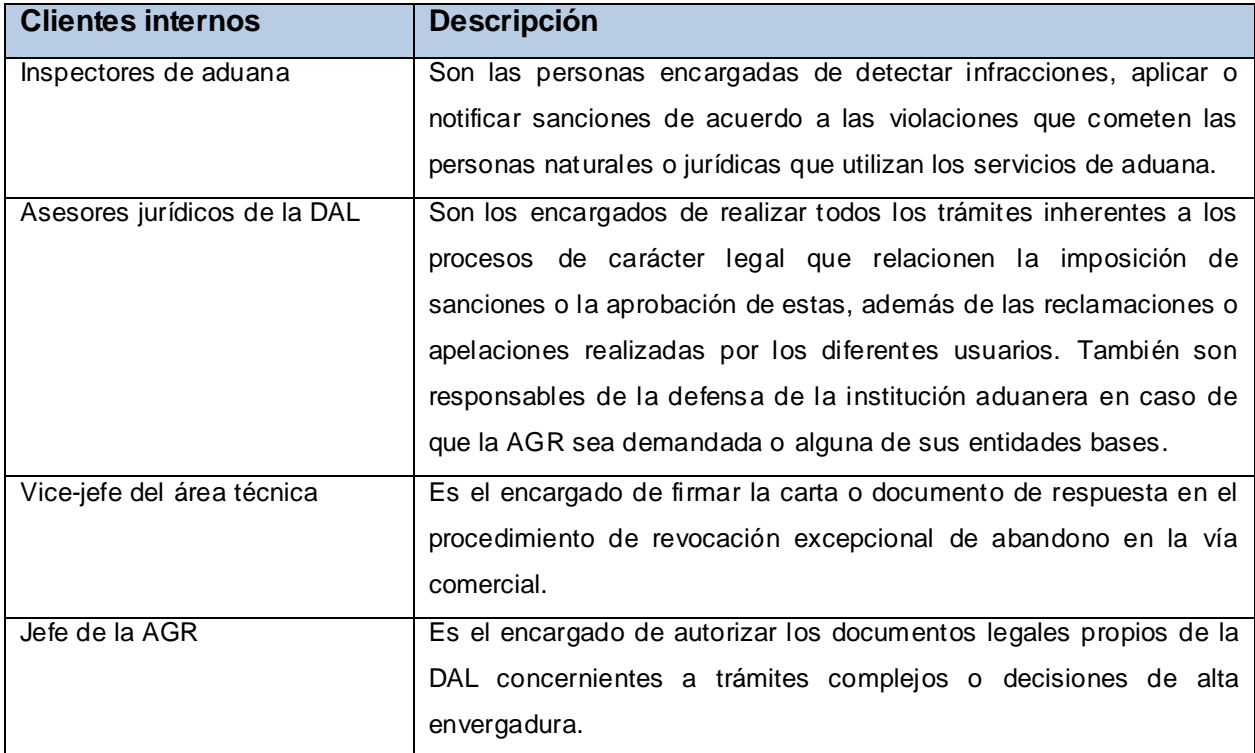

#### **Tabla 2: Trabajadores.**

## <span id="page-33-1"></span>**2.2.4 Artefactos**

Los artefactos son el resultado del trabajo parcial o final que es producido y usado durante un proyecto. Son usados para capturar y llevar la información del proyecto.

Para el presente trabajo, se consideraron los artefactos propuestos por el proyecto.

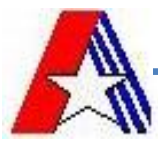

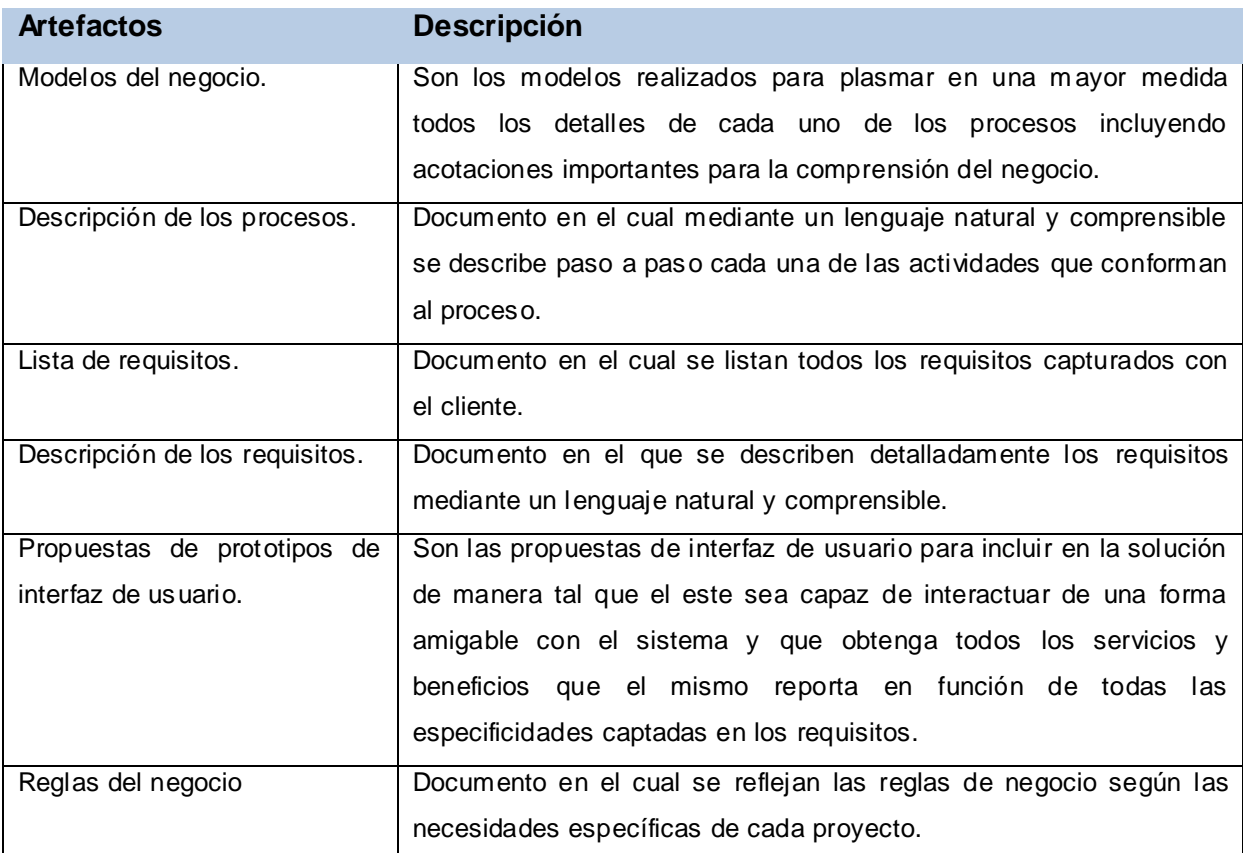

## <span id="page-34-0"></span>**2.2.5 Reglas del negocio**

#### **Tabla 3: Artefactos.**

Las reglas de negocio describen las políticas, normas, operaciones, definiciones y restricciones presentes en una organización y que regulan algún aspecto del negocio.

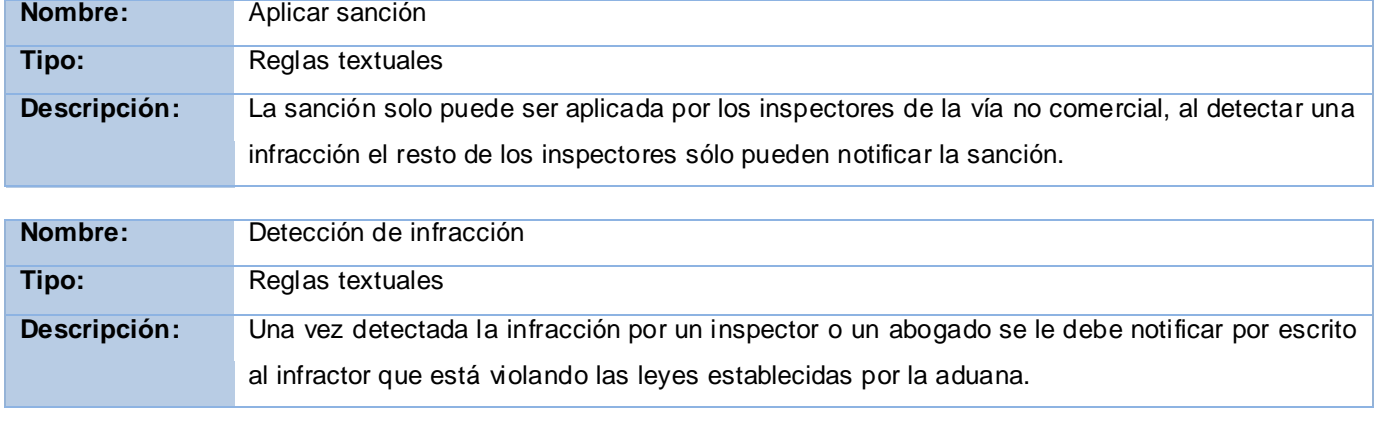

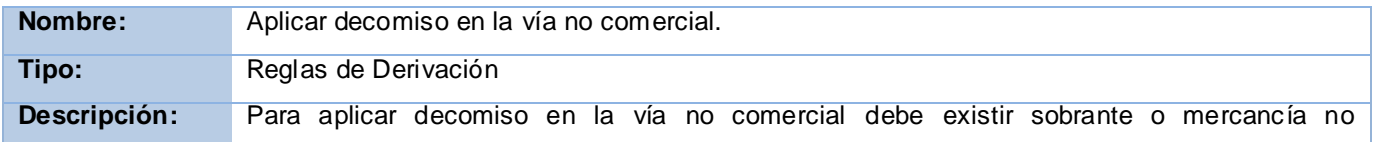

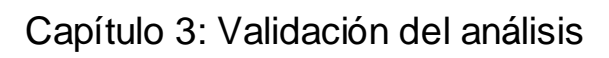

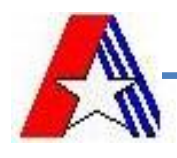

declarada.

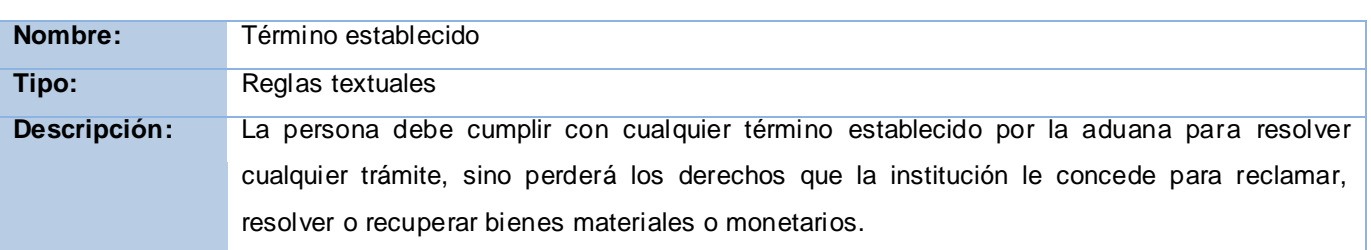

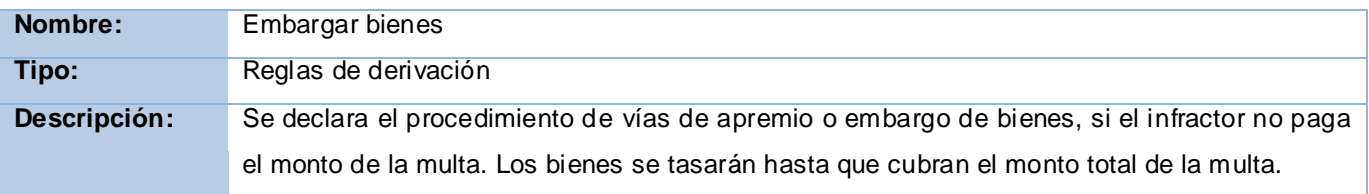

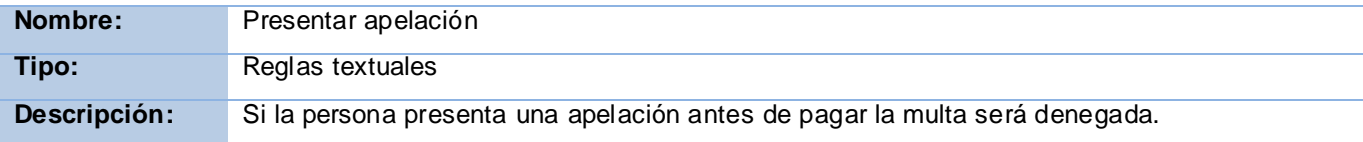

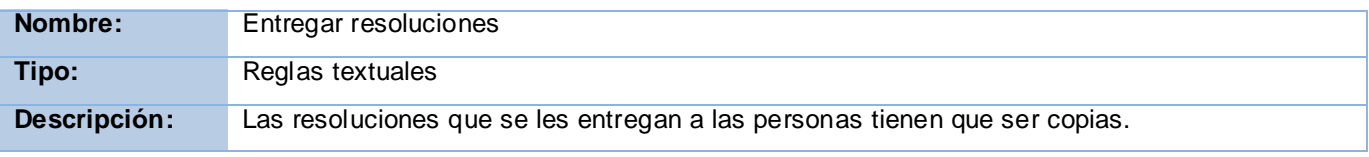

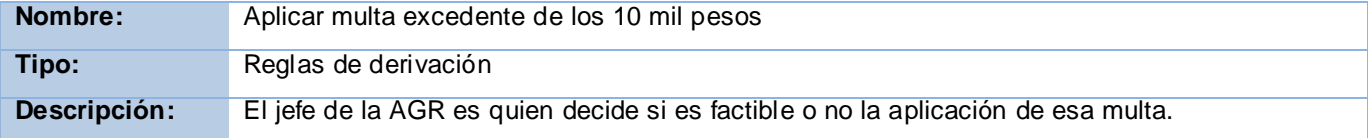

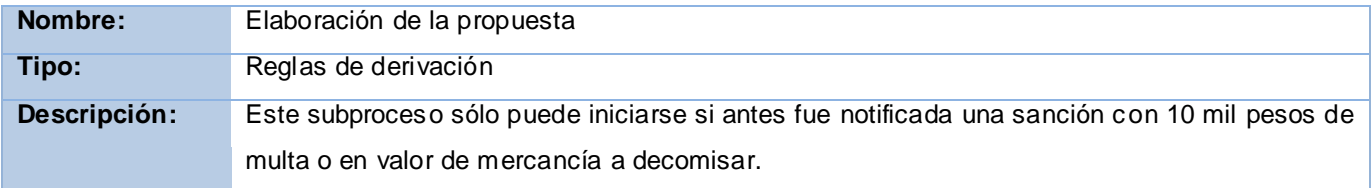

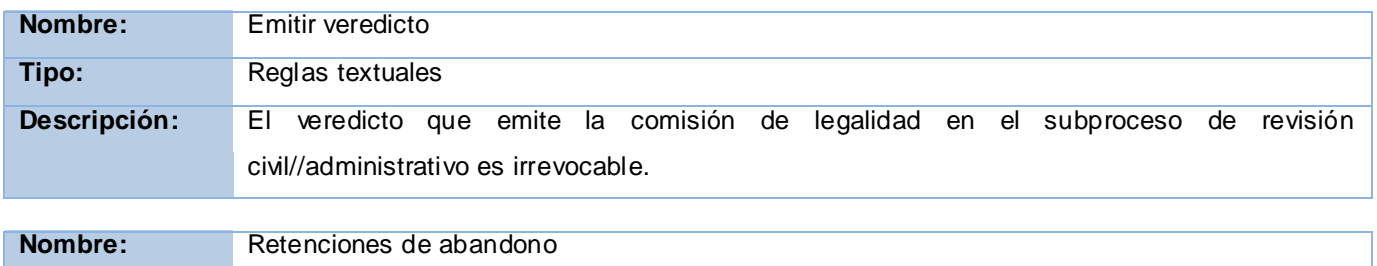
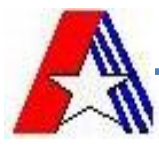

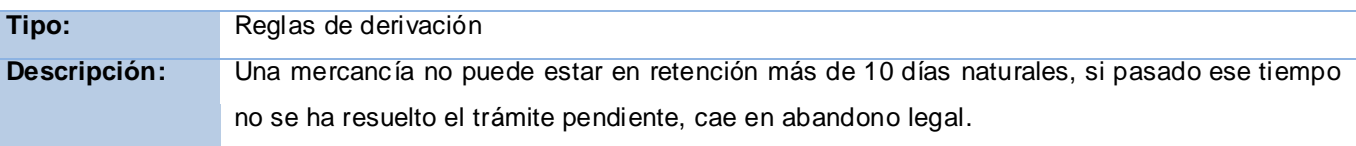

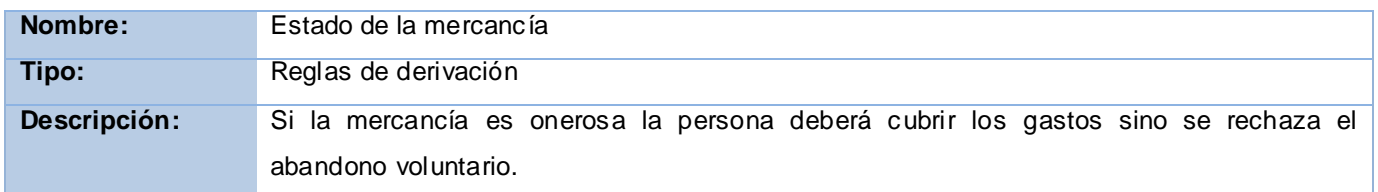

## **2.2.6 Procesos y subprocesos del negocio.**

#### **Gestionar sanciones y medidas**

#### **Proceso Sancionador y de reclamación de sanciones**

- $\triangleright$  Notificar y aprobar sanciones por la vía comercial
	- $\triangleright$  Aprobar multa.
	- $\triangleright$  Aprobar decomiso.
		- ▶ Aplicar decomiso.
			- $\triangleright$  Registrar decomiso.
		- $\triangleright$  Notificar propuesta de decomiso.
			- $\triangleright$  Iniciar aprobación del decomiso.
	- $\triangleright$  Aprobar conjunta.
	- Elaborar la propuesta.
- $\triangleright$  Aplicar sanciones por la vía no comercial.
	- $\triangleright$  Registrar multa.
	- $\triangleright$  Registrar decomiso.
	- $\triangleright$  Registrar conjunta.
- $\triangleright$  Subproceso de revisión-civil-administrativo
- $\triangleright$  Iniciar procedimiento de vías de apremio.

#### **Proceso de abandono**

- > Declaración de abandono legal.
	- Declarar Abandono legal en la vía comercial.
		- $\triangleright$  Registrar retención por la comercial.
	- Declaración Abandono legal en la vía no comercial.
		- **EXECUTE:** Registrar retención en la no comercial.
	- Procedimiento de Revocación Excepcional del Abandono.
- Declaración de Abandono voluntario
	- Enviar documentación a Técnica Aduanera.
		- $\triangleright$  Elevar a la vía judicial.

## **2.2.7 Gestionar sanciones y medidas.**

Este proceso maneja lo concerniente a las sanciones que se les notifican a las personas jurídicas por ocurrencia de incidencias o infracciones que afecten la seguridad del país o que simplemente vayan en contra de las regulaciones. Los inspectores que lo realizan tienen la potestad para notificar sanciones

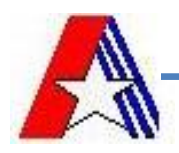

como Multa, Decomiso y Sanción Conjunta (que incluye multa y decomiso). Además se relaciona directamente con el proceso de reclamación que no puede ser desvinculado del sancionador, puesto que constituye este último la entrada y verdadera esencia del proceso en cuestión en la vía comercial para la DAL. En este último se llevan a cabo los trámites de reclamación o apelación ante las notificaciones de las sanciones, multas o conjuntas detectadas por los inspectores que rápidamente se lo informan a la DAL para que se proceda con la imposición o no de la sanción teniendo en cuenta su posible carácter arbitrario o ilegal. Este proceso tiene lugar en casi todas las entidades o aduanas de base de esta institución.

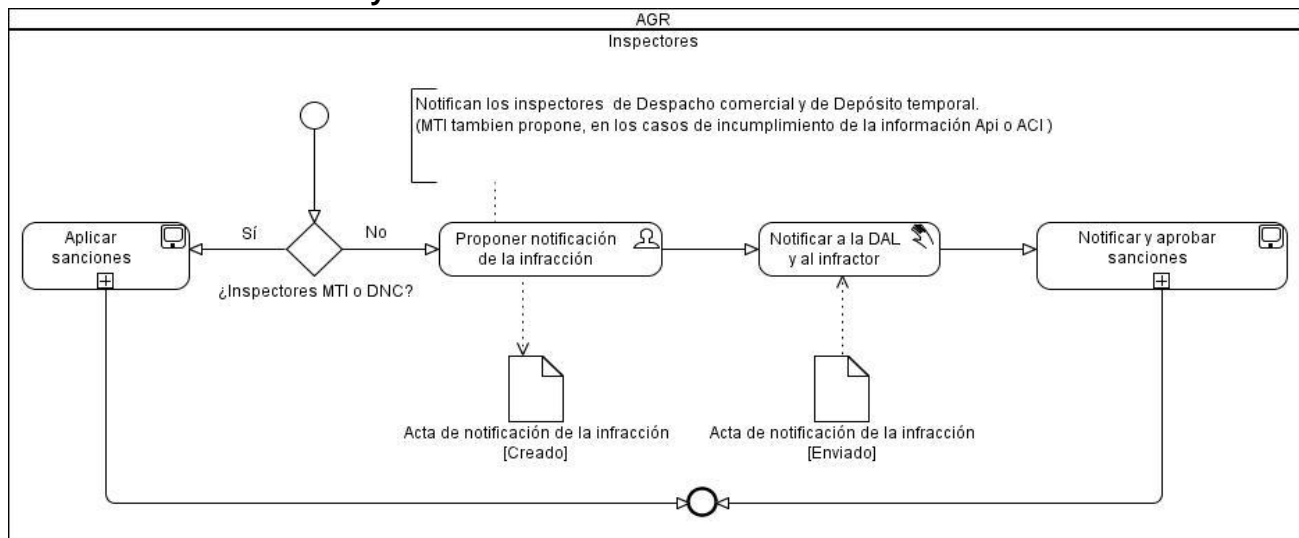

#### **2.2.7.1 Proceso Sancionador y de reclamación de sanciones**

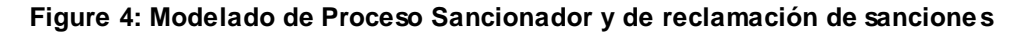

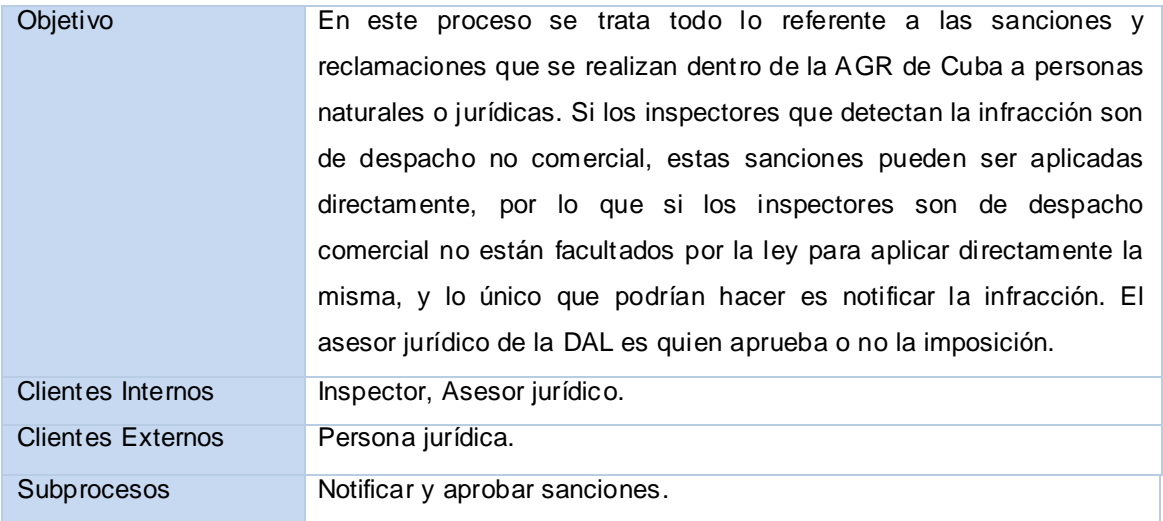

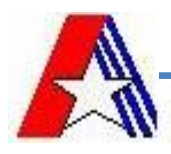

## **Notificar y aprobar sanciones.**

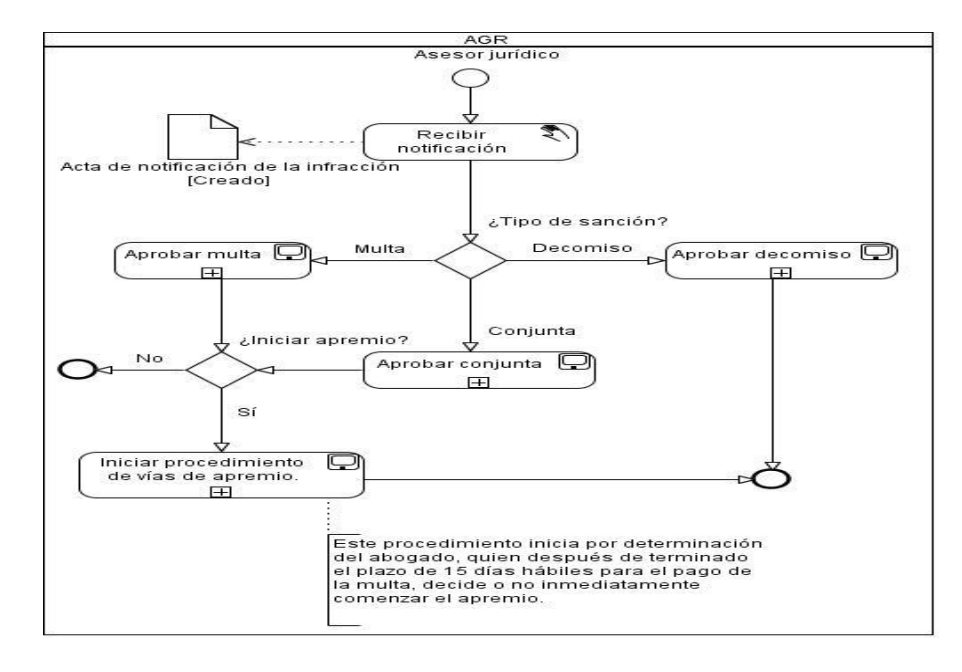

**Figure 5: Modelado del Subproceso notificar y aprobar sanciones**

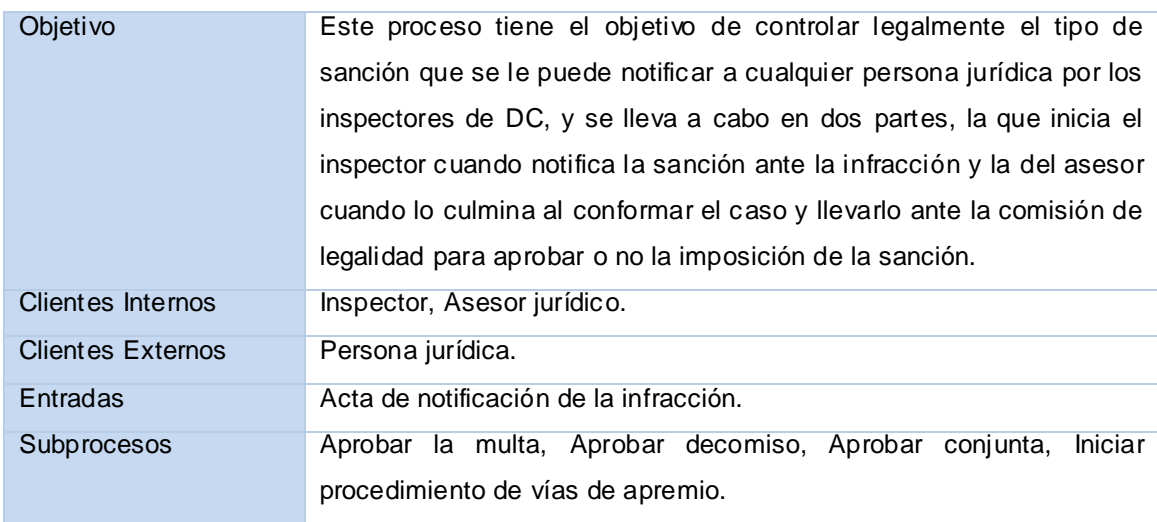

# **Aprobar multa.**

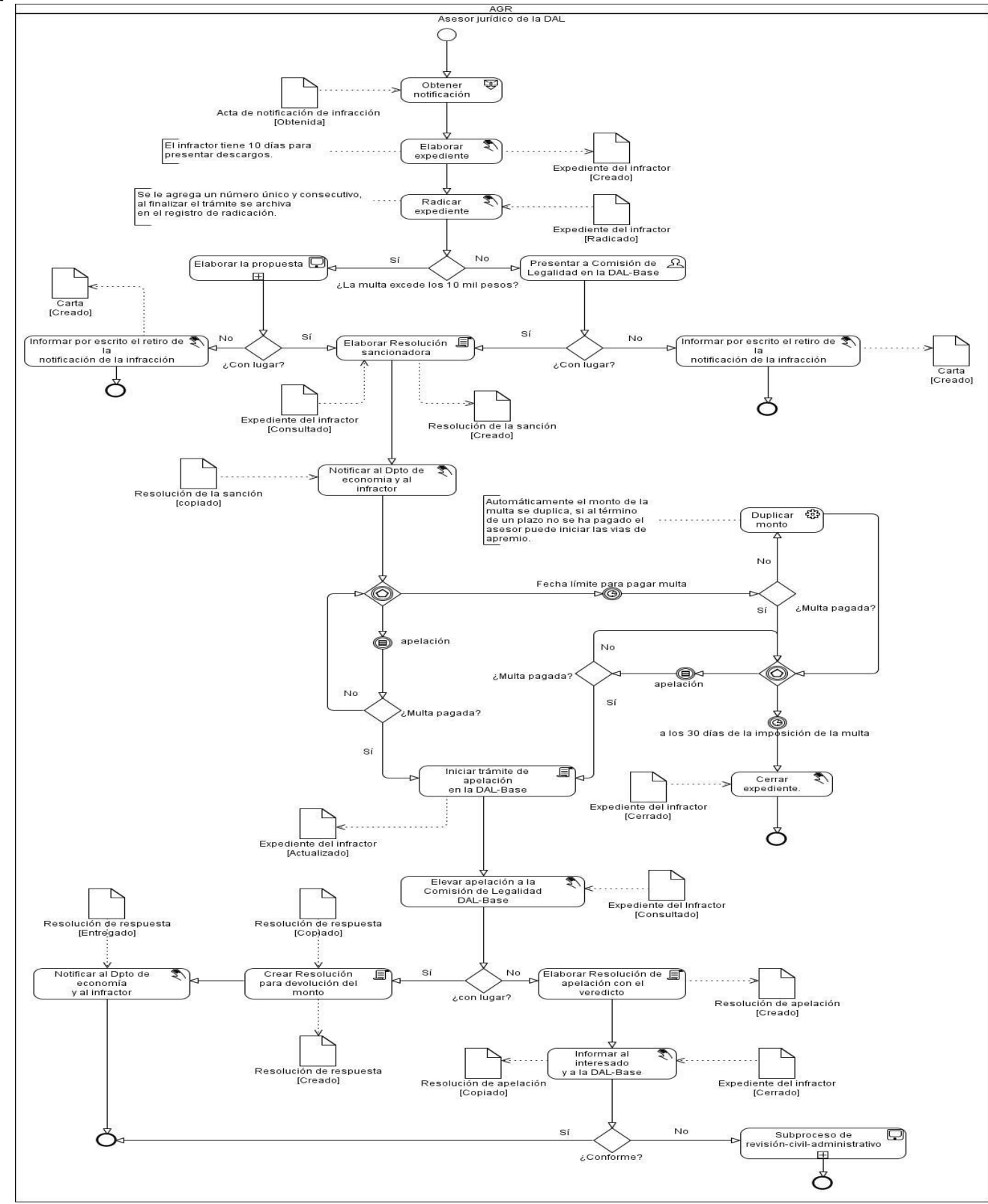

**Figure 6: Modelado del Subproceso Aprobar multa**

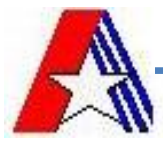

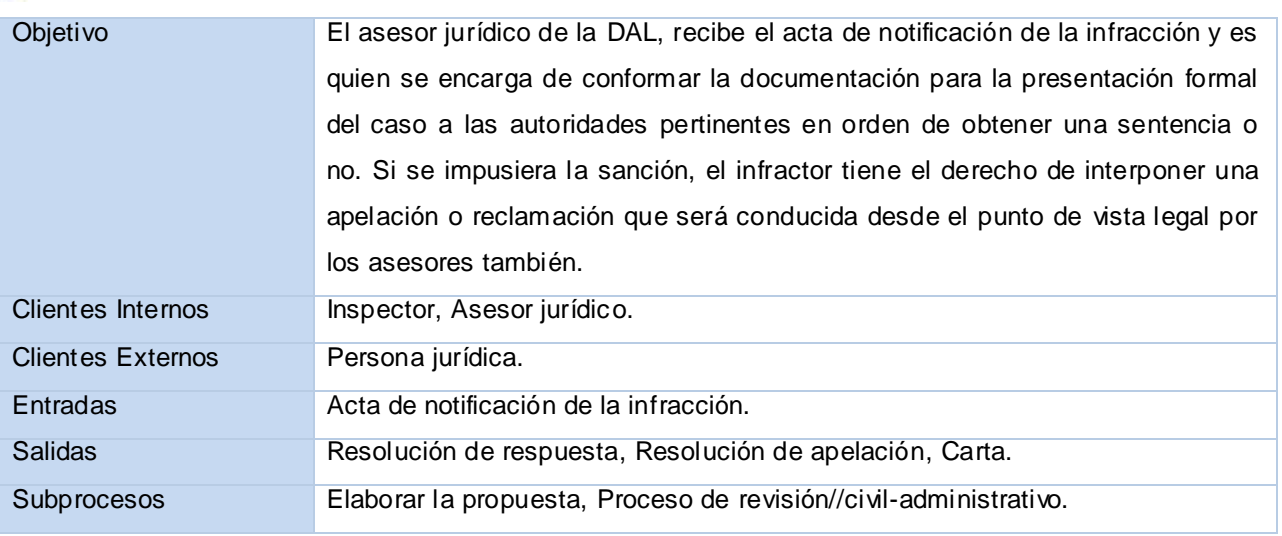

# **Aprobar decomiso.**

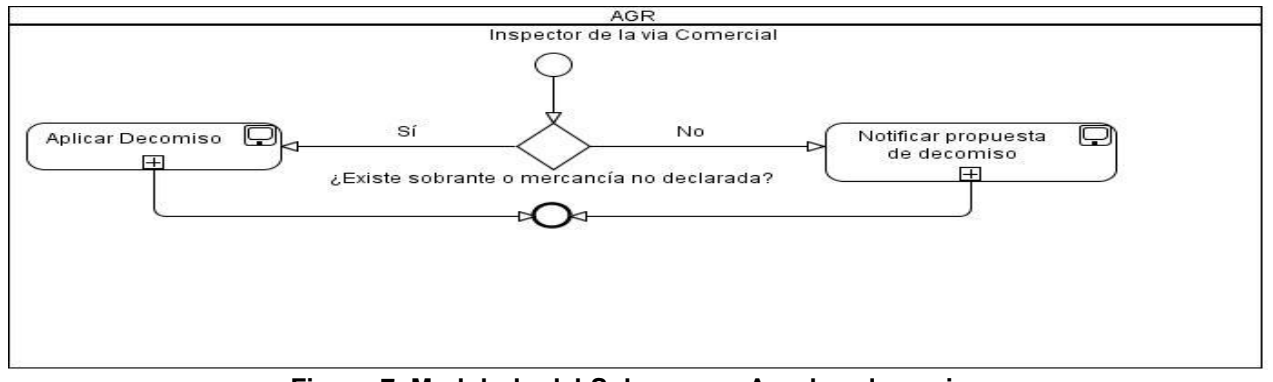

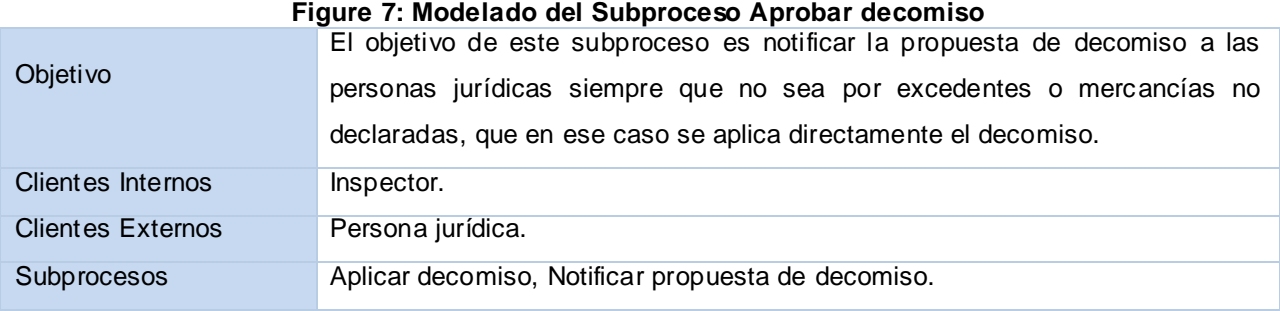

## **Registrar Decomiso**

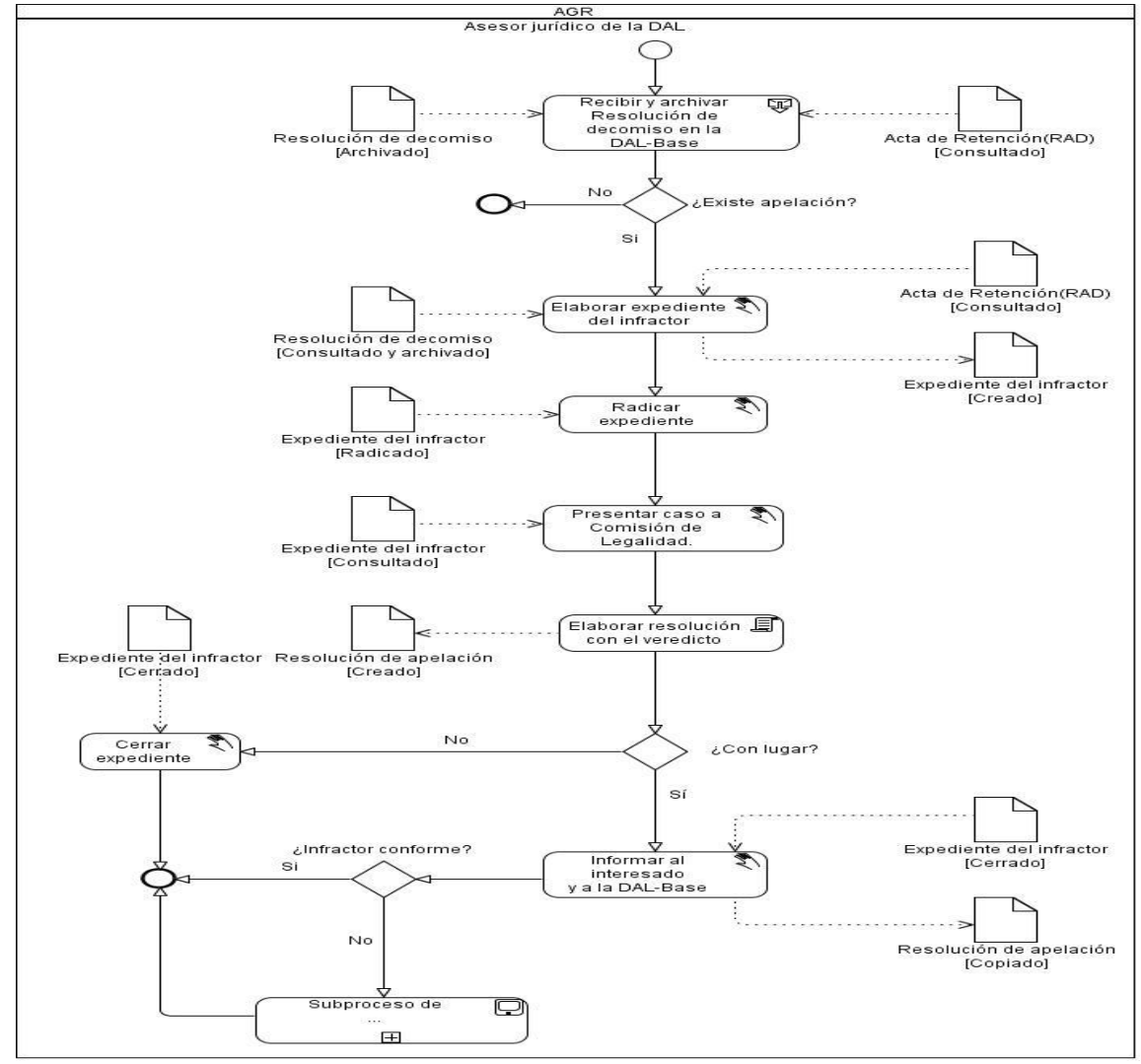

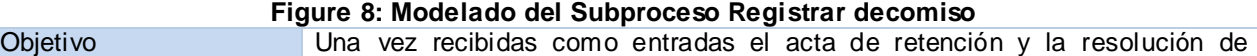

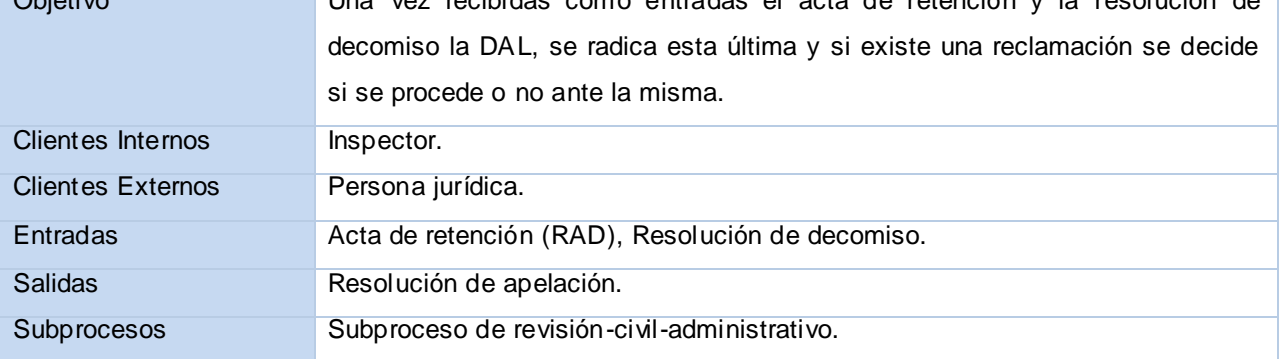

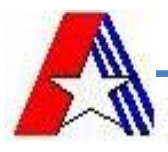

# **Iniciar aprobación de decomiso**

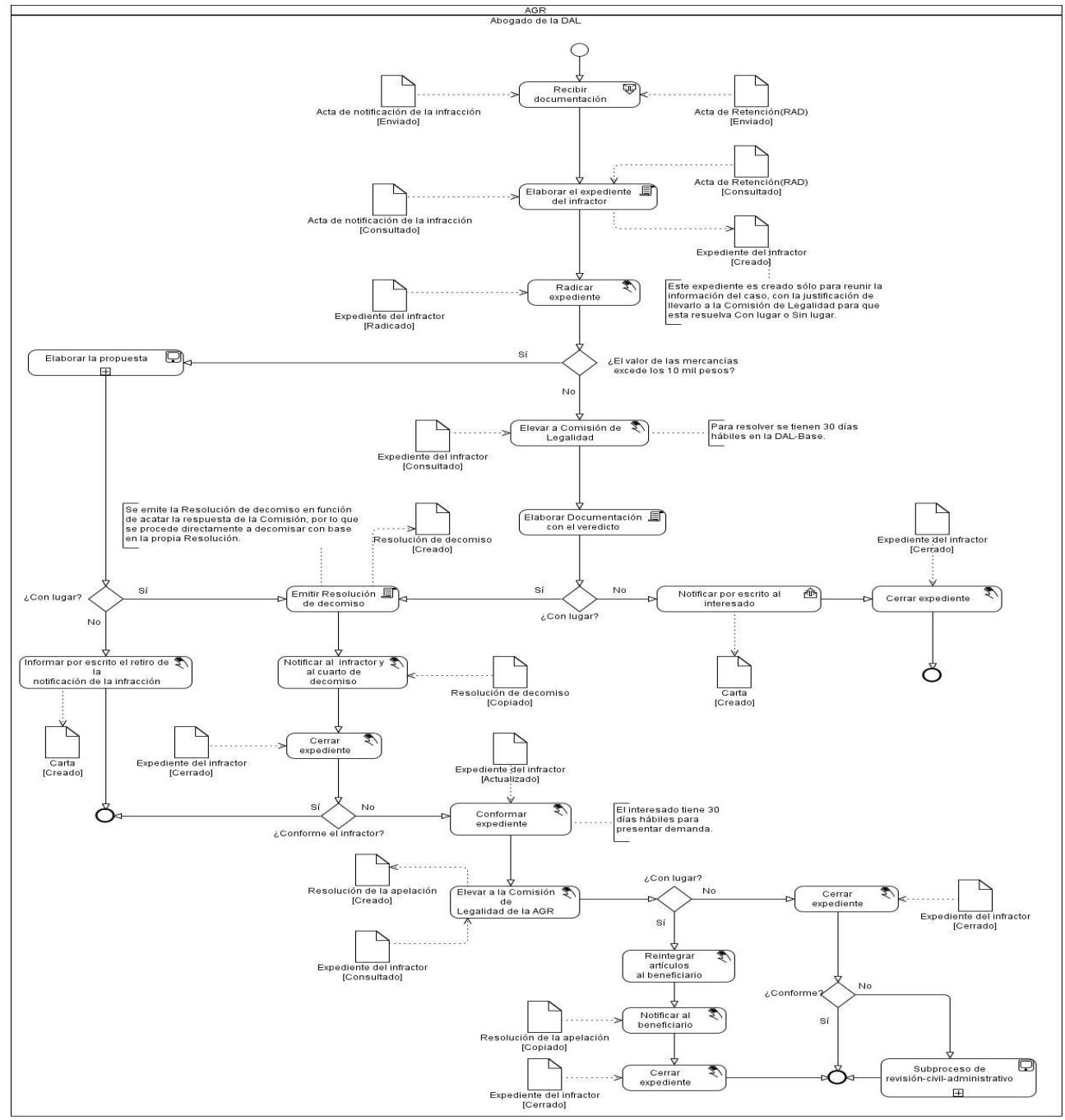

**Figure 9: Modelado del Subproceso Iniciar aprobación de decomiso**

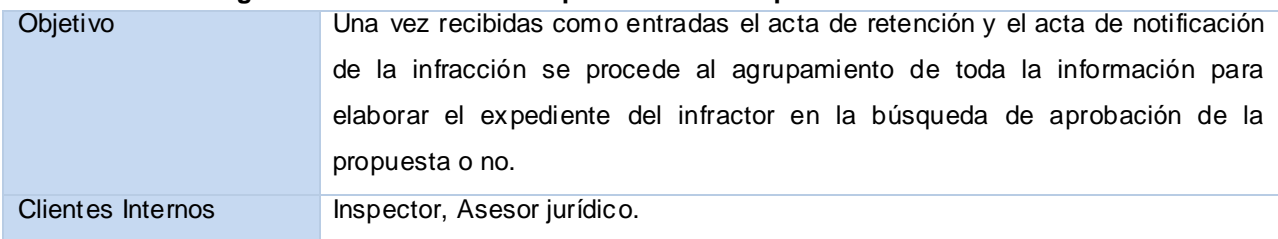

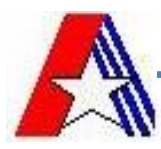

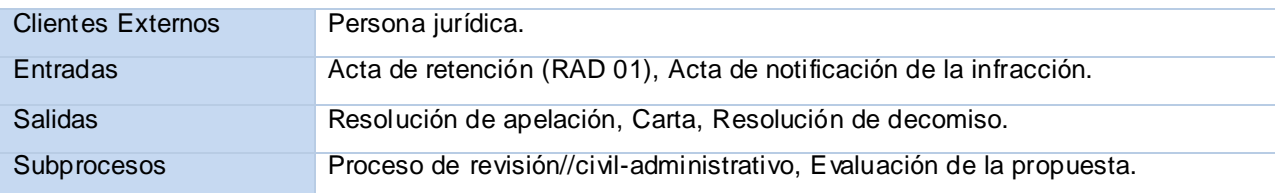

## **Aprobar conjunta.**

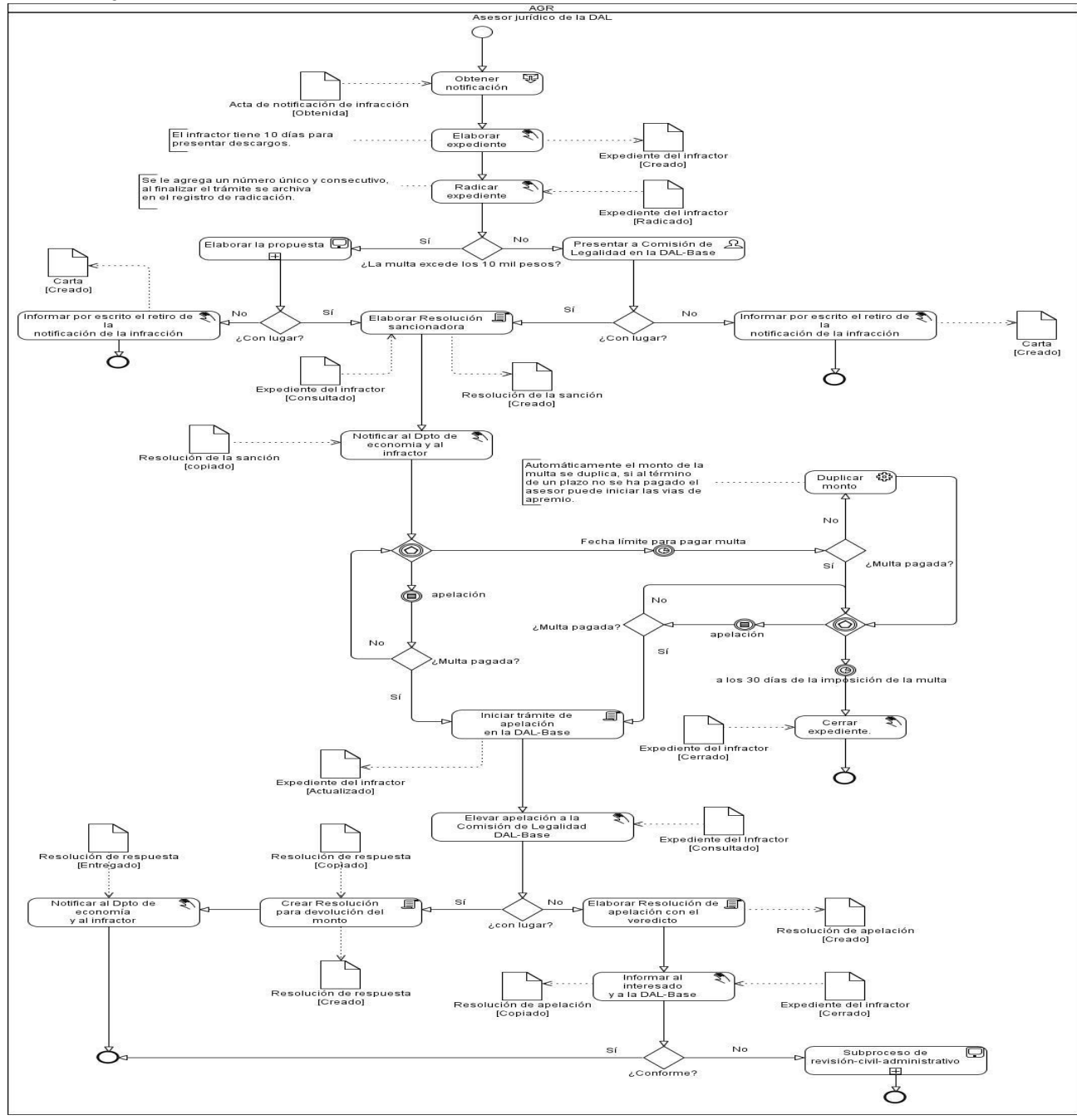

**Figure 10: Modelado del Subproceso Aprobar conjunta**

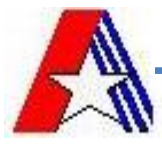

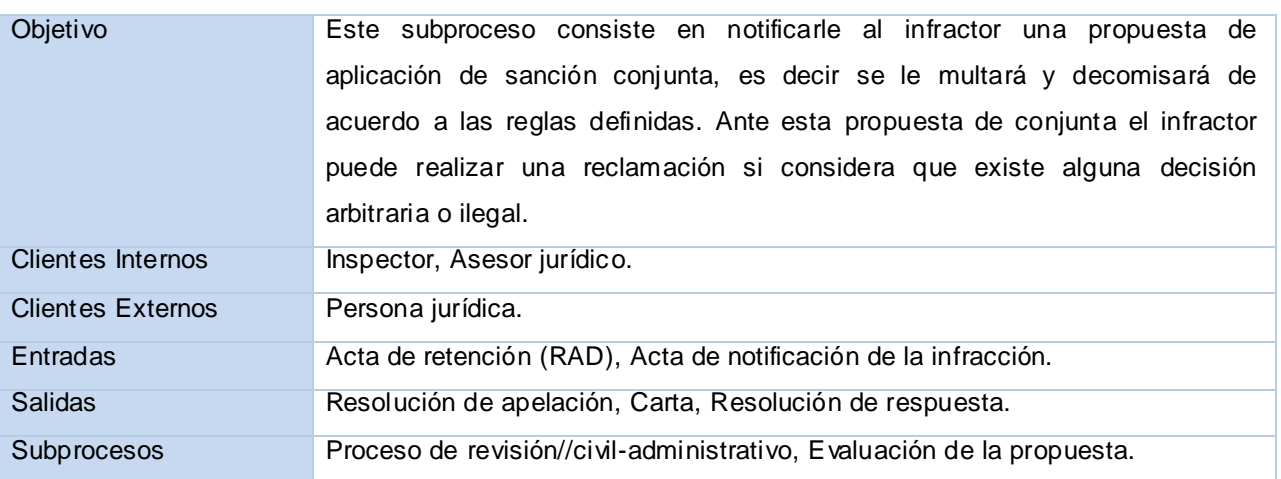

#### **Elaborar la propuesta.**

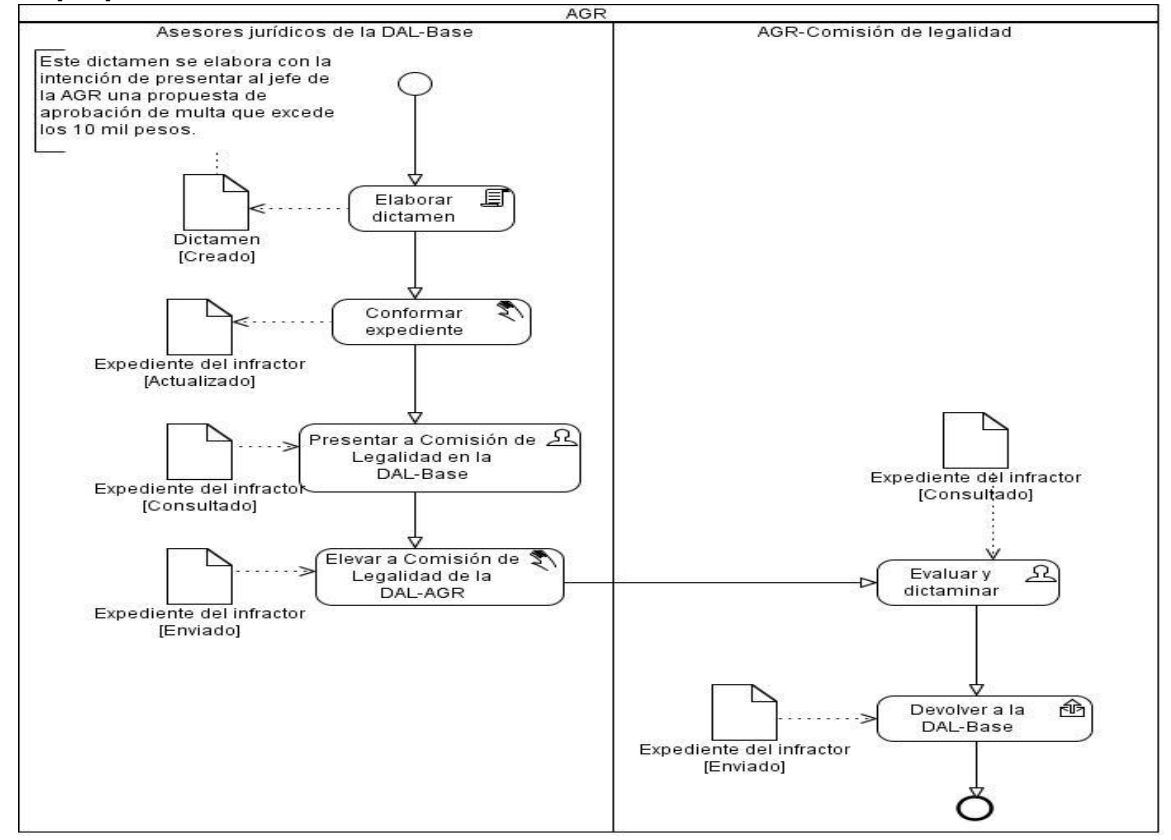

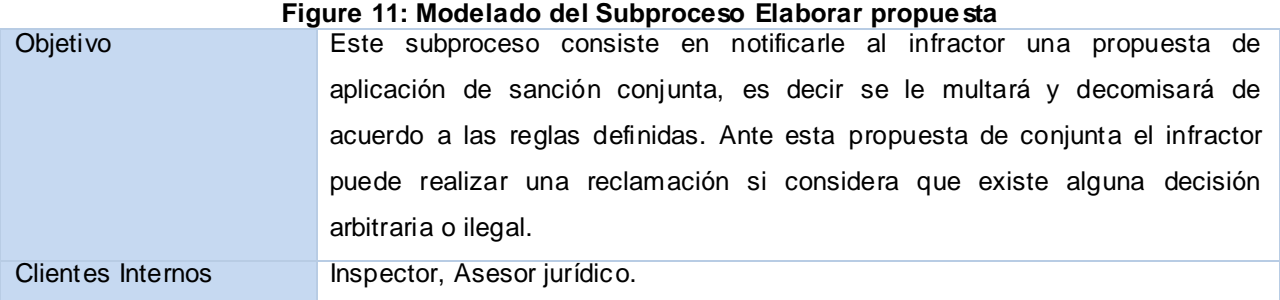

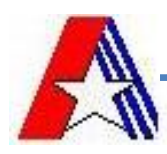

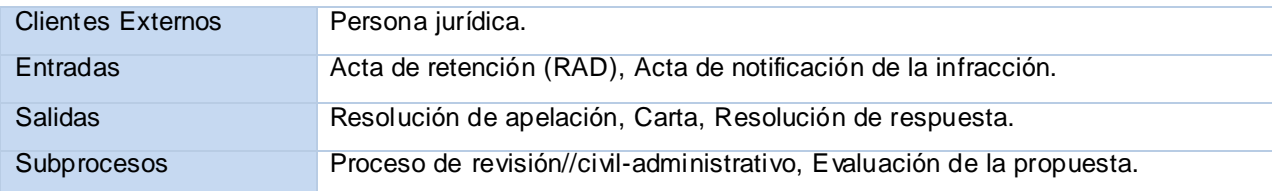

## **Aplicar sanciones.**

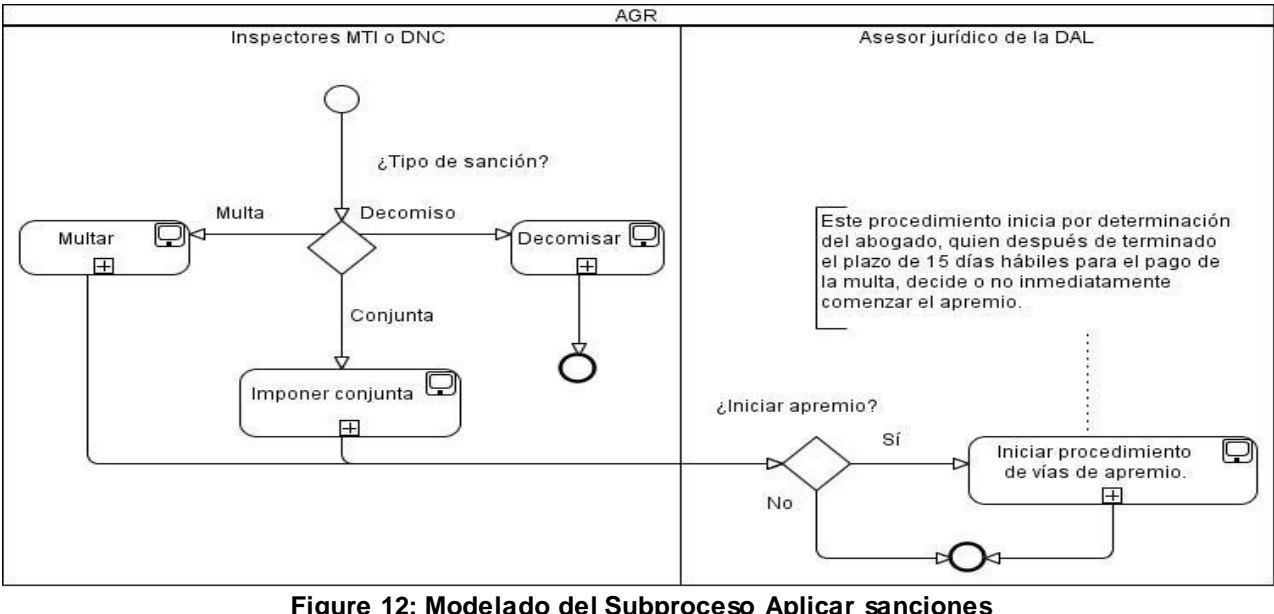

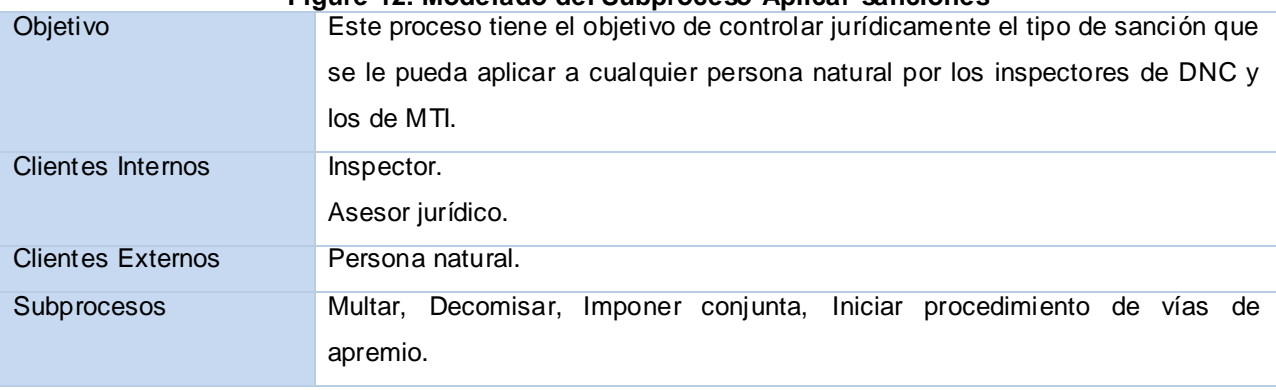

**Registrar multa.**

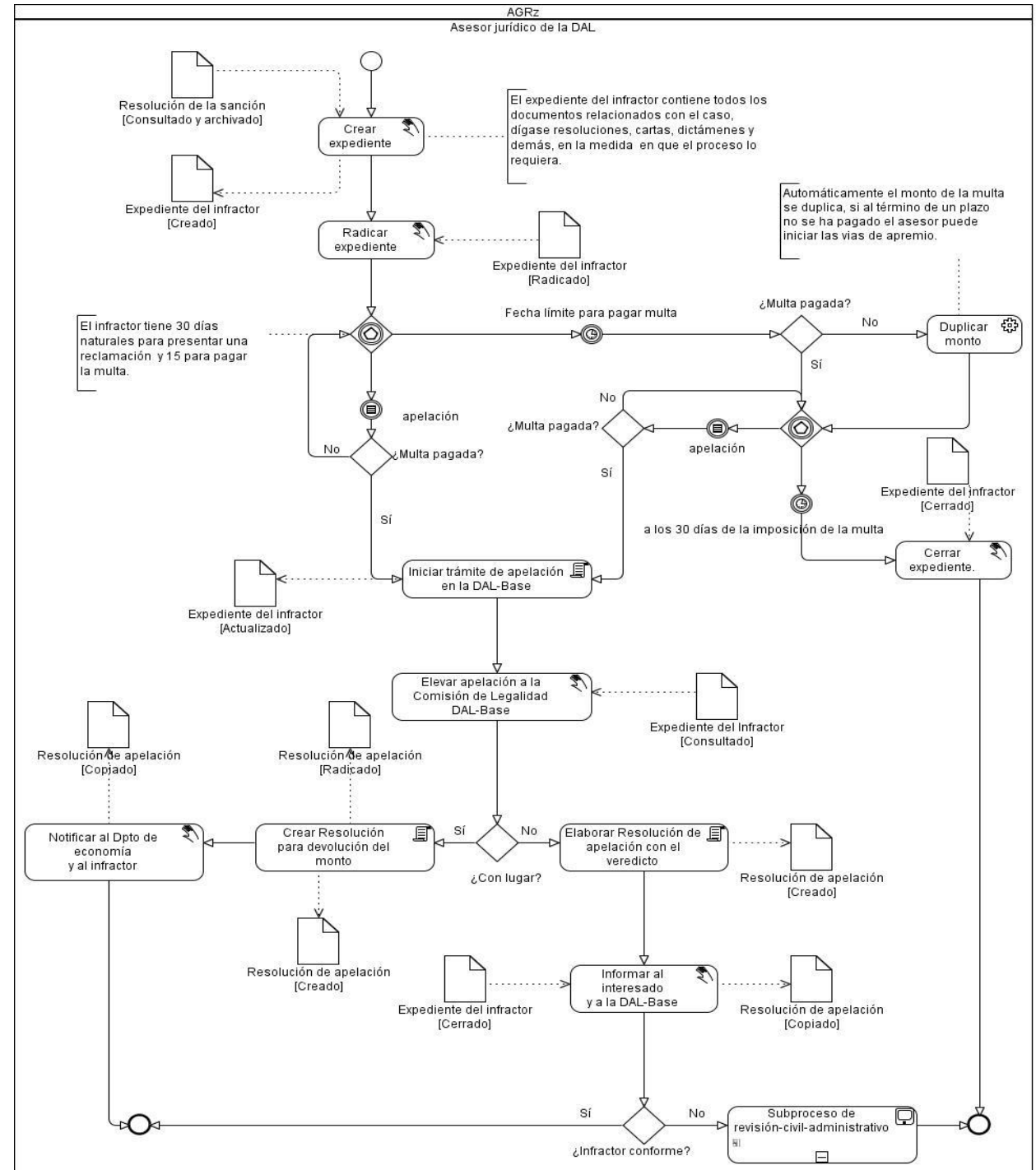

#### **Figure 13: Modelado del Subproceso Registrar multa**

Objetivo El asesor jurídico de la DAL, recibe la Resolución de la sanción impuesta a la persona natural, la consulta y la archiva creando de esta manera el expediente del infractor. Si existe una reclamación este último se actualizará para ser presentado en la Comisión de legalidad y determinar si se declara con lugar o

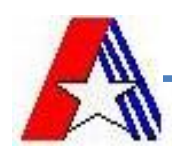

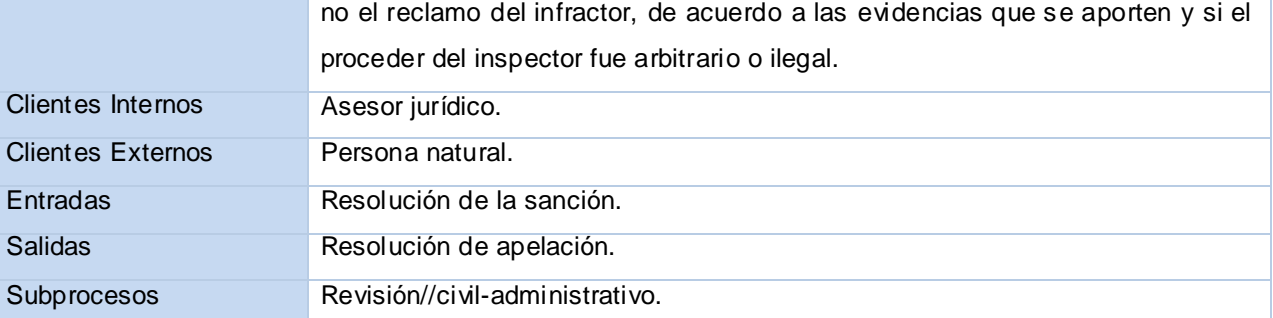

#### **Registrar decomiso.**

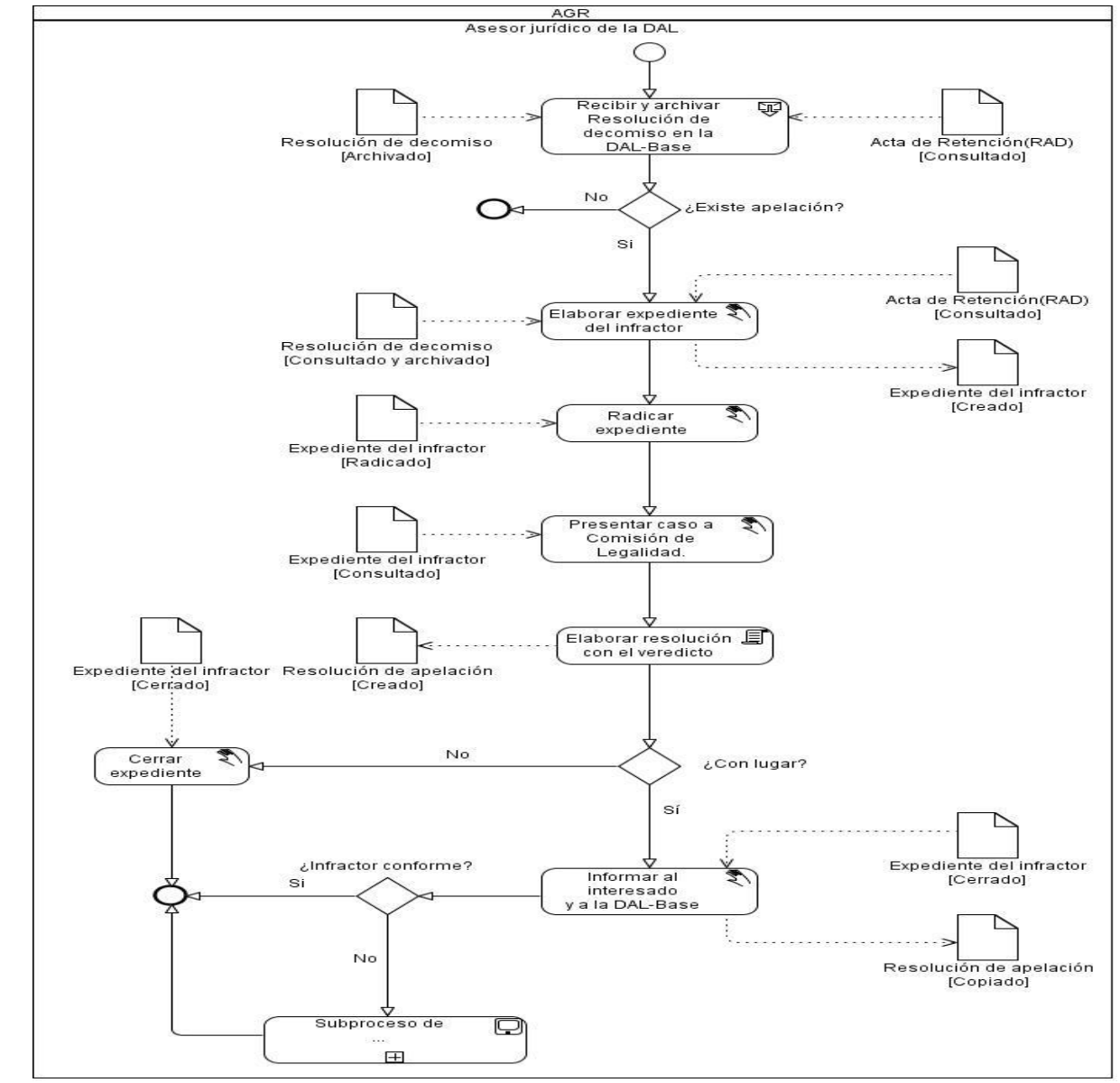

**Figure 14: Modelado del Subproceso Registrar decomiso**

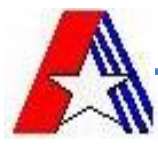

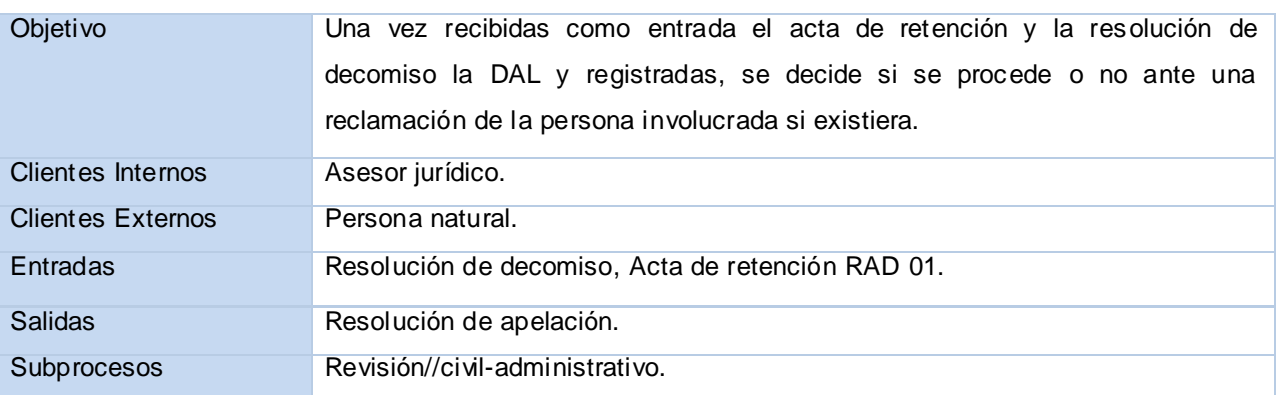

#### **Registrar conjunta.**

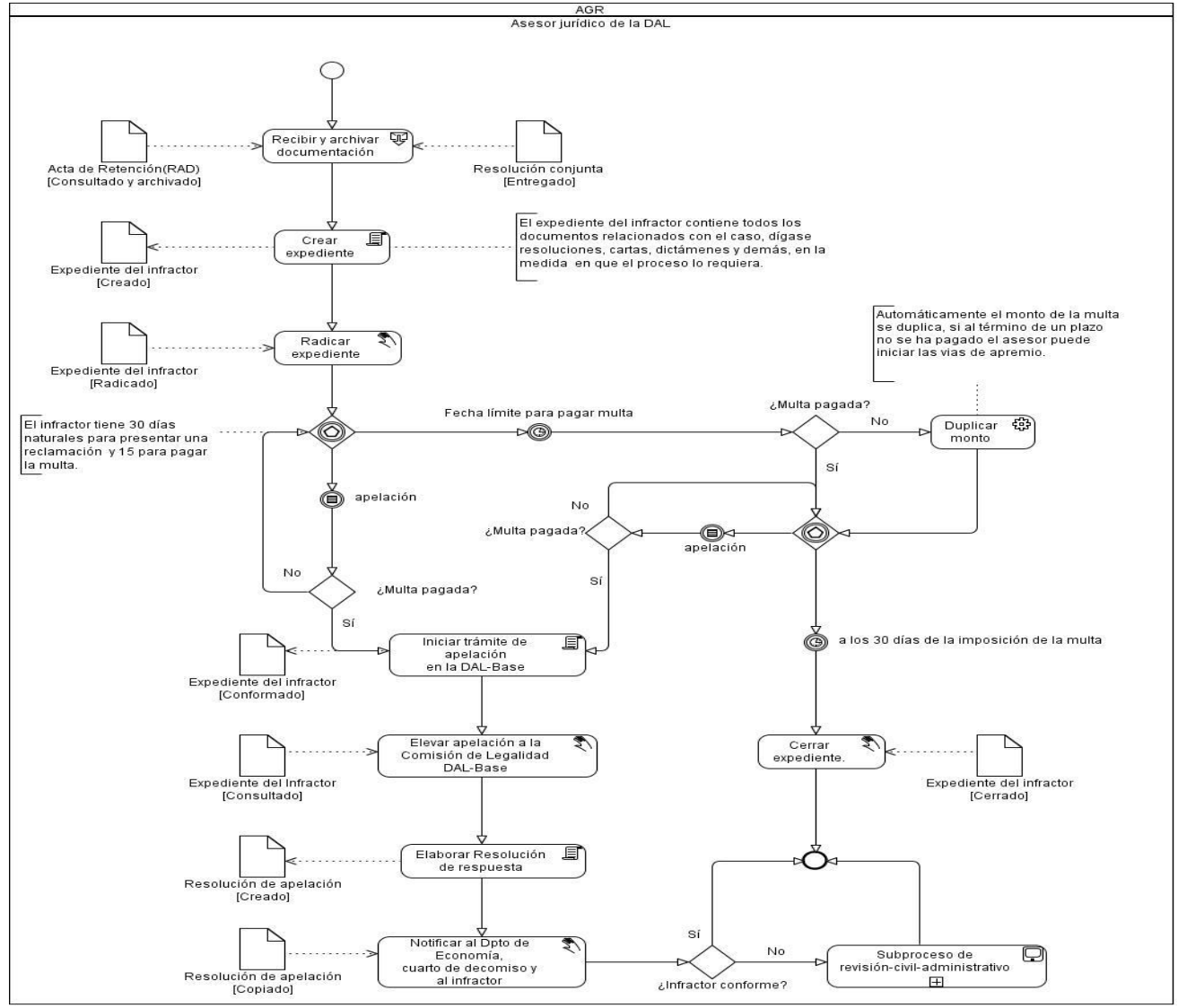

**Figure 15: Modelado del Subproceso Registrar conjunta**

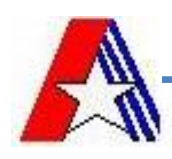

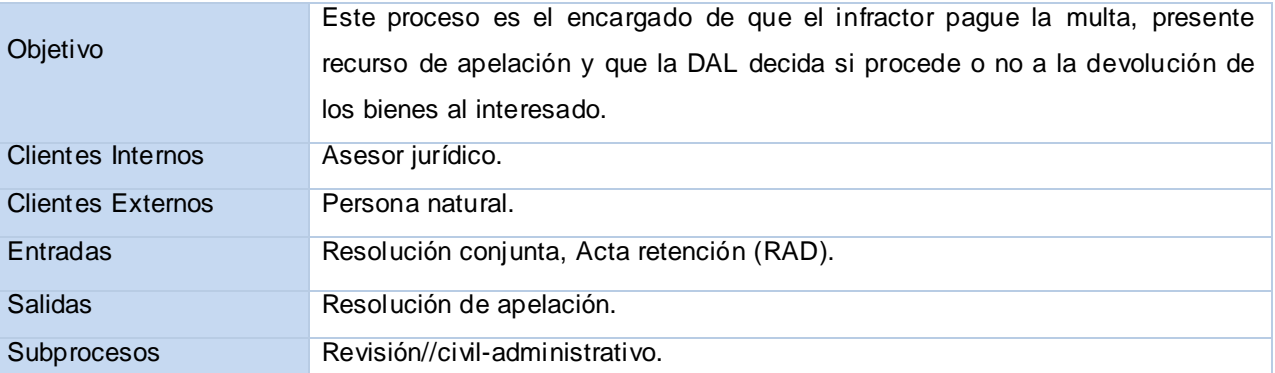

#### **Subproceso de revisión-civil-administrativo**

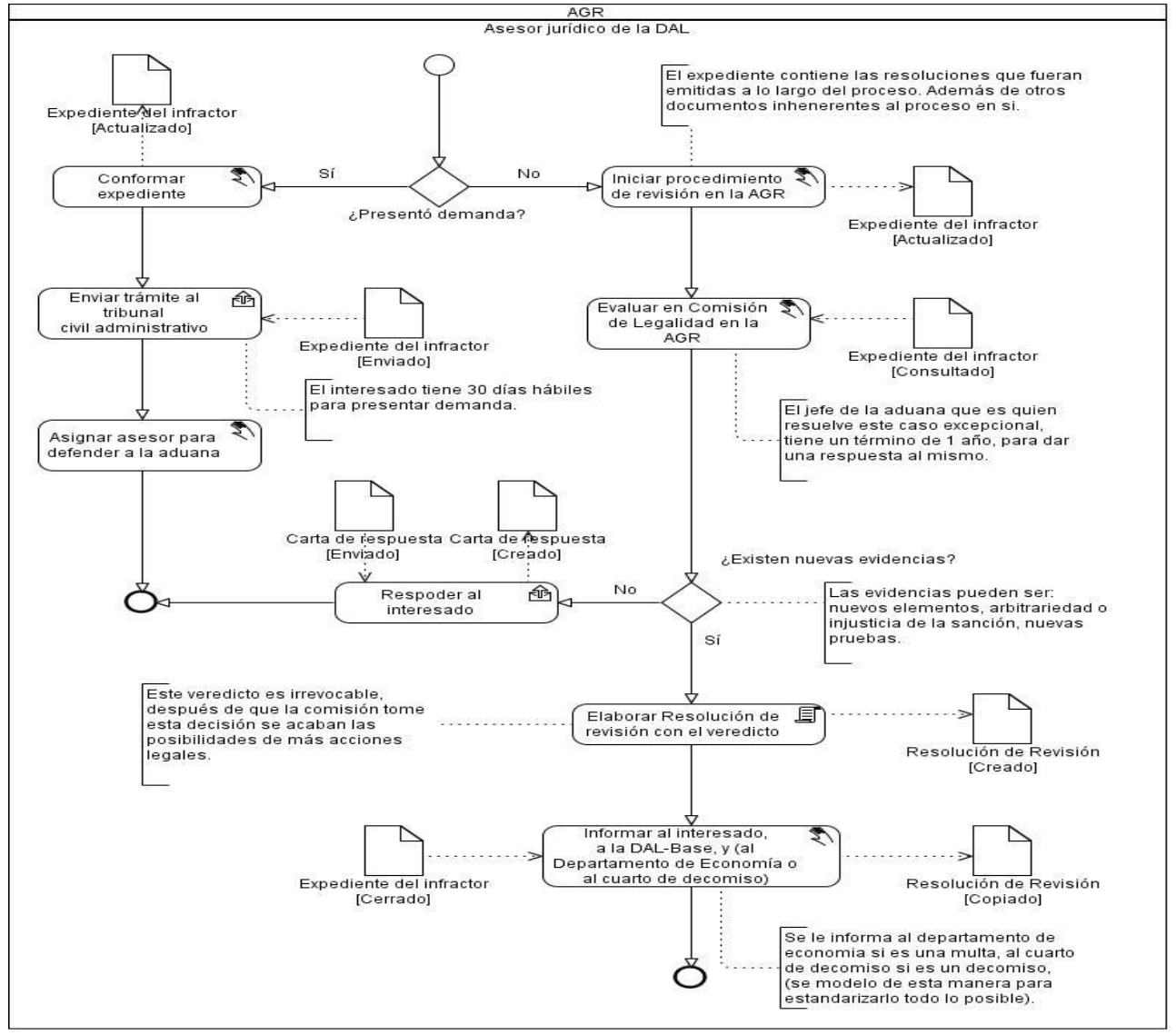

**Figure 16: Modelado del Subproceso de revisión-civil-administrativo**

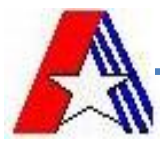

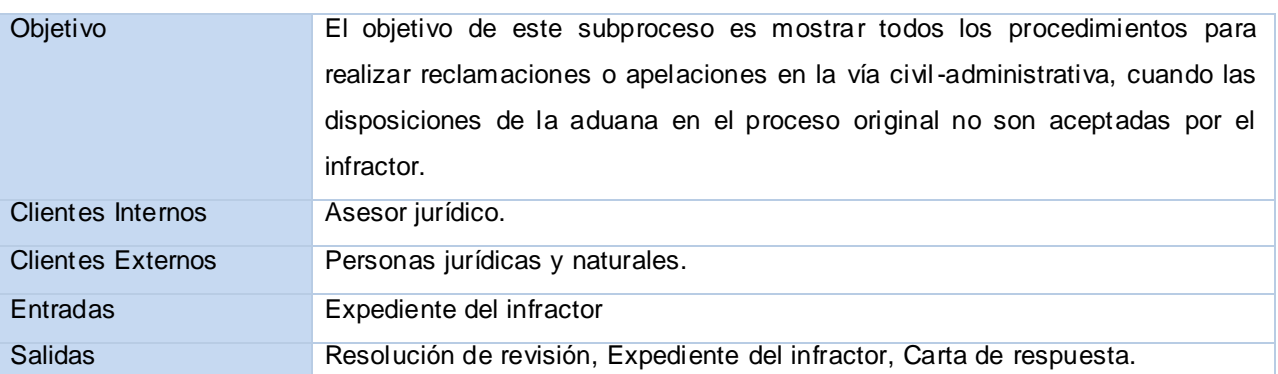

## **Subproceso Iniciar procedimiento de vías de apremio**

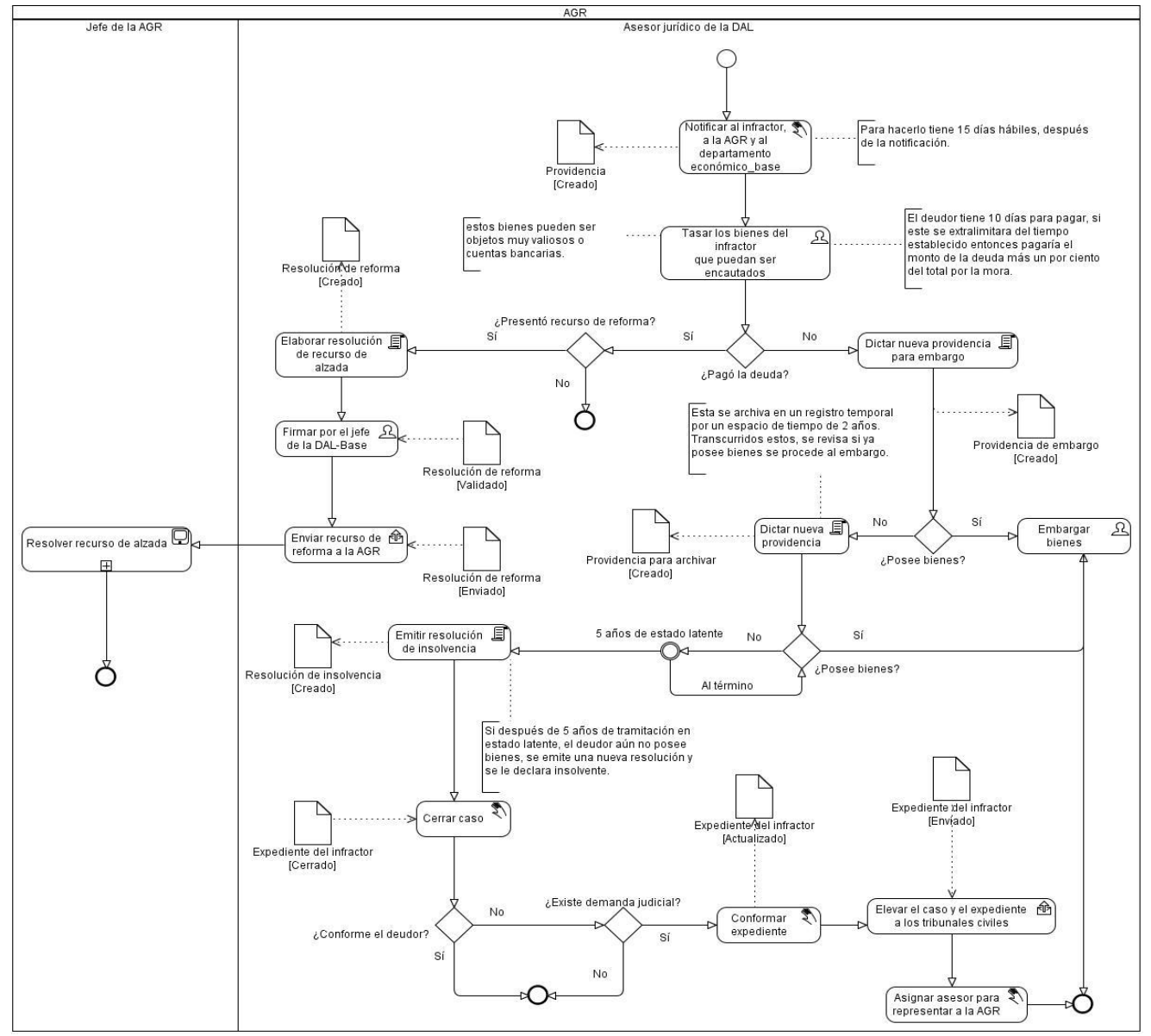

**Figura 1 Modelado del Subproceso Iniciar procedimiento de vías de apremio**

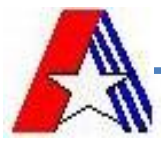

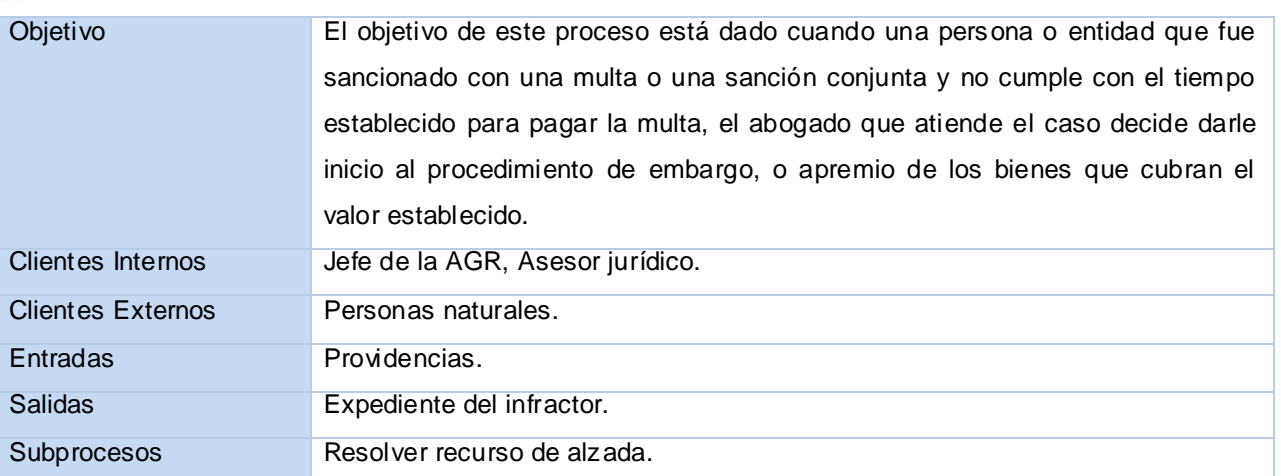

## **2.2.7.2 Proceso de Abandono.**

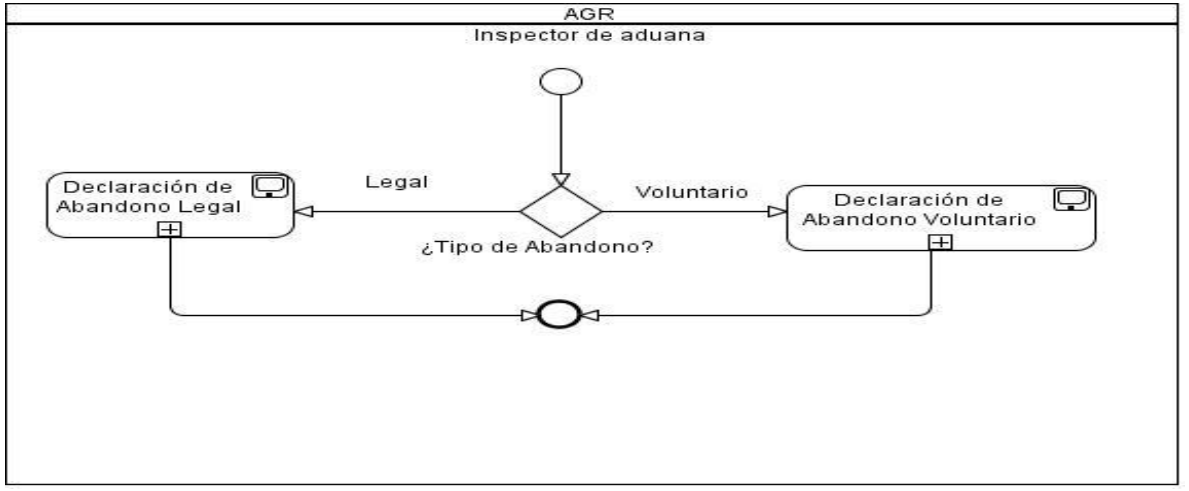

**Figure 17: Modelado del Subproceso de Abandono**

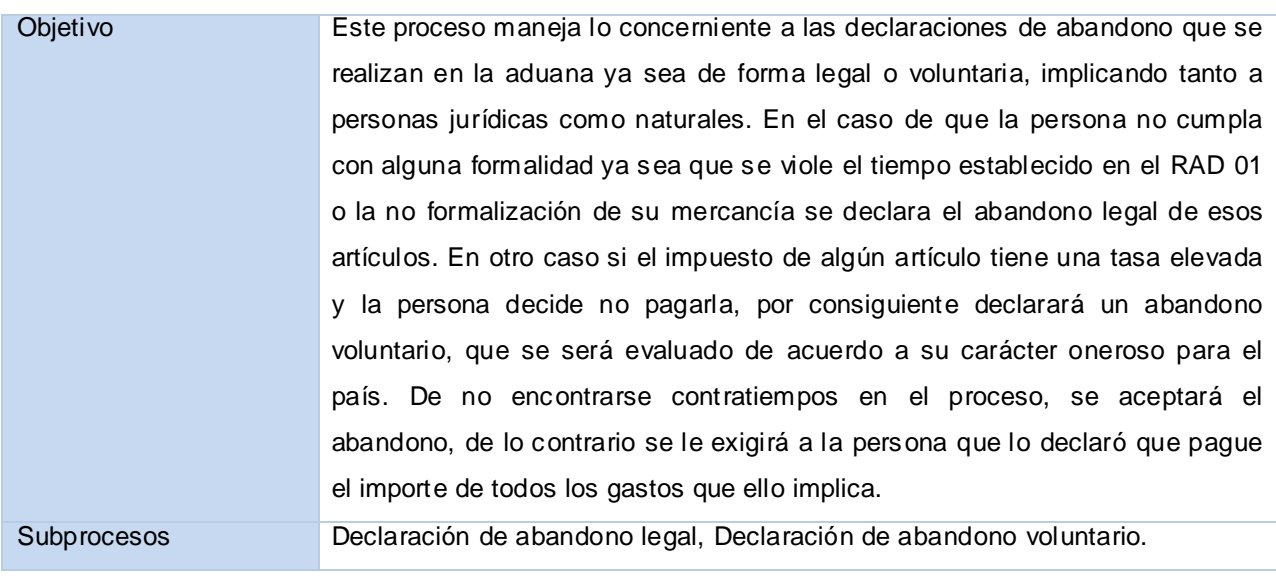

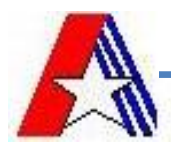

## **Declaración de Abandono Legal**

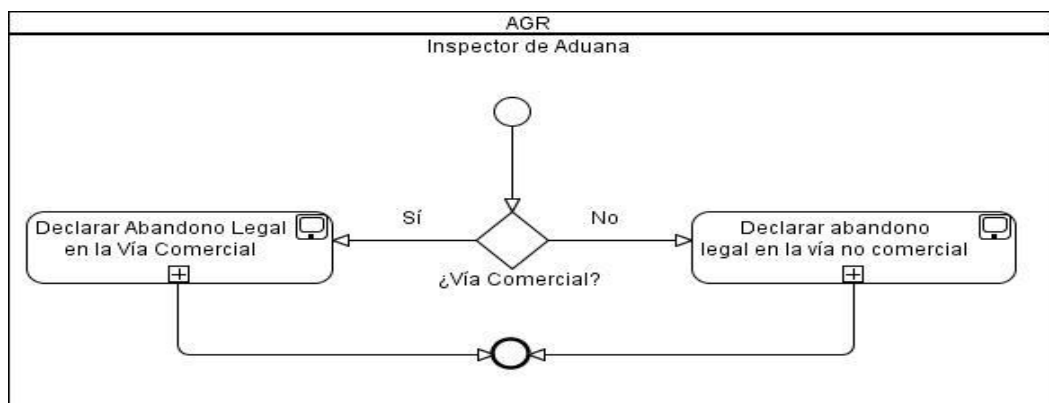

**Figure 18: Modelado del Subproceso Declaración de Abandono Legal**

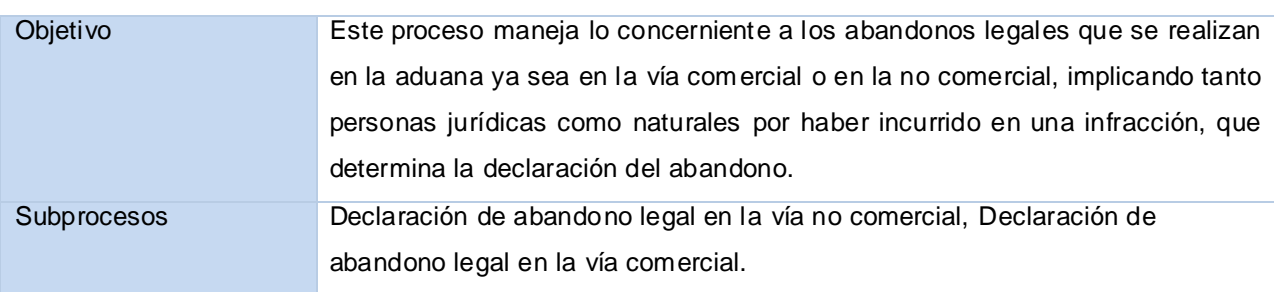

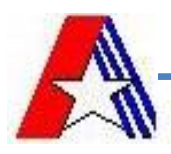

## **Registrar retención por la comercial**

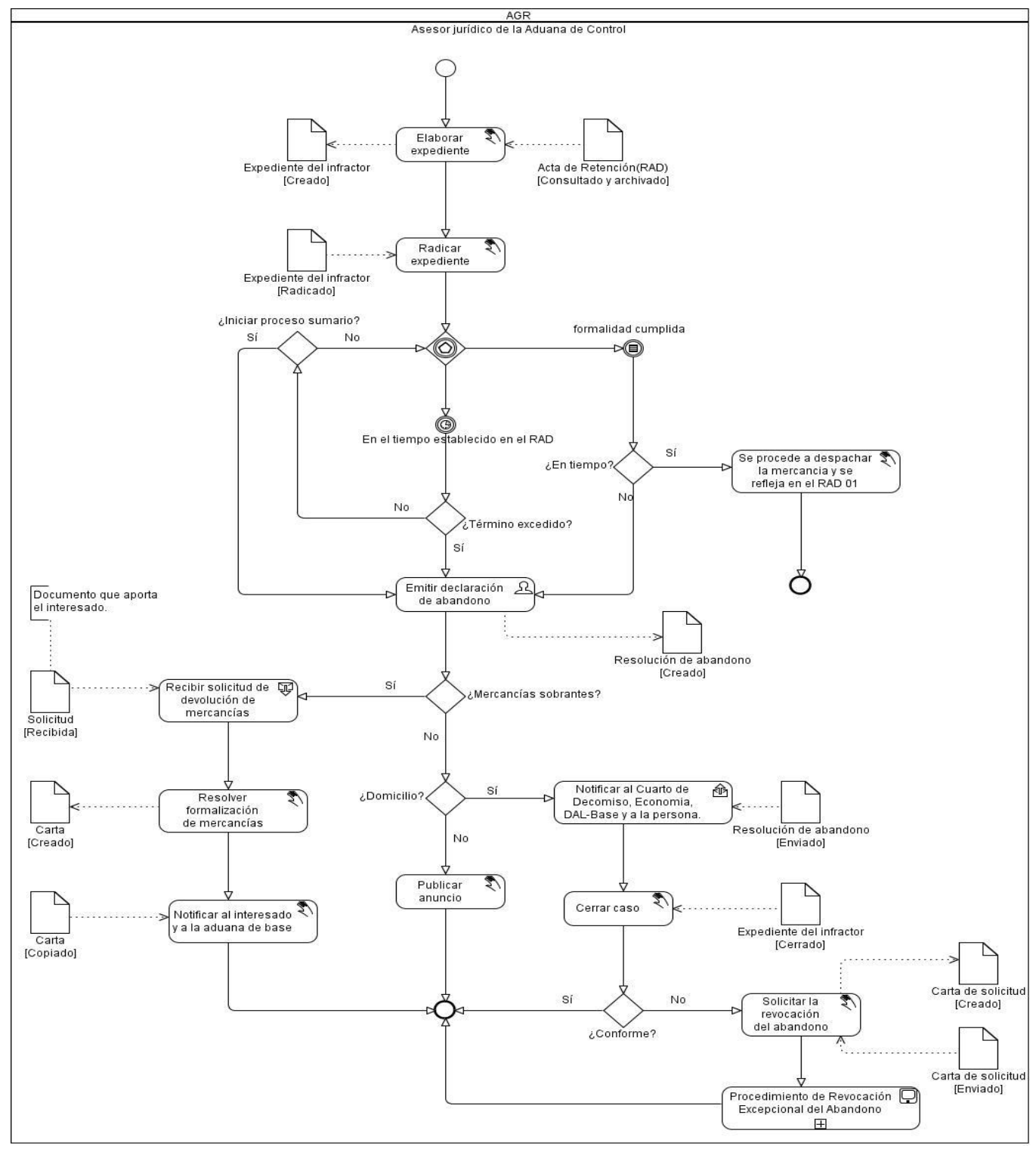

**Figure 19: Modelado del Subproceso Registrar retención por la comercial**

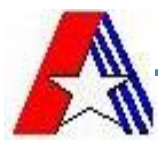

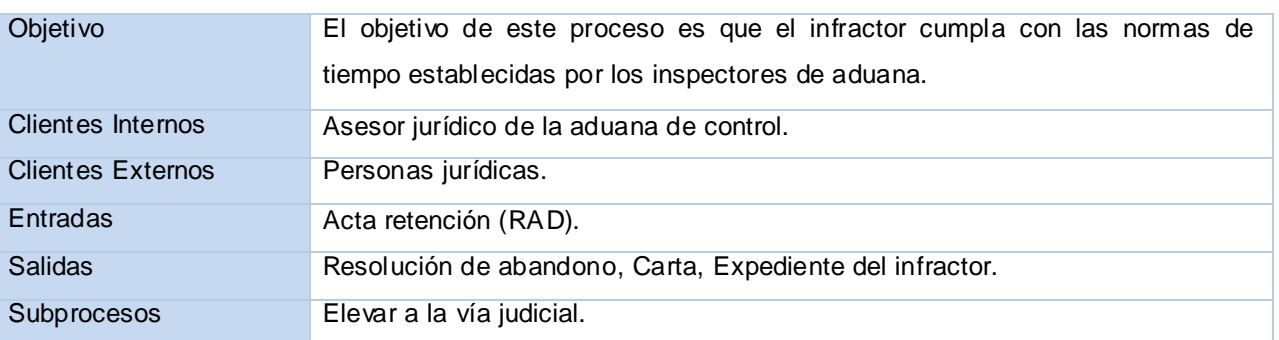

**Registrar retención por la no comercial.**

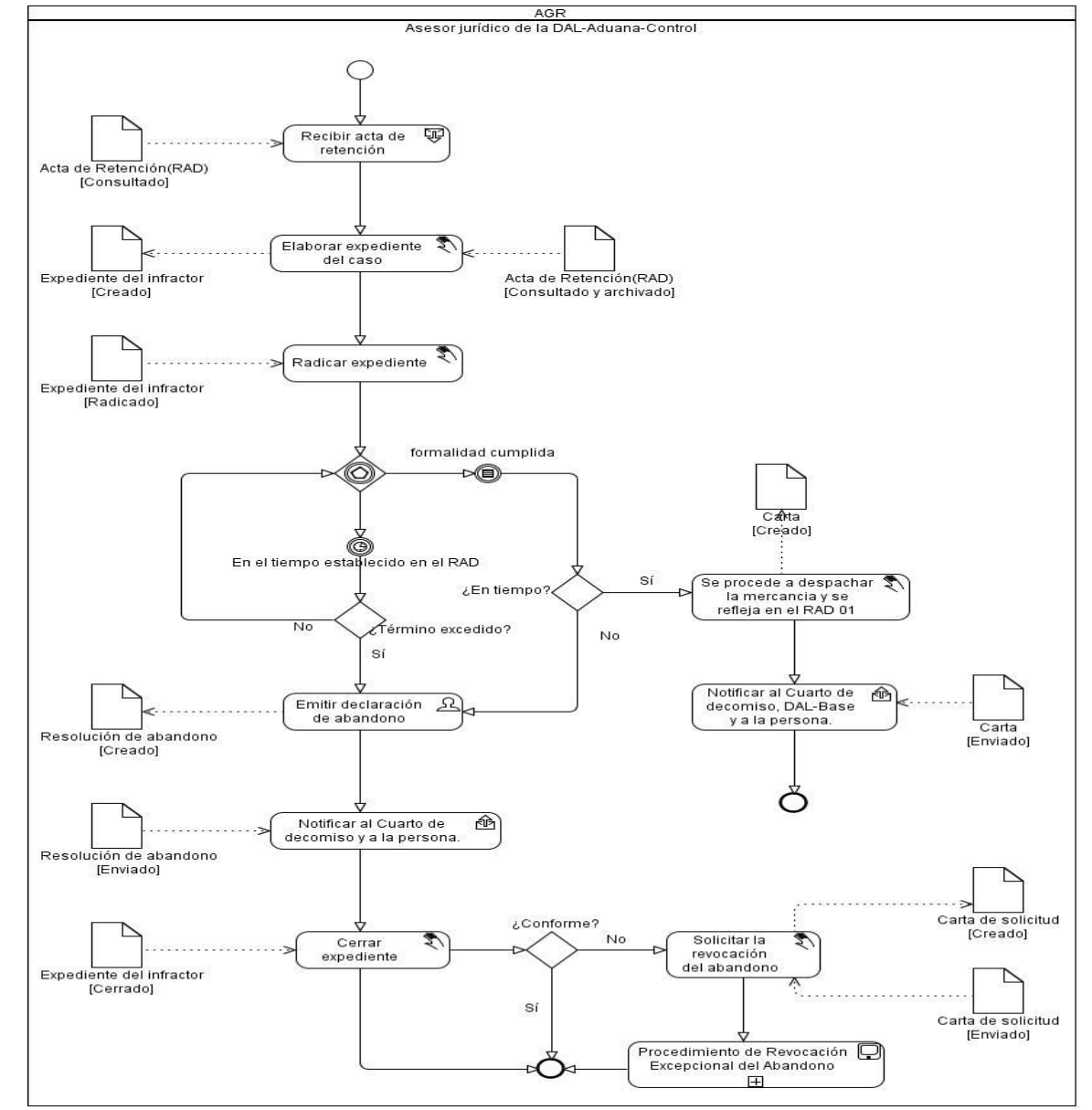

**Figure 20: Modelado del Subproceso Registrar retención por la no comercial**

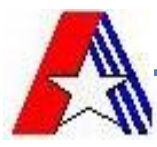

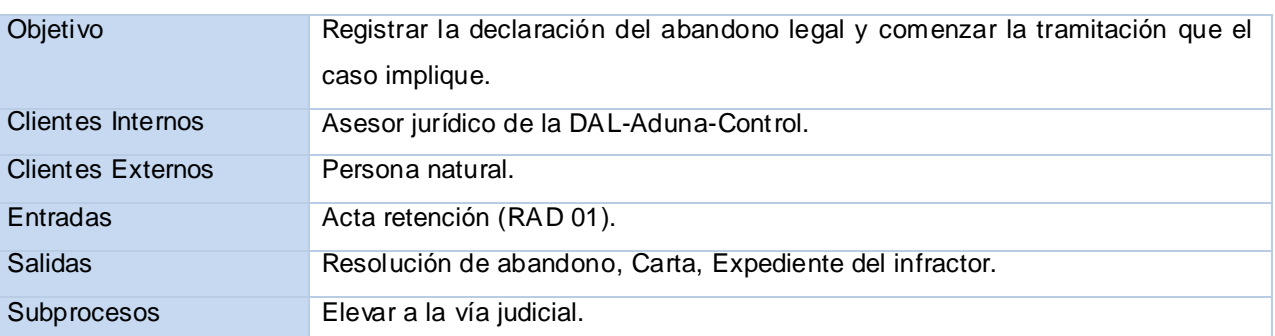

## **Procedimiento de Revocación Excepcional del Abandono.**

Clientes Internos Asesor jurídico de la DAL-AGR.

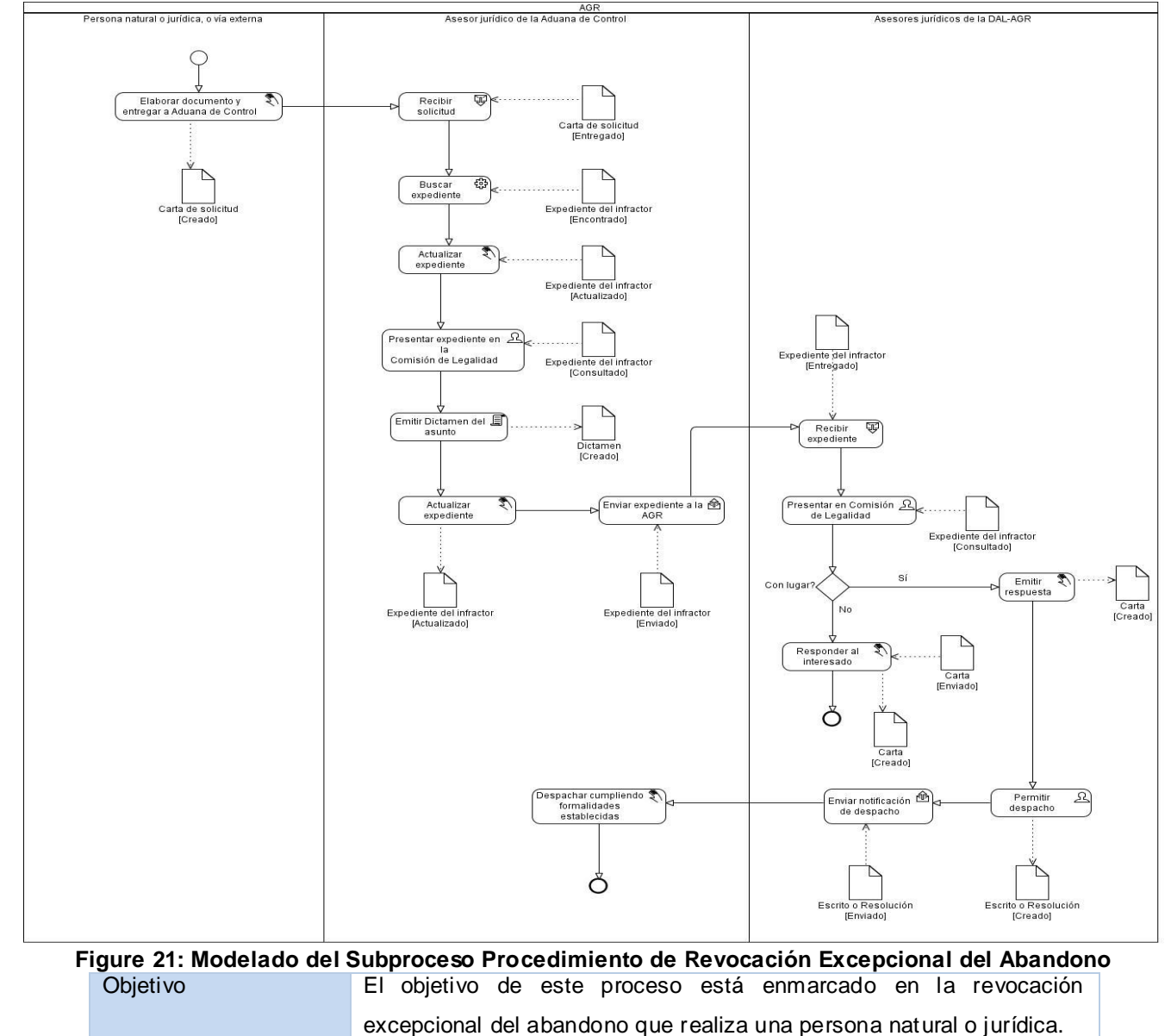

Asesor jurídico de la Aduana de control.

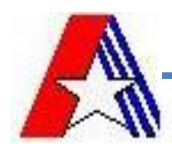

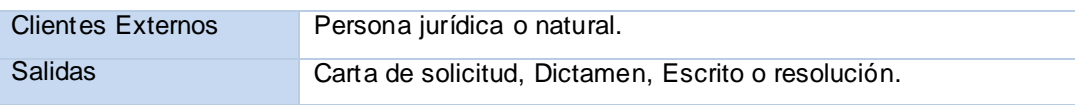

## **Declaración de Abandono Voluntario.**

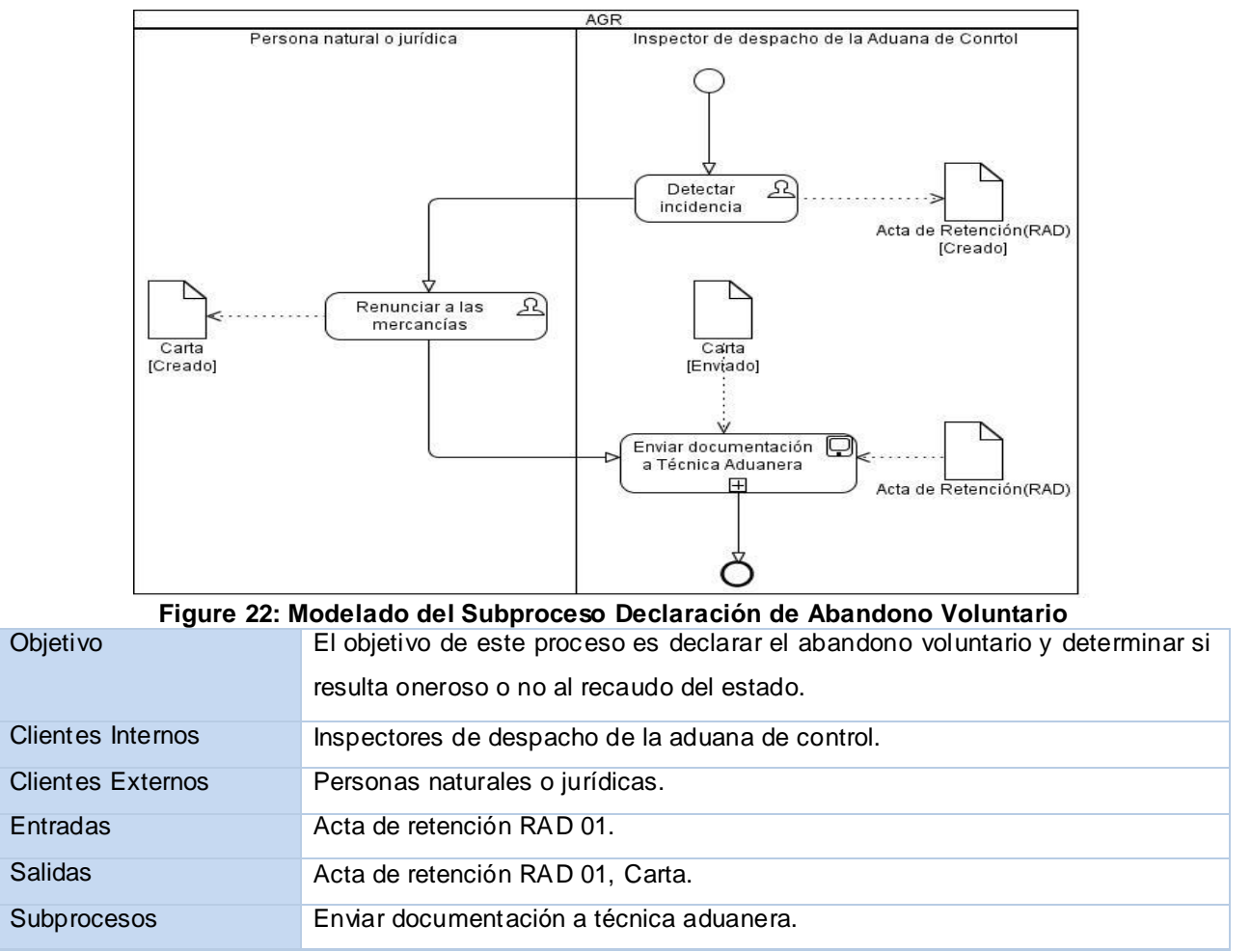

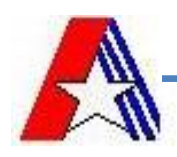

## **Enviar documentación a Técnica Aduanera**

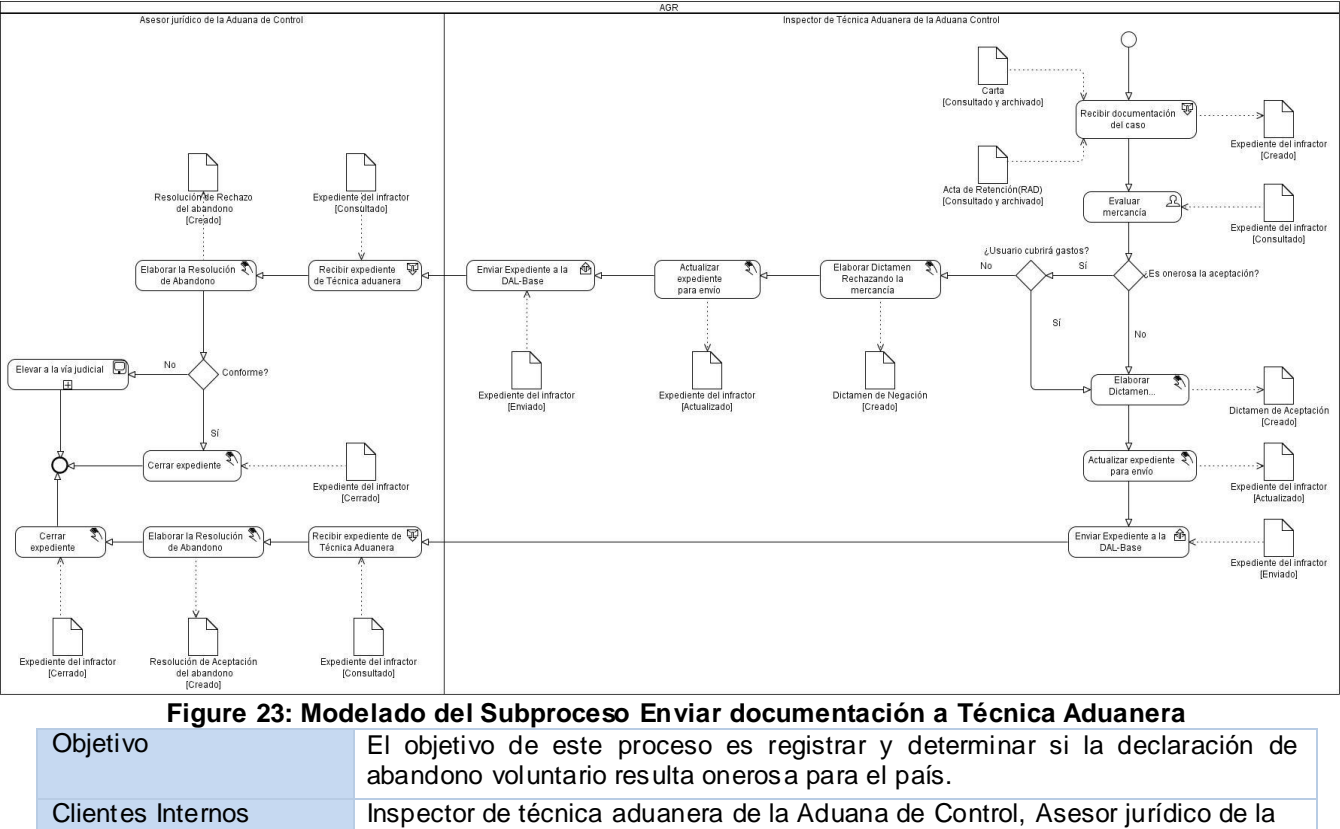

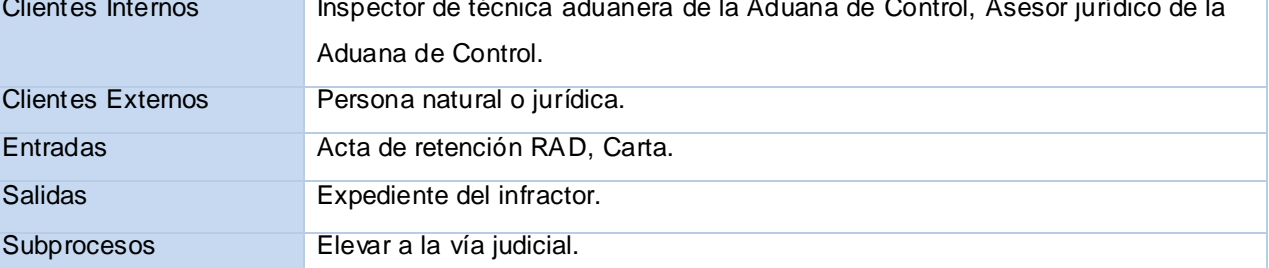

## **Elevar a la vía judicial**

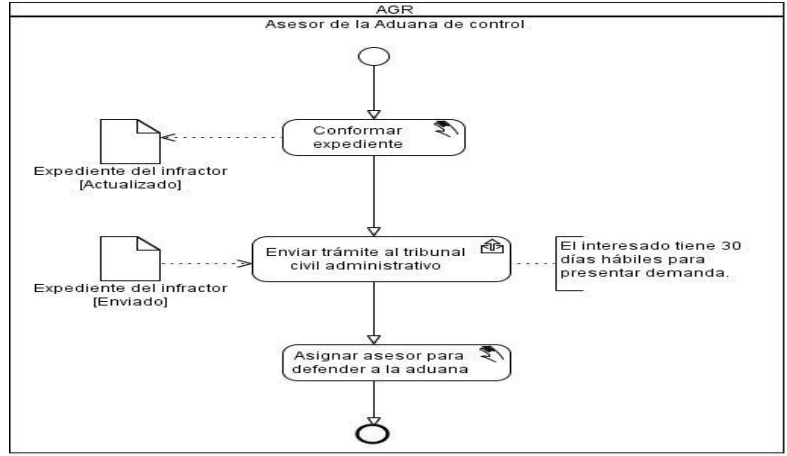

**Figure 24: Modelado del Subproceso Elevar a la vía judicial**

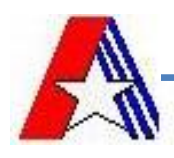

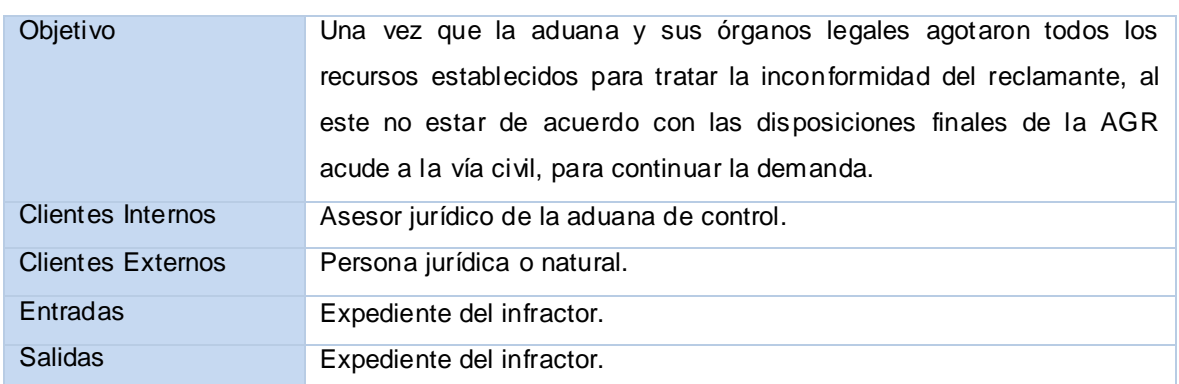

## **2.2.8 Patrones de flujo utilizados**

Para lograr realizar la modelación de los procesos correctamente fue necesario hacer uso de algunos patrones que permitieran modelar el flujo de las actividades que se llevan a cabo en cada uno de estos procesos, ejemplo de ellos se tiene:

Secuencia: este patrón se utilizó en todos los procesos ya que las actividades ocurren secuencialmente, lo que trae consigo que una actividad no comience hasta que la anterior no termine de ejecutarse. Se presenta un ejemplo en el modelado siguiente:

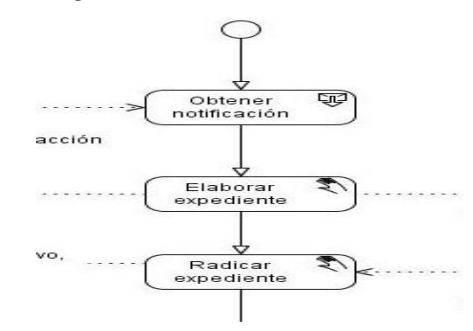

#### **Figure 25: Ejemplo del patrón de flujo, Secuencia**

Además se utilizó el patrón Selección exclusiva, fue de gran utilidad ya que en el modelado se presentan muchas veces una condición que genera dos caminos por el que puede continuar el proceso, según la condición el proceso seguirá por el que prefiera el usuario, a continuación se presenta un ejemplo de cómo se ve en el modelado.

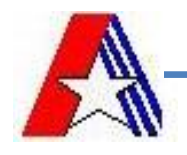

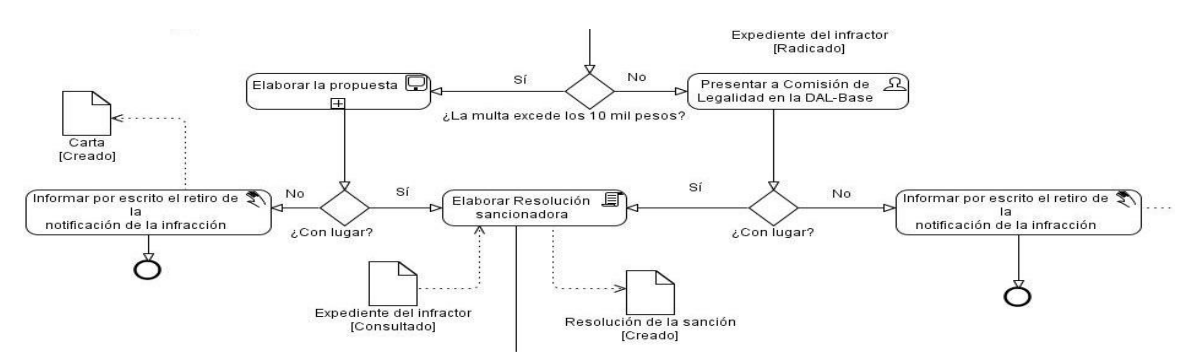

**Figure 26: Ejemplo del patrón de flujo, Selección Exclusiva**

Otro patrón que fue utilizado fue el Selección Múltiple, aunque sólo se empleó para dos procesos, fue de gran utilidad ya que se presentó una disyuntiva donde el proceso debía de tomar tres caminos diferentes, un ejemplo de ello se muestra a continuación.

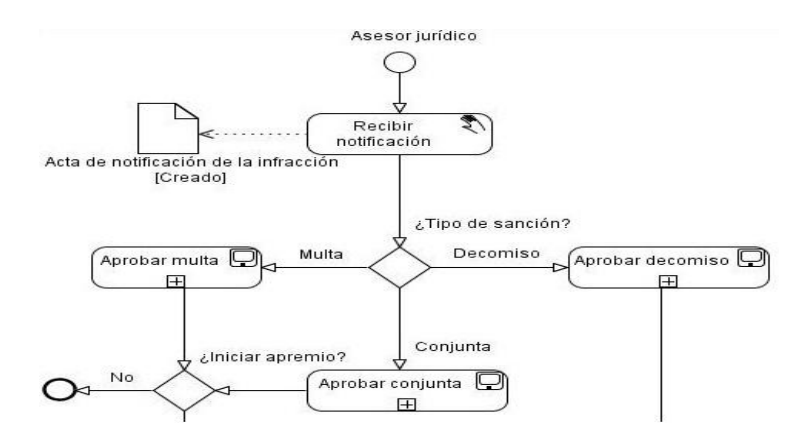

**Figure 27: Ejemplo del patrón de flujo, Selección Múltiple**

Seguidamente se presenta una matriz que indica para cada proceso, el patrón que utilizó de los antes mencionados

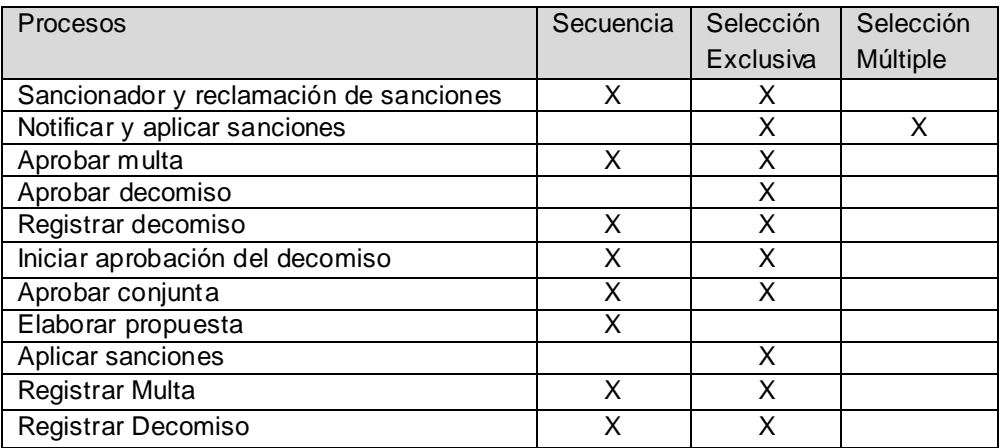

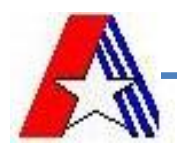

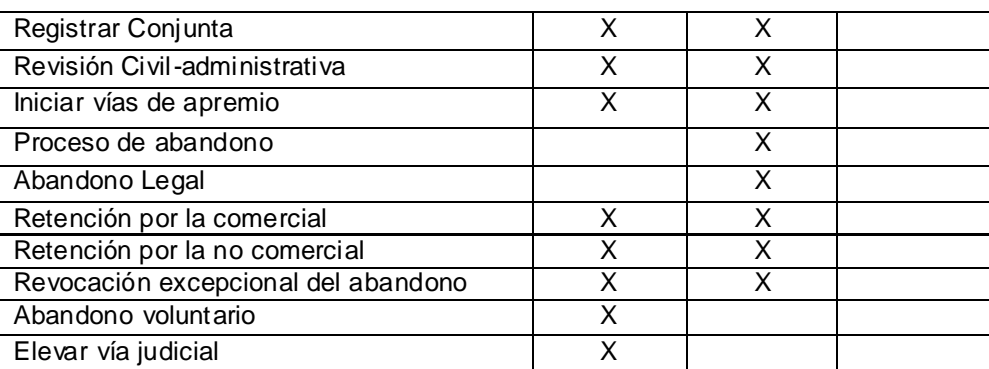

#### **Tabla 4: Patrones de flujo utilizados en los procesos de negocio**

## **2.3 Definición de los requisitos**

Para realizar una buena captura de requisitos se realizaron varias entrevistas con el cliente con el objetivo de obtener de estos la mayor cantidad de información como por ejemplo: identificar quienes son los clientes internos y externos, las actividades que se realizan, los procesos a informatizar, las entradas y salidas, los documentos que se manejan dentro de los procesos, además de las áreas que utilizan o que tienen relación con estos procesos legales.

Una buena práctica es la de validar el origen de las funcionalidades a desarrollar, para gestionar la menor cantidad de cambios posibles en el futuro y garantizar que lo que se capta, es lo que realmente el cliente necesita de la solución final. Por eso se definen proveedores válidos de requisitos empleando la plantilla que propone el Proceso de Mejoras aplicado al proyecto aduana. Esta se adjunta en el Anexo 1.

Los requisitos no funcionales que fueron identificados, son los mismos que se obtuvieron para el sistema SUA que se desarrolla para la AGR, ya que la investigación en curso, está relacionada con este sistema, realizando el análisis de la dirección de Asuntos Legales. Anexo 2

Después de identificados los proveedores de requisitos válidos para esta actividad y utilizando las técnicas de captura de información, referidas en el capítulo 1, se definieron los siguientes requisitos funcionales que se listan a continuación:

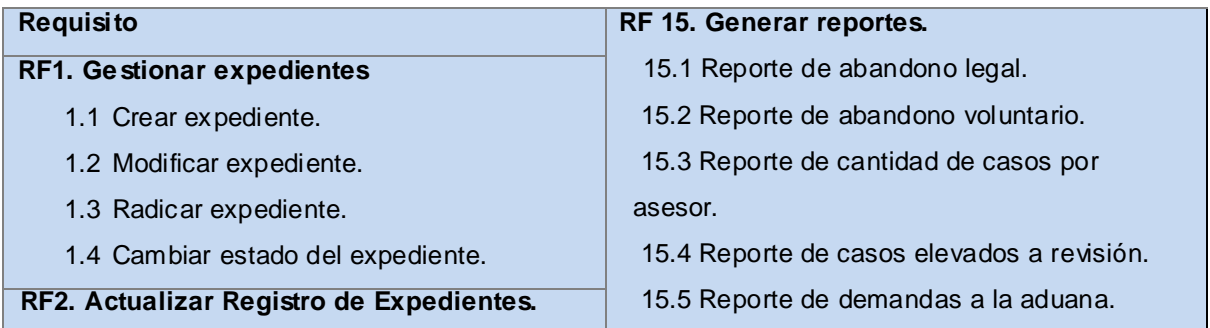

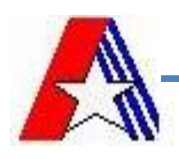

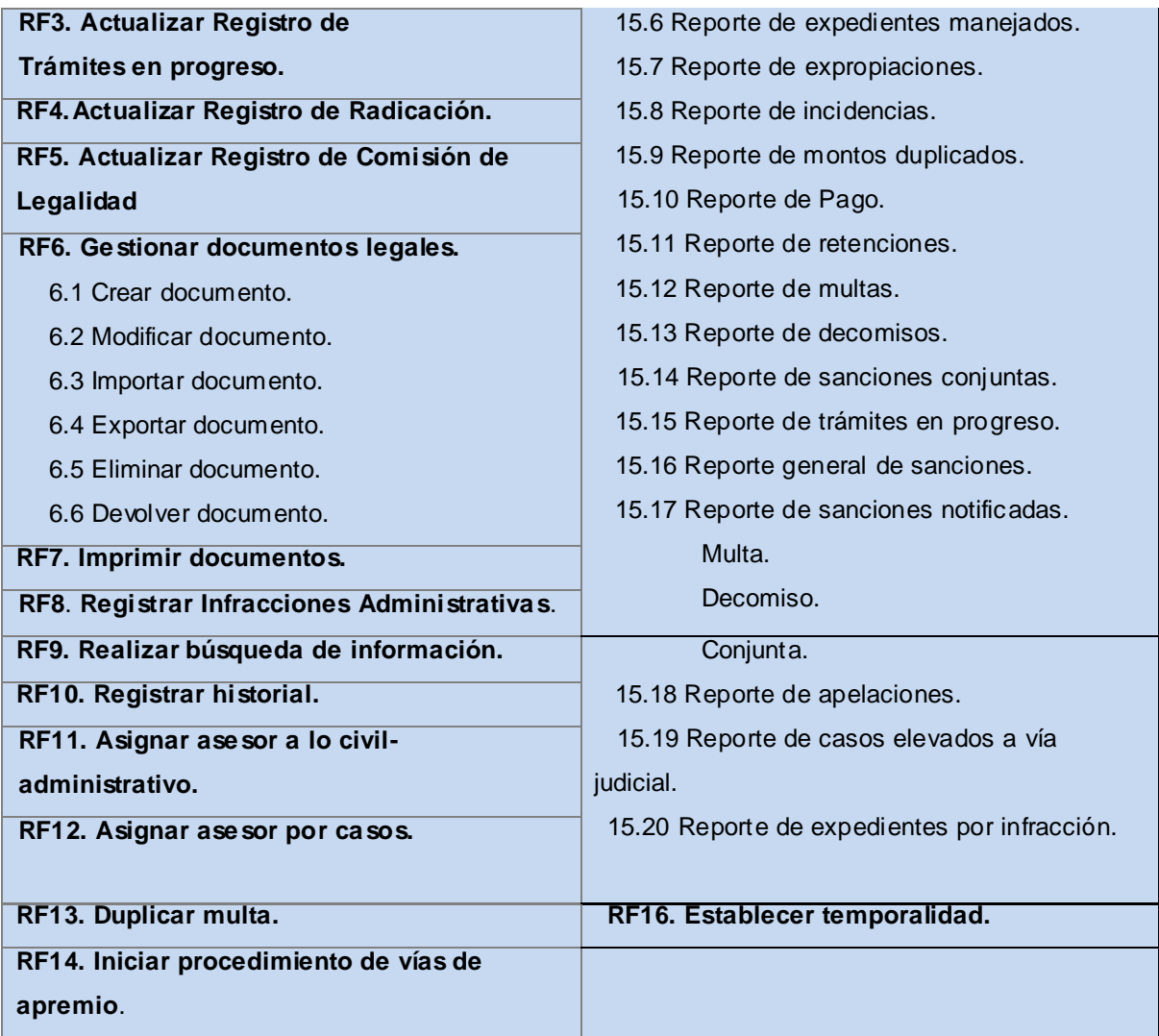

#### **Tabla 5: Lista de requisitos funcionales.**

## **2.3.1 Descripción de los requisitos**

Seguidamente se describirán los requisitos principales correspondientes al módulo de Sanciones y Medidas de la DAL de la AGR, para que el usuario tenga una visión más exacta de los detalles que contiene cada una de estos.

## **Especificación del requisito funcional Registrar Infracciones Administrativas**

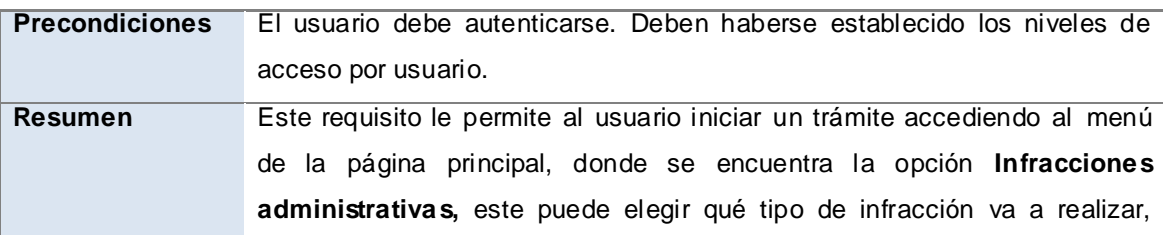

estas pueden ser, **Iniciar vías de apremio**, **Sanción** que contiene: multa, decomiso o conjunta y **Abandono** que puede ser legal o voluntario.

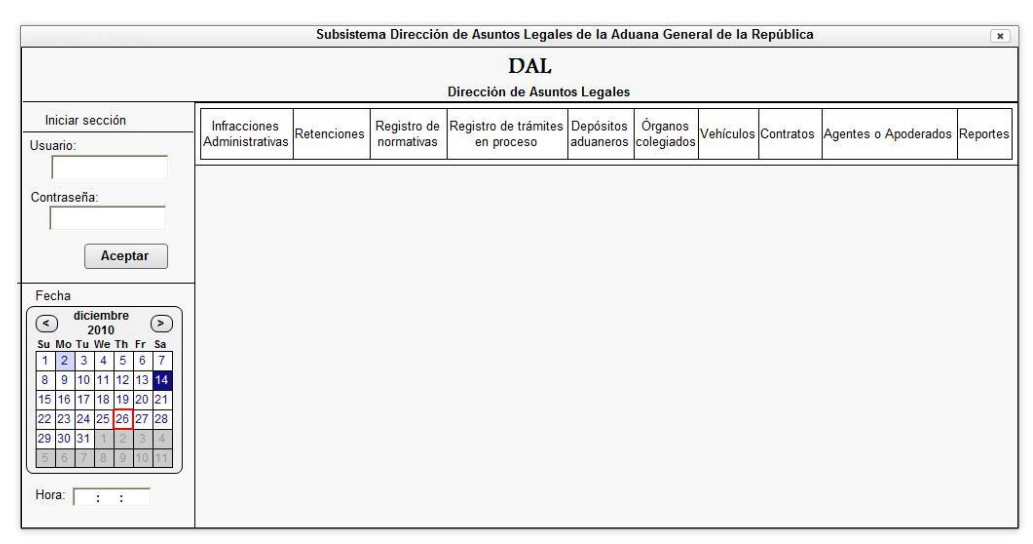

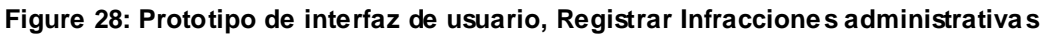

## **Especificación del requisito funcional Gestionar expediente**

La función principal de este requisito es la de permitir al usuario gestionar todas las operaciones relacionadas con los expedientes que generan los trámites legales de la DAL. Se entiende por expediente a un conjunto de documentos legales que reúnen toda la información sobre una persona jurídica o natural. Cuando se realiza cualquier acción con dicho expediente es necesario que se actualice y se registre como corresponde para que no exista pérdida de información.

## **Crear expediente**

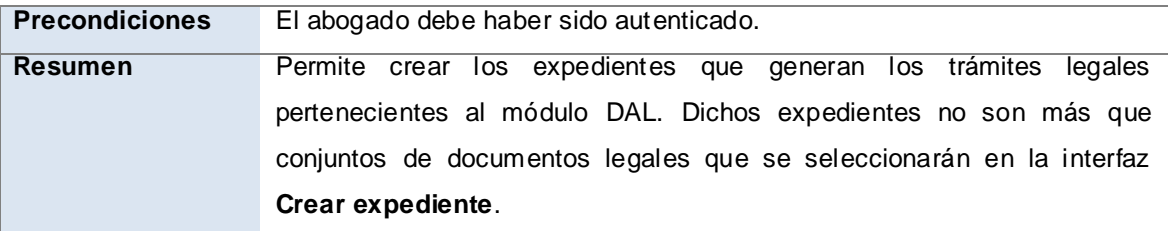

Este prototipo representa como será creado un expediente, los datos necesarios que el usuario debe llenar para su creación y las operaciones que se pueden realizar como son adicionar, eliminar y registrar documentos.

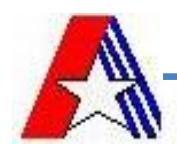

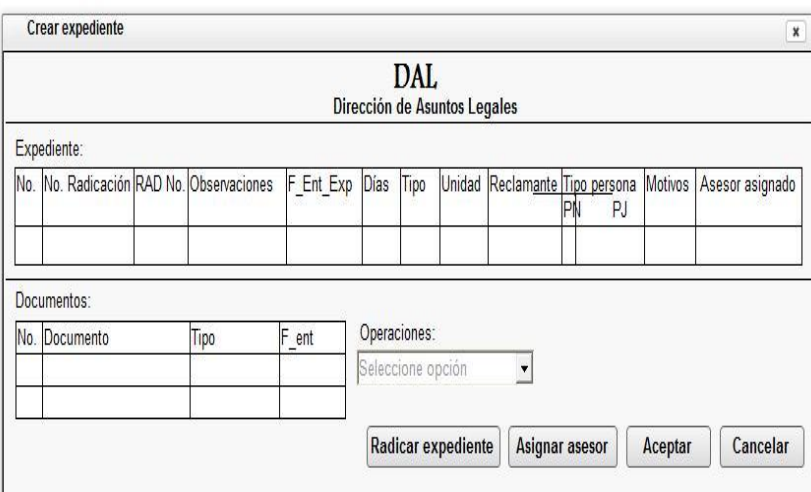

**Figure 29: Prototipo de interfaz de usuario, Crear expediente**

## **Radicar expediente**

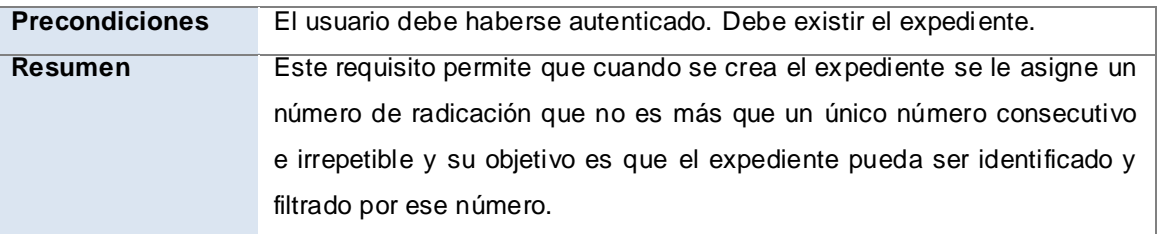

Este requisito no presenta una nueva interfaz ya que para radicar el expediente cuando se crea se le asigna el número de radicación, este campo se encuentra en la interfaz gráfica de usuario **Crear expediente** en la *Figura 29*

## **Modificar expediente**

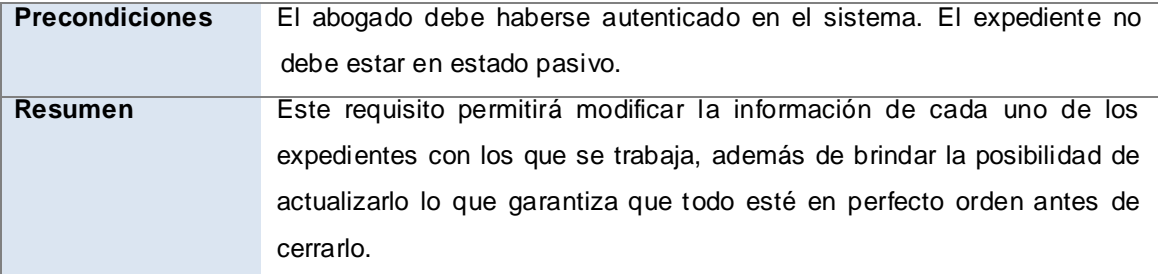

Este prototipo se crea con el objetivo que después de creado un expediente se puedan modificar los documentos que este presenta, esto no es más que adicionar o eliminar documentos, además de permitir modificar el contenido de un documento ya archivado en el expediente.

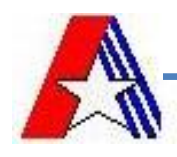

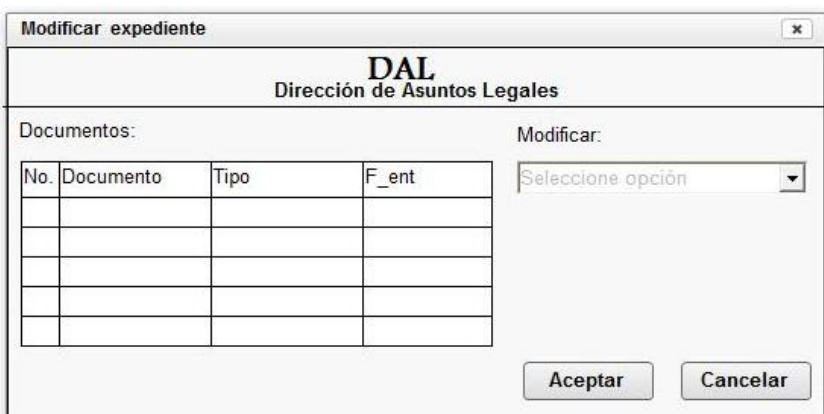

**Figure 30: Prototipo de interfaz de usuario, Modificar expediente**

## **Cambiar estado de los expediente.**

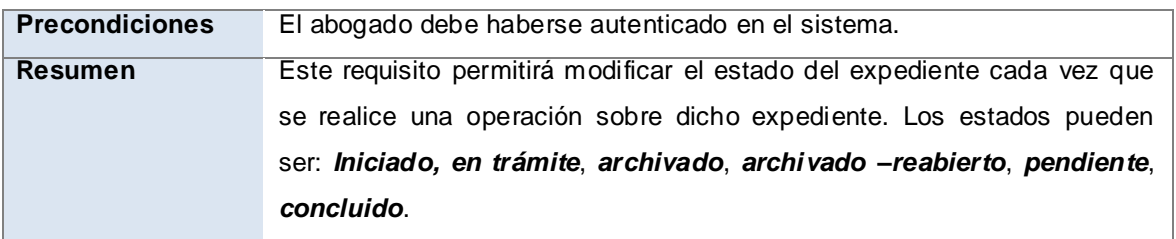

El expediente es creado con el estado **iniciado**, y a lo largo del proceso seguirá cambiando, pudiendo tomar diferentes estados como son: **en trámite, archivado, archivado-reabierto, concluido y pendiente**.

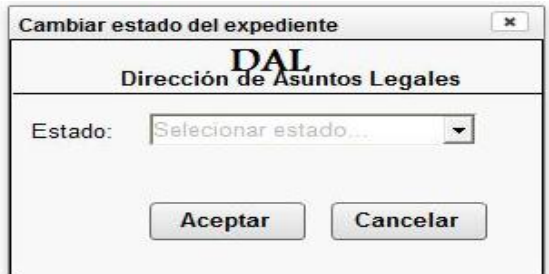

**Figure 31: Prototipo de interfaz de usuario, Cambiar estado del expediente**

# **Especificación del requisito funcional Gestionar documentos legales.**

El objetivo de este requisito es permitir al usuario gestionar los diferentes documentos legales que se tramitan en el módulo DAL. Dicho requisito presenta una gran complejidad ya que todas las operaciones legales deben ser registradas en estos documentos. Algunos de los documentos que fueron incluidos en el desarrollo del módulo son: expediente, dictamen, notificación, providencia, carta y resoluciones que estas pueden ser:(Resolución de multa, Resolución de decomiso, Resolución conjunta, Resolución de apelación, Resolución de Respuesta, Resolución de reforma, Resolución de revisión, Resolución de

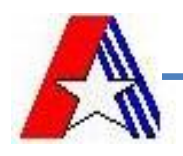

insolvencia, Resolución de abandono, Resolución de aceptación del abandono, Resolución de rechazo del abandono).

## **Crear documento.**

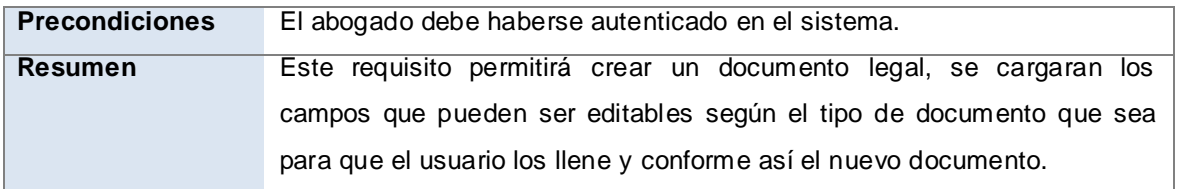

Se representa como será creado un documento, los datos necesarios que el usuario debe llenar para su creación, la plantilla que se carga automáticamente después de seleccionado el tipo de documento que se desea crear y las operaciones que se pueden realizar con el documento. Estas acciones pueden ser **adicionar, exportar, importar, enviar a** o **imprimir**.

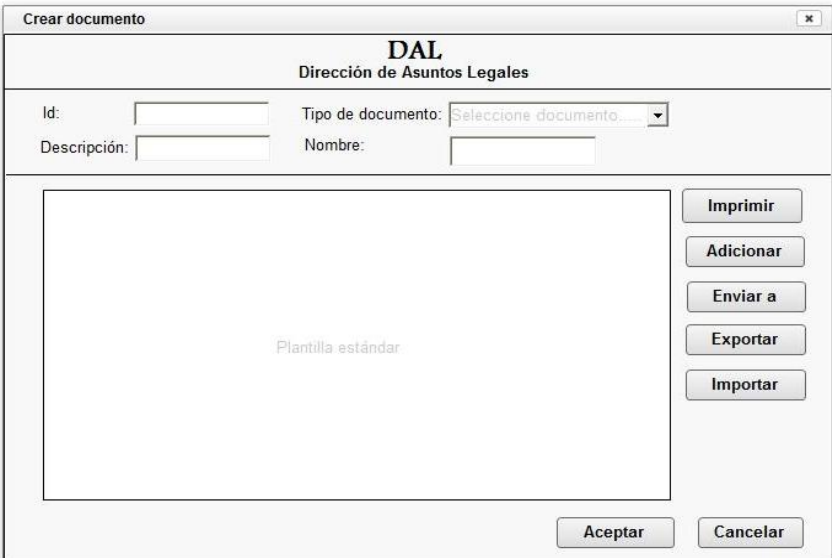

**Figure 32: Prototipo de interfaz de usuario, Crear documento**

## **Modificar documento.**

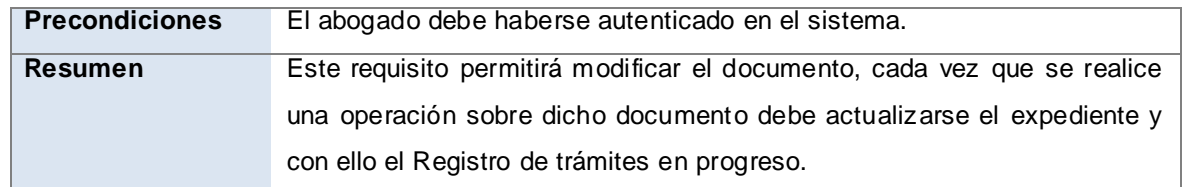

Cuando se va a modificar un documento se va al **Registro de Trámites en progreso**, se introduce el número de expediente en el cual se encuentra el documento que se desea modificar, es selecc ionado el mismo y se escoge la opción **Modificar documento**. Se carga una interfaz con los datos del documento, se realizan los cambios y se aceptarán.

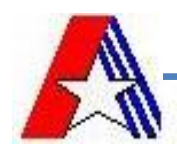

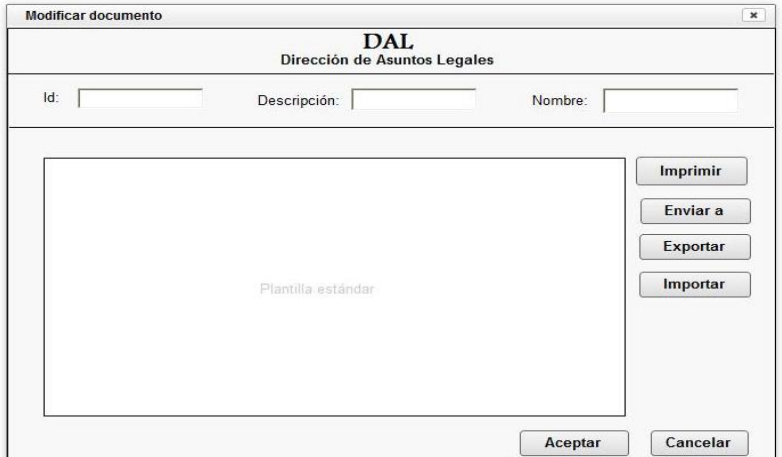

**Figure 33: Prototipo de interfaz de usuario, Modificar documento**

#### **Importar documento.**

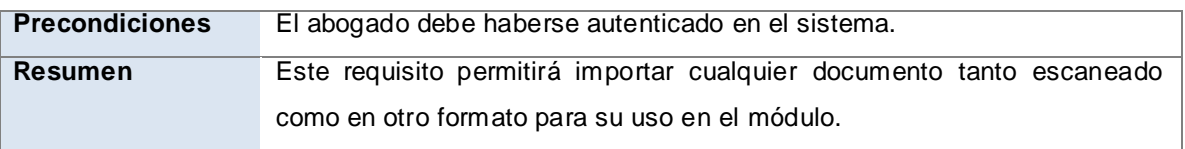

Este requisito no necesita una interfaz gráfica ya que esta operación se realiza en todas las interfaces en las que se trabaje con documentos.

## **Exportar documento.**

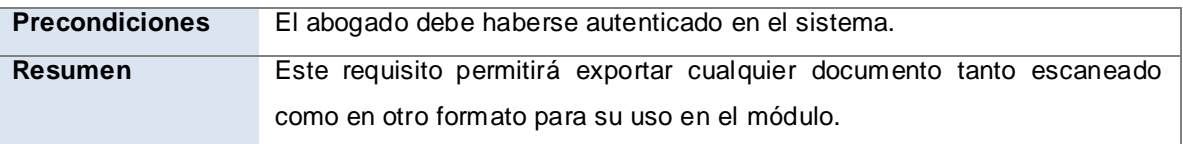

Este requisito no necesita una interfaz gráfica ya que esta operación se realiza en todas las interfaces en las que se trabaje con documentos.

## **Eliminar documento.**

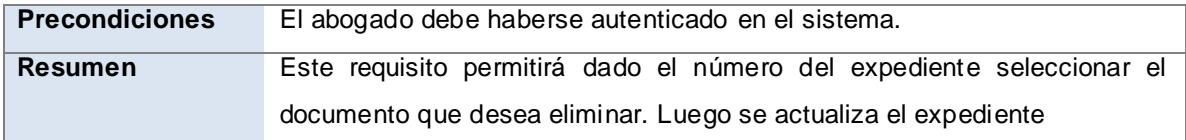

Para eliminar un documento se va al **Registro de Trámites en progreso**, se introduce el número de expediente en el cual se encuentra el documento que desea eliminar, este se marca y se selecciona la opción **Eliminar documento**, cargando la nueva interfaz con el expediente encontrado, se escoge el documento que se va a eliminar y se acepta la operación.

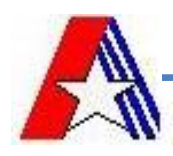

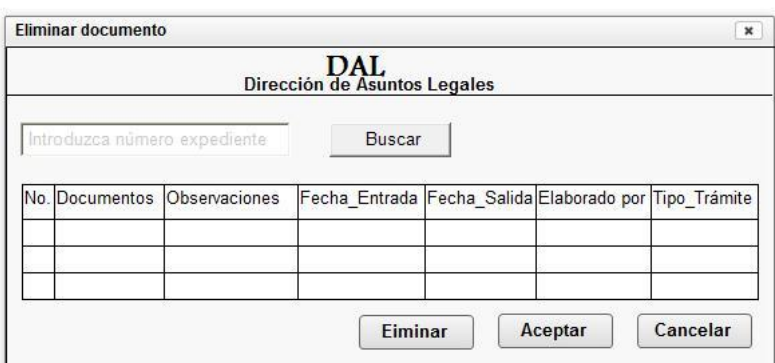

**Figure 34: Prototipo de interfaz de usuario, Eliminar documento**

## **Enviar a.**

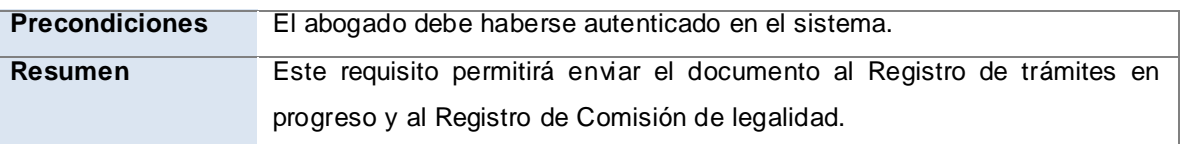

Este requerimiento no necesita una interfaz gráfica ya que esta operación se realiza en todas las interfaces en las que se trabaje con documentos.

# **Actualizar Registro de Expedientes.**

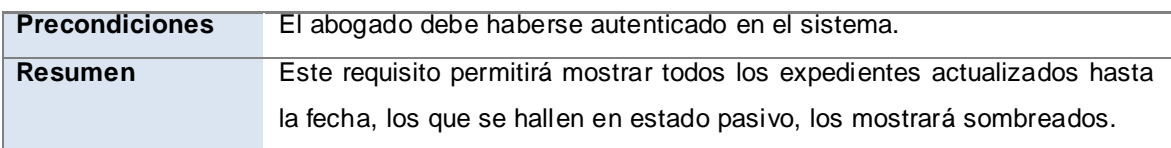

El registro de expediente es actualizado, cuando llega un nuevo expediente.

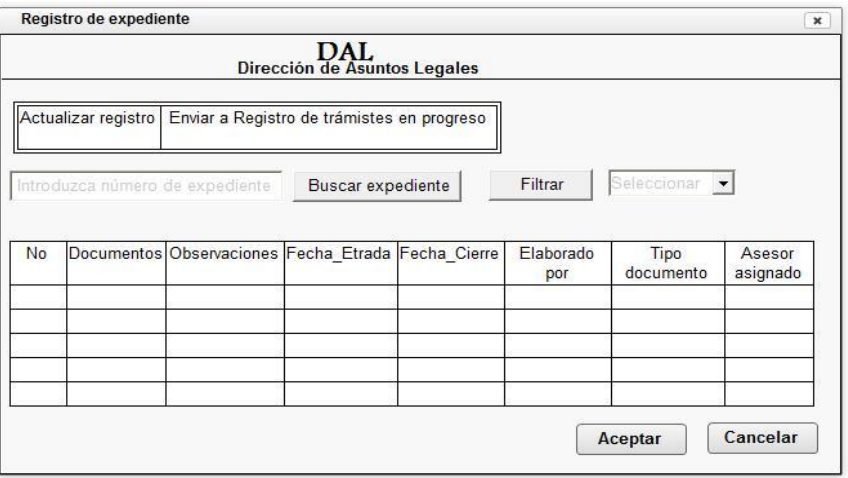

**Figure 35: Prototipo de interfaz de usuario, Registro de expediente**

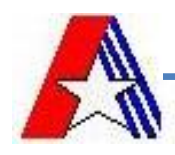

## **Actualizar Registro de Trámites en progreso.**

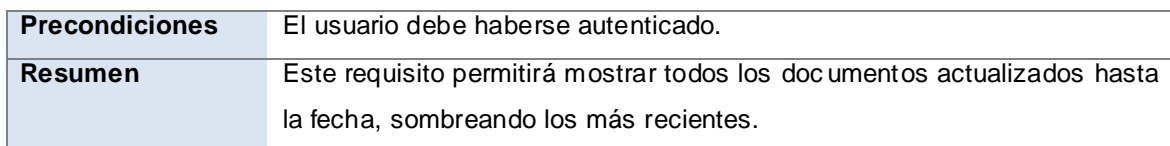

El registro de Trámites en progreso es actualizado, cuando llega un nuevo expediente del registro de expedientes o cuando se realiza una acción sobre un expediente.

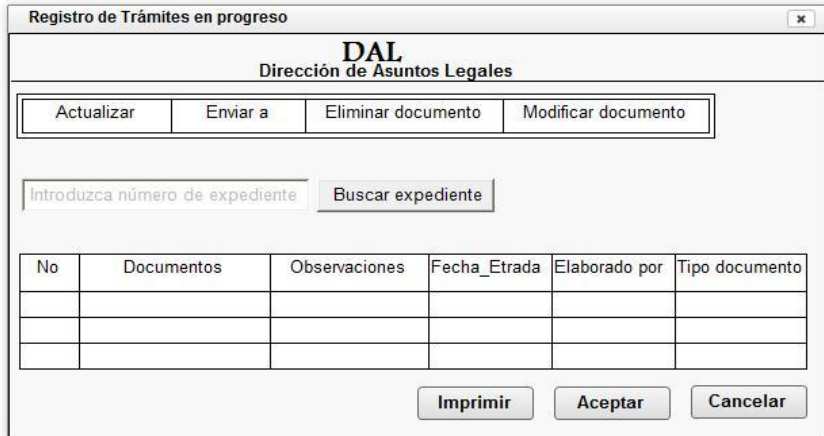

#### **Figure 36: Prototipo de interfaz de usuario, Trámites en progreso**

#### **Actualizar Registro de Radicación.**

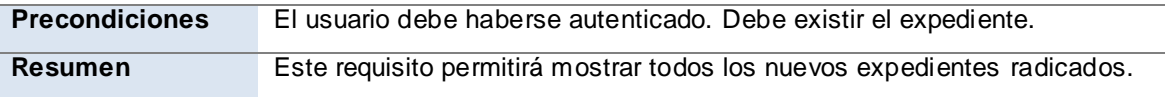

El registro de radicación, contiene todos los expedientes con su número de radicación, se puede realizar una búsqueda de un expediente por dicho número.

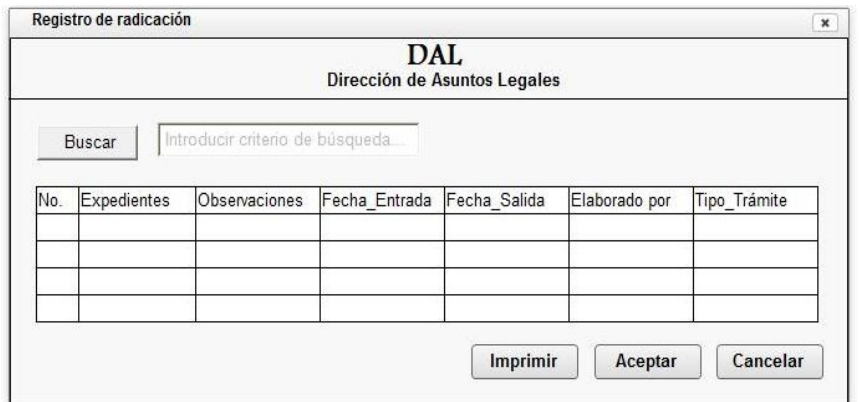

#### **Figure 37: Prototipo de interfaz de usuario, Registro de Radicación**

#### **Actualizar Registro de Comisión de Legalidad.**

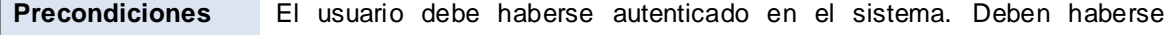

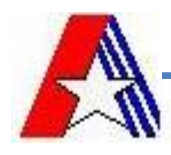

establecido los niveles de acceso por usuario. **Resumen** Al actualizar, en el registro deben mostrarse todos los casos que hayan sido transferidos a este registro, en espera de que sean tratados por la comisión de legalidad.

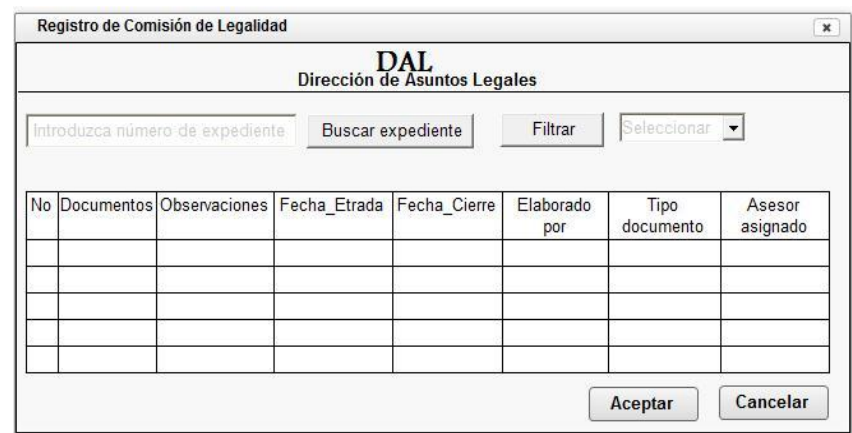

**Figure 38: Prototipo de interfaz de usuario, Registro de Comisión de Legalidad**

## **Imprimir documentos.**

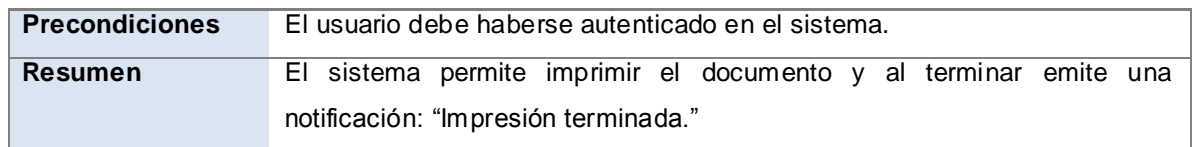

Este requisito no necesita una interfaz gráfica ya que esta operación aparece en todas las interfaces que necesiten imprimir un documento.

## **Realizar búsqueda de información.**

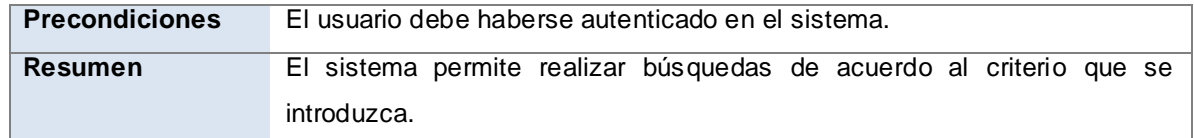

Este requisito no necesita una interfaz gráfica ya que esta operación aparece en todas las interfaces que necesiten un buscar.

## **Registrar historial.**

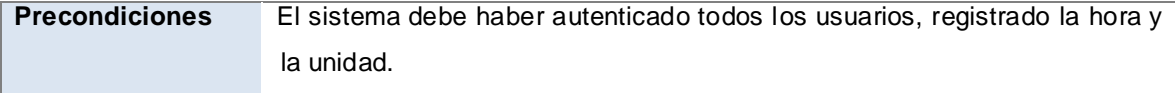

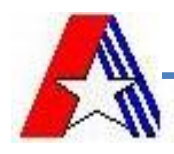

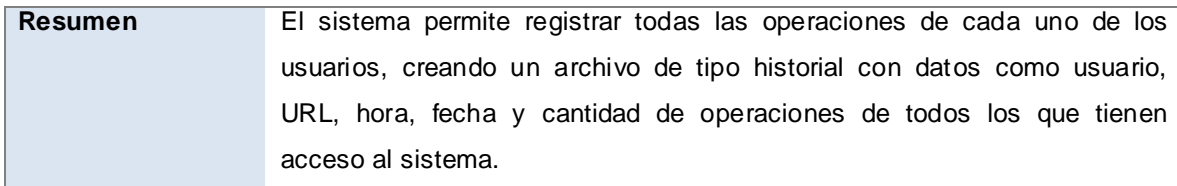

Este requisito no necesita una interfaz gráfica, ya que se ejecuta automáticamente.

## **Asignar asesor a lo civil-administrativo.**

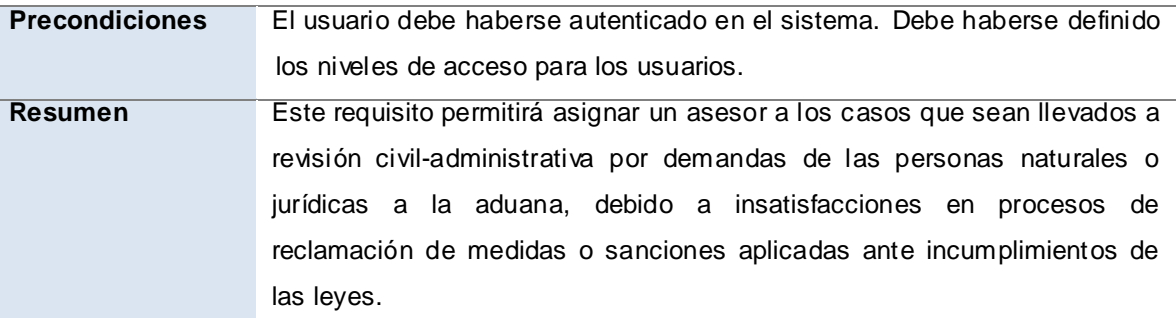

## **Asignar asesor por casos.**

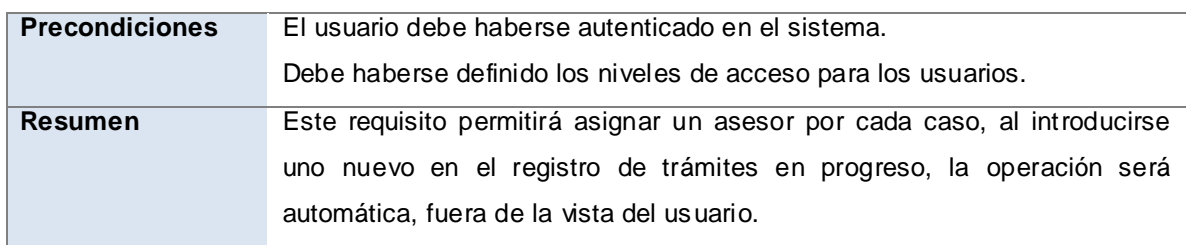

Este requisito no tiene una interfaz gráfica ya que un asesor se asigna cuando se crea el expediente, en esa interfaz se encuentra un botón para realizar esta operación.

## **Duplicar multa.**

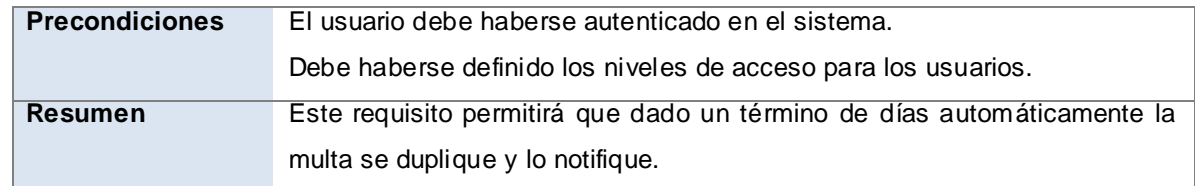

Este requisito no necesita una interfaz gráfica, ya que se ejecuta automáticamente.

## **Iniciar procedimiento de vías de apremio.**

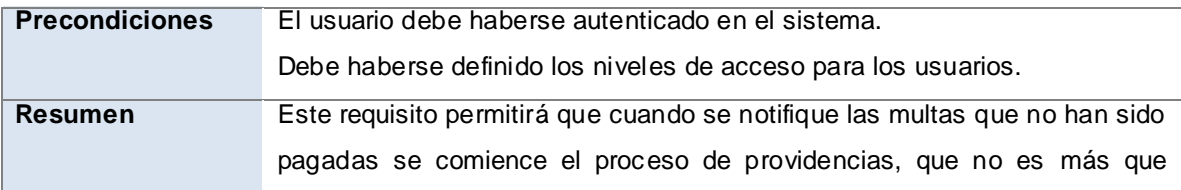

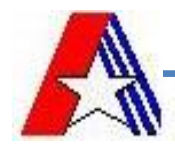

embargar los bienes de la persona, por el valor del monto de las multas duplicadas.

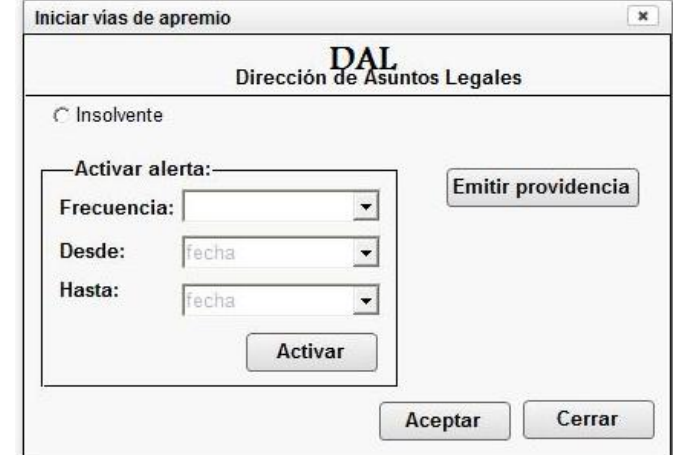

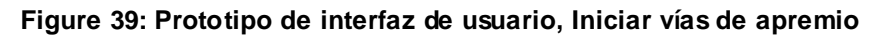

#### **Generar reportes.**

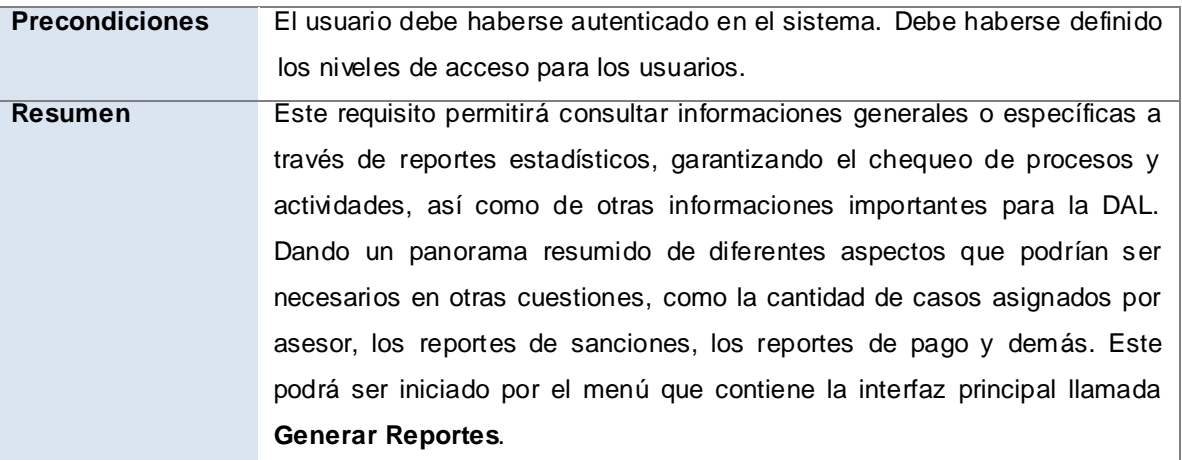

El generar reporte, se selecciona el tipo de reporte que desea obtener y se activa la pantalla del reporte seleccionado.

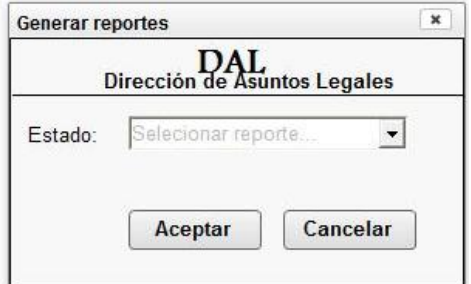

**Figura 40: Prototipo de interfaz de usuario, Generar reporte**
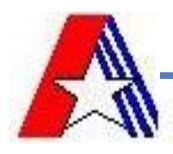

Ver en el Anexo 3 los tipos de reportes que se generan.

#### **Establecer temporalidad.**

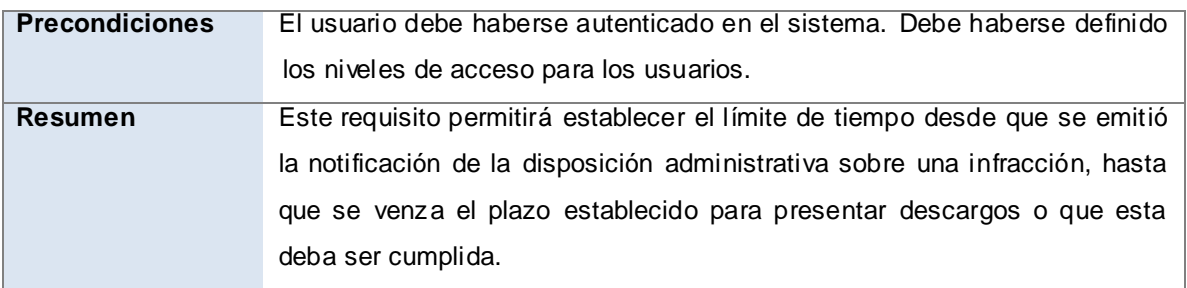

#### **2.4 Conclusiones**

Con las entrevistas realizadas se identificaron los clientes externos que participan en los procesos de negocio mostrándose cómo es que estos interactúan con la DAL de la AGR, también se definieron los clientes internos que intervienen en dichos procesos. Se obtuvieron los procesos del negocio que pudieron ser modelados y descritos para poder se identificar los requisitos funcionales y no funcionales del sistema. Se identificaron las reglas del negocio con las cuales debe cumplir el producto final. Se utilizó como técnica de validación los prototipos de interfaz de usuario.

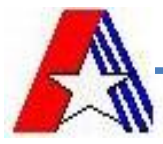

# **CAPÍTULO 3: VALIDACIÓN DEL ANÁLISIS 3.1 Introducción**

En el presente capítulo se aplicarán métricas a la especificación de requisitos que permitan demostrar que la investigación realizada satisface las expectativas del cliente, y que cumple con las disposiciones para el desarrollo definidas por el proyecto, haciendo un análisis de los resultados obtenidos de aplicar estas métricas.

### **3.2 Métricas aplicables a especificaciones de requisitos.**

Las Métricas del software se refieren a un amplio elenco de mediciones para el software de computadora. La medición se puede aplicar al proceso del software con el intento de mejorarlo sobre una base continua. Se puede utilizar en el proyecto del software para ayudar en la estimación, el control de calidad, la evaluación de productividad y el control de proyectos. Finalmente, el ingeniero de software puede utilizar la medición para ayudar a evaluar la calidad de los resultados de trabajos técnicos y para ayudar en la toma de decisiones tácticas a medida que el proyecto evoluciona. (Pressman, 2006)

Según el estándar (IEEE Std, 1998) se considera que una especificación es de calidad si cumple con las siguientes características:

1. **Especificación correcta:** La especificación de un requisito es correcta si y sólo si todo requisito que figura en ella refleja alguna necesidad real. La corrección de la especificación de un requisito implica que el sistema implementado será el sistema deseado.

2. **Especificación no ambigua:** Un requisito es no ambiguo si y solo si el requisito descrito tiene una única interpretación. Cada característica del producto final debe ser descrita utilizando un término único y, en caso de que se utilicen términos similares en distintos contextos, se deben indicar claramente las diferencias entre ellos.

3. **Especificación completa:** Si y sólo si, incluye todos los requisitos significativos del software relacionados con la funcionalidad, ejecución, diseño, atributos de calidad o interfaces externas.

4. **Especificación consistente:** si y sólo si ningún conjunto de requisitos descritos en ella son contradictorios o entran en conflicto.

5. **Especificación según la clasificación:** No todos los requisitos son igual de importantes. Los requisitos pueden clasificarse por diversos criterios como son: importancia y estabilidad

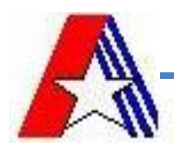

6. **Especificación verificable:** Se considera que una especificación es verificable si lo son cada uno de los requisitos constituyentes. Un requisito individual es verificable si existe un proceso acotado (en plazo y presupuesto) que permita determinar que el sistema construido satisface lo descrito en el propio requisito. La descripción detallada y prueba de los requisitos una vez implementados ayudan considerablemente en su verificación. (IEEE Std, 1998)

Para medir la especificación de los requisitos obtenidos del módulo Sanciones y medidas de la DAL se aplicaron las **métricas** para determinar su **especificidad** (ausencia de ambigüedad) métrica basada en la consistencia de la interpretación de los revisores para cada requisito:

 $Q_1 = n_{\text{u}i} / n_r$ 

Donde **nui** es el número de requisitos para los que todos los revisores tuvieron interpretaciones idénticas y  $n_r$  el total de requisitos seria  $n_r = n_f + n_{nf}$ 

Donde:

**n<sup>f</sup>** es el número de requisitos funcionales.

 $n_{\text{nf}}$  es el número de requisitos no funcionales.

El valor óptimo de Q1 es 1, mientras más cerca este Q1 de 1, mayor será la consistencia de la especificación de los requisitos. (Pressman, 2006)

Se obtuvo como resultado

### **Rt= 26 + 6 =32**

## *Q1= 32/32 =1*

El resultado final es 1 por lo que se demuestra que los requisitos no son ambiguos y la consistencia de la especificación de los requisitos es alta.

Se aplicó además la **compleción** de los requisitos funcionales que puede determinarse calculando la relación:

*Q2= nc / (nc+ nnv)*

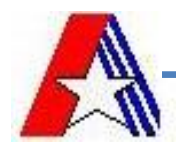

Donde *n<sup>c</sup>* es el número de requisitos que se han validado como correctos y *nnv* es el número de requisitos funcionales que no se han validado todavía. Como la compleción es difícil de medir, los valores obtenidos una vez aplicada esta métrica deben oscilar entre 0.7 y 1. (Pressman, 2006)

Se logró como resultado de aplicar esta métrica:

## *Q2= 32 / (32 + 0) =1*

Con este resultado se demuestra que todos los requisitos obtenidos han sido validados correctamente.

#### **3.3 Lista de chequeo para detectar Inconsistencias en REQM**

Como se hiciera referencia anteriormente, el Proceso de Mejoras propone un conjunto de documentos que complementan al proceso de desarrollo y su validación, muestra de ello es la Lista de chequeo para detectar Inconsistencias en REQM, la cual se adjunta a continuación, como muestra de validación siguiendo los parámetros del proceso de mejoras:

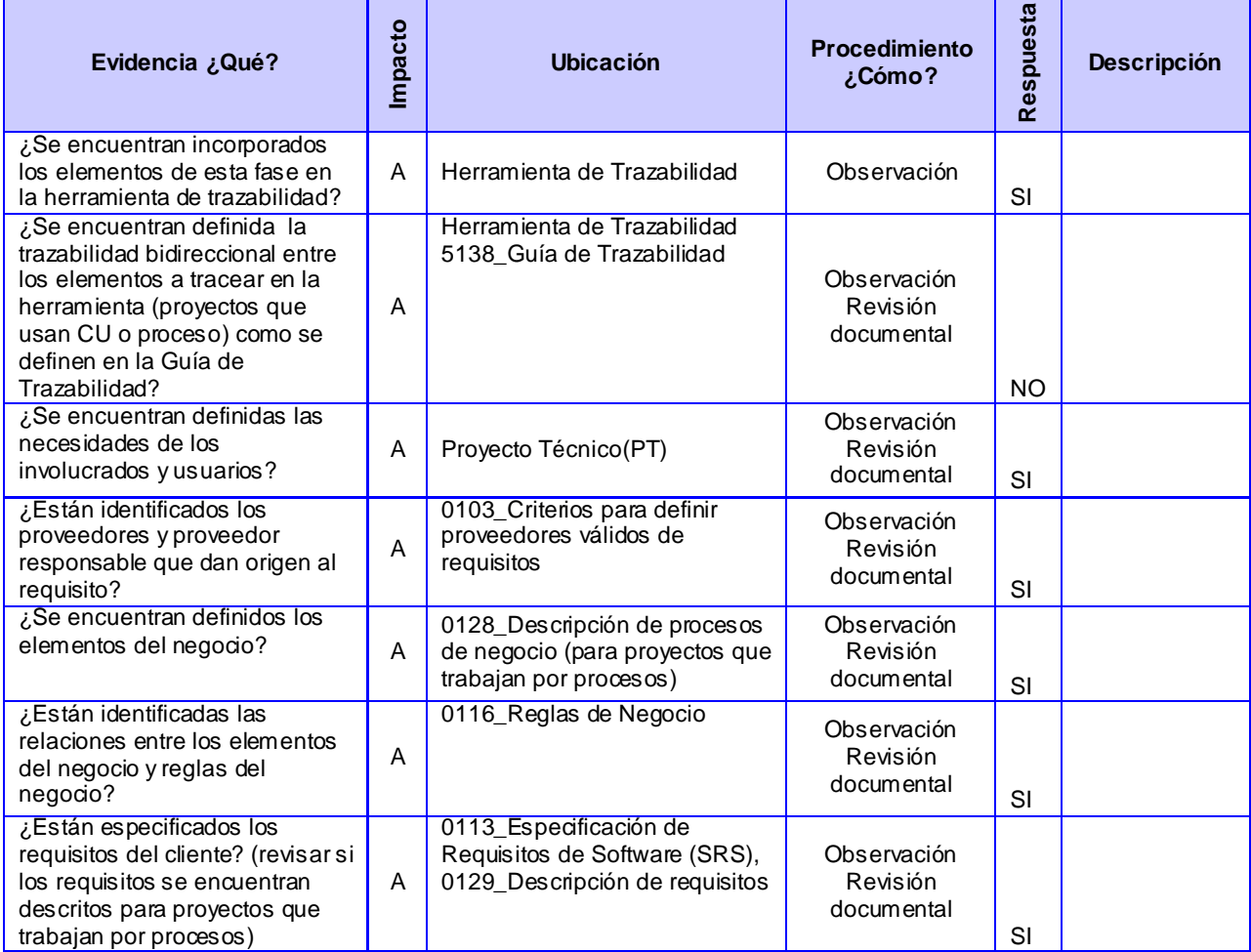

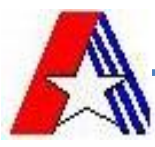

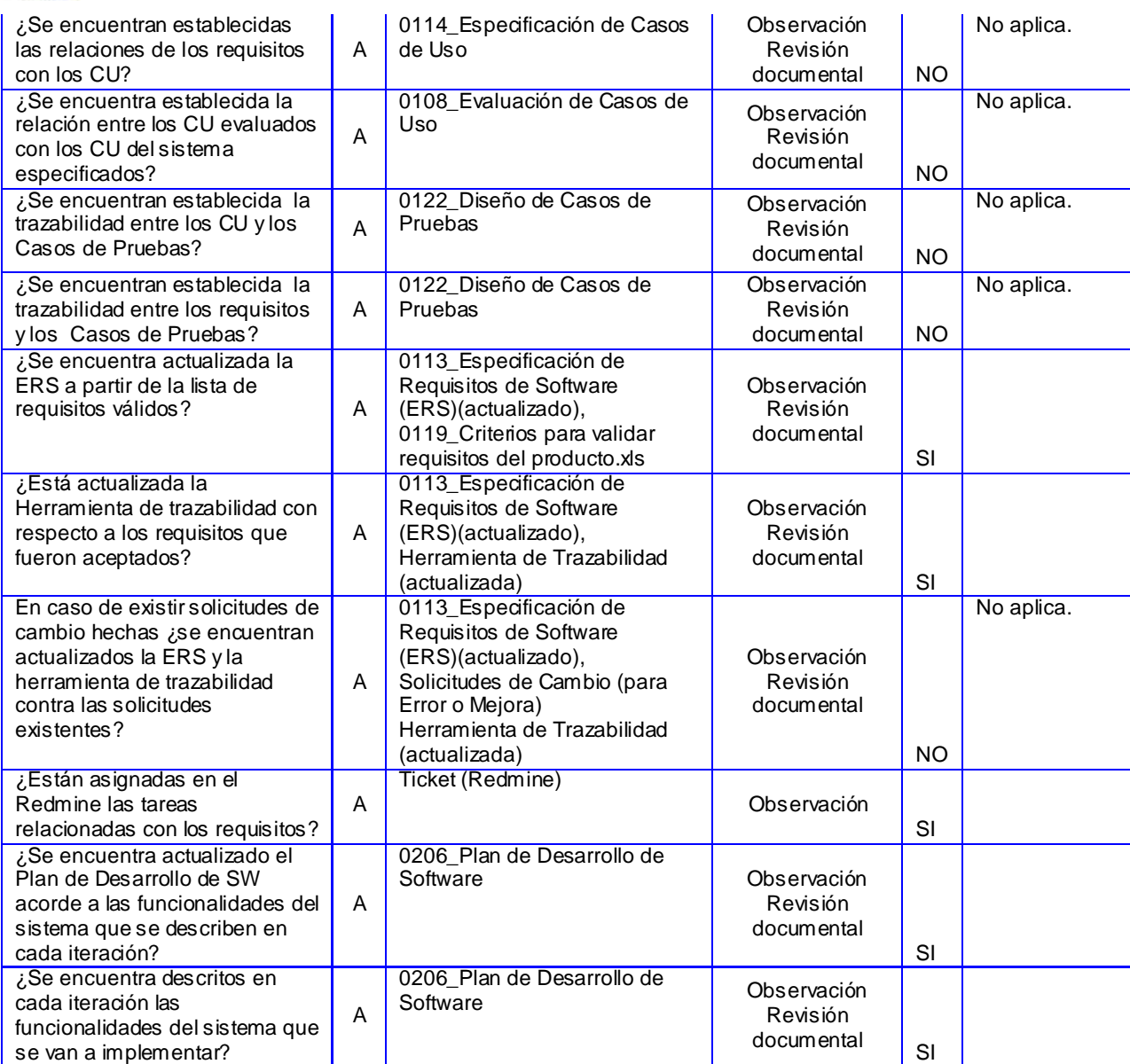

A pesar de no ser este documento (Lista de chequeo de inconsistencias), uno de los establecidos obligatoriamente por el proyecto para validar este tipo de trabajo, se incluyó porque muestra la forma en que se fue desarrollando todo lo relacionado con el proceso REQM y aunque chequea documentos extraoficiales a esta investigación, es factible su presentación como un nivel más de validación de la propuesta presentada, con respecto a requisitos, procesos de negocio y su respectiva trazabilidad.

Además, se expone a continuación uno de los elementos validados y contenidos en la lista de chequeo, la trazabilidad de los requisitos bidireccionalmente.

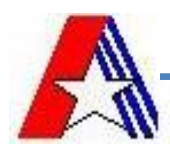

#### **3.4 Matriz de trazabilidad**

Otro de los elementos empleados para validar el progreso del presente trabajo, así como el cumplimiento de los objetivos trazados por el cliente, es la matriz de trazabilidad. Esta se realizó con el objetivo de verificar la asociación de los requisitos de software con los procesos de negocio y que tributaran a la solución de al menos un objetivo planteado en el alcance. Seguidamente se muestra la matriz de trazabilidad que corrobora lo antes planteado:

Procesos y subprocesos del Negocio.

- Proceso Sancionador y de reclamación de sanciones por la vía no comercial.
- Proceso Sancionador y de reclamación de sanciones por la vía Comercial.
- $\triangleright$  Proceso Iniciar procedimiento de vías de apremio.
- $\triangleright$  Proceso de Abandono.

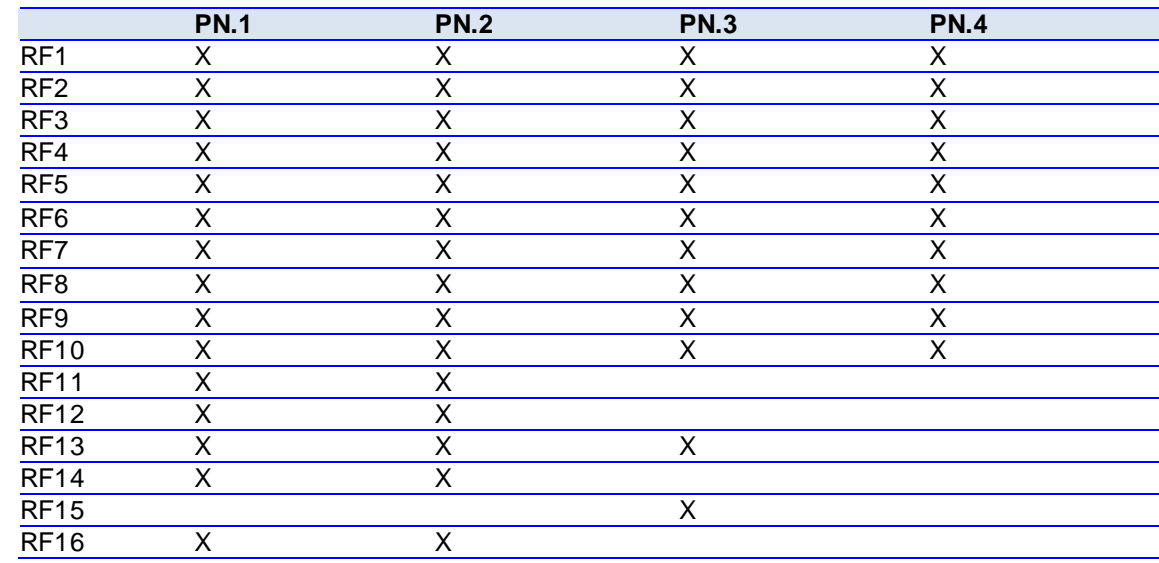

#### **Matriz de Trazabilidad Procesos de Negocio vs. Requisitos Funcionales''**

#### **Matriz de Trazabilidad Objetivos vs. Requisitos Funcionales**

- **Obj.1:** Gestionar los documentos utilizados en los procesos legales.
- **Obj.2:** Gestionar los expedientes creados en los procesos legales.
- **Obj.3:** Imprimir documentación relativa a resoluciones, dictámenes, cartas con disposiciones administrativas y demás instrumentos jurídicos.
- **Obj.4:** Gestionar información relativa a los procesos legales.
- **Obj.5:** Emitir reportes sobre casos, trámites en progreso, respuestas de Comisión de Legalidad, pagos, incidencias de pasajeros, estadísticas (meses-períodos-años).

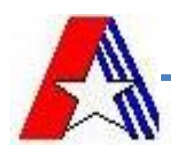

- **Obj.6:** Mantener un seguimiento de los casos enviados a la vía civil-administrativa y de los asesores que fueron designados para realizar la defensa de la institución aduanera.
- **Obj.7:** Actualizar el registro de leyes y disposiciones legales por las que se rige la DAL.
- **Obj.8:** Actualizar el estado de una resolución que haya sido derogada por otra.
- **Obj.9:** Realizar búsquedas por categorías (numérica, alfabética, alfanumérica).

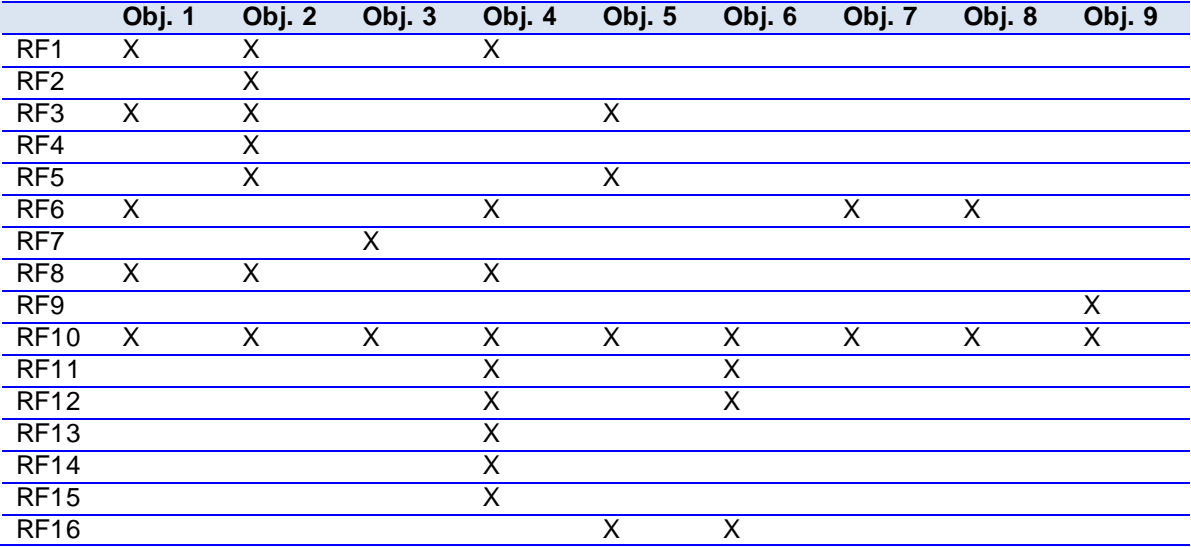

Para una mayor ratificación de la correspondencia entre las solicitudes de los clientes y los requisitos obtenidos y analizados, se adjuntan a continuación evidencias de los talleres de validación efectuados con participación del equipo de desarrollo (analista principalmente) y los clientes, así como los asesores funcionales del CADI. Para más información remitirse a los anexos.

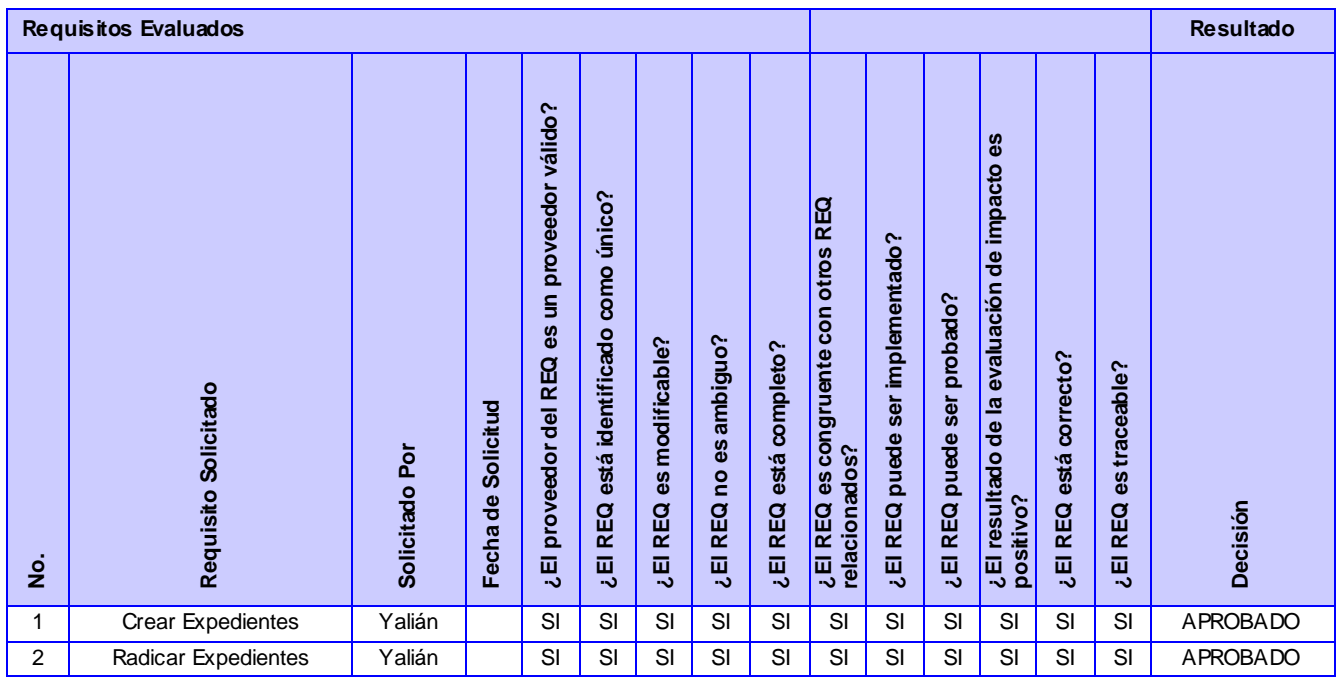

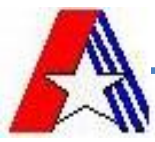

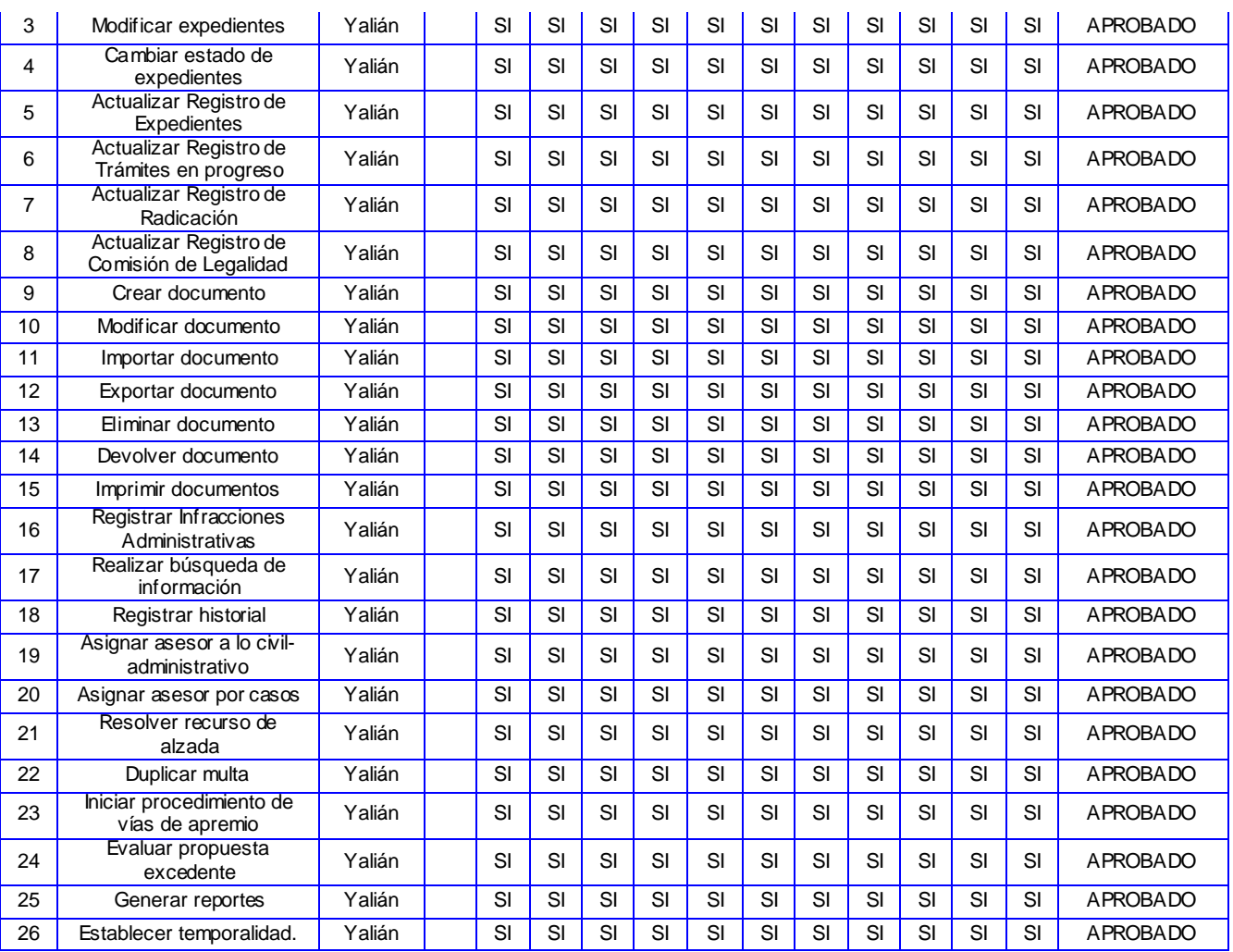

#### **Tabla 6: Requisitos evaluados.**

Además se presenta como evidencia final, el documento que avala el presente trabajo en toda su extensión, el Acta de Aceptación firmada por el cliente. Ver Anexo 5

#### **3.3 Conclusiones**

Para validar los requisitos funcionales se utilizó las métricas que son aplicables para la especificación de requisitos, estas arrojaron resultados satisfactorios, demostrando que los requisitos fueron correctamente descritos. Para validar la investigación se empleó la lista de chequeo para detectar inconsistencias. Además se mostró la carta de aceptación del cliente donde valida todos los artefactos realizados para la investigación.

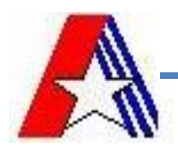

#### **CONCLUSIONES GENERALES**

Para el desarrollo de la presente investigación primeramente se realizó un estudio de los sistemas aduaneros automatizados existentes en el mundo, el cual arrojó que dichos sistemas no cumplen con las necesidades que presenta la DAL, a pesar de que estos sistemas brindan un gran número de servicios y garantizan la mayoría de las necesidades de las aduanas, carecen de otras de suma importancia.

Después que fueron analizados los procesos legales que se llevan a cabo en el módulo DAL, para la obtención de las funcionalidades del mismo, se obtuvo como resultado un total de 11 procesos que requieren ser informatizados. Con la utilización de las actividades identificación, análisis y negociación, especificación de requisitos, modelo del sistema, validación y gestión de requisitos se pudieron definir 26 requisitos funcionales del Módulo Sanciones y Medidas de la DAL logrando satisfacer las necesidades del cliente dándole cumplimiento al objetivo general. Esto se logró con el uso de las técnicas de requisitos como la entrevista, las plantillas, la revisión de documentos, entre otras. Para la modelación de dicho sistema se utilizó el Modelo de desarrollo orientado a componentes de conjunto con la notación BPMN y la herramienta de trabajo Visual Paradigm y Axure.

Como modo de validación de los requisitos con los clientes y usuarios finales se confeccionaron los prototipos de interfaz de usuario.

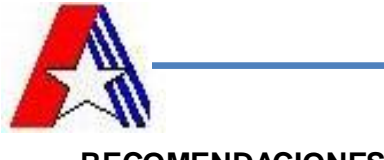

### **RECOMENDACIONES**

Se recomienda:

- Continuar con el desarrollo del módulo empleando los requisitos funcionales obtenidos para el posterior análisis, diseño e implementación.
- Realizar su diseño e implementación para su implantación en el menor tiempo posible en todas las aduanas del país, ya que no existe ningún sistema capaz de gestionar los procesos legales de las aduanas.
- Profundizar en el estudio de los procesos legales de las aduanas tanto nacionales como internacionales, buscando ampliar las funcionalidades del módulo en cuestión, y la posible estandarización de las operaciones; con carácter comercial.

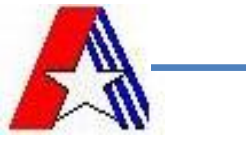

#### **BIBLIOGRAFÍA**

**Aduana Cubana, Sitio Web. 2010.** Sitio Web de la Aduana Cubana. *Sitio Web de la Aduana Cubana.* [En línea] Aduana general de la República, 2010. [Citado el: diciembre de 15 de 2010.] https://sua.aduana.cu/sua.php.

**Aduanas. 2005.** Aduanas.com.ve. *Aduanas.com.ve.* [En línea] 2005. [Citado el: 10 de diciembre de 2010.] http://www.aduanas.com.ve/.

**AGR, Aduana General de la República de Cuba. 2011.** *Actualización, Manual de la Organización: Dirección de Asuntos Legales.* Habana : Aduana General de la República de Cuba, 2011.

**AGR, Aduana General de la Republica de Cuba. 2011.** *Actualizacion: Manual de la organizacion. Direccion de Asuntos Legales.* habana : s.n., 2011.

**Axure. 2011.** Axure. *Axure.* [En línea] 2011. [Citado el: 6 de marzo de 2011.] http://www.axure.com.

**BizAgi. 2009.** bizagi. *bizagi.* [En línea] 11 de septiembre de 2009. [Citado el: 03 de mayo de 2011.] http://wiki.bizagi.com/es/index.php?title=Patrones.

**CASE, Trabajo de auditoria de herramientas. 2007.** *Trabajo de auditoria de herramientas CASE.* 2007.

**Castro- Niebla, Susel Castro Castro y Marlon Niebla Brito. 2009.** *Modelación del Despacho no Comercial en la Aduana General de la República de Cuba.* Habana, Cuba : Universidad de las Ciencias Informáticas, 2009.

**CMMI, Modelo Integrado de Capacidad y Madurez. 2011.** Ingeniería de requisitos. CMMI: Modelo Integrado de Capacidad y Madurez. *Ingeniería de requisitos. CMMI: Modelo Integrado de Capacidad y Madurez.* [En línea] 2011. [Citado el: 10 de enero de 2011.] http://www.vates.com/cmmi/cmmi.html.

**Daniel Enrique Vázquez. 2009.** *La importancia de los procesos de negocio en las IT.* 2009.

**Dirección de Asuntos Legales. 2011.** *Manual de la Organización.* Habana : s.n., 2011.

**Gobierno en Linea. 2009.** Gobierno en Linea. *Gobierno en Linea.* [En línea] 09 de diciembre de 2009. [Citado el: 01 de marzo de 2011.] http://www.gobiernoenlinea.gob.ve/cartelera/Sidunea.html.

**Grupo Gerez Agencias Aduanales. 2010.** Grupo Gerez Agencias Aduanales. *Grupo Gerez Agencias Aduanales.* [En línea] 2010. [Citado el: 28 de febrero de 2011.] http://www.grupogerez.com/preguntas\_rz.php.

**IEEE. 1993.** IEEE Standard Glossary of Software Engineering Terminology. [En línea] 1993. [Citado el: 21 de enero de 2011.] http://standards.ieee.org/reading/ieee/std\_public/description/se/610.12- 1990\_desc.html. IEEE Std 610.12-1990.

**IEEE Std. 1998.** *Especificación de requisitos según el estándar de IEEE 830.* 1998. 830-1998.

**Kent Beck. 2007.** *Implementation Patterns.* Boston : Addison-Wesley Profesional, 2007. 0-321-41309-1. **Lic. Samanta B. 2011.** *Sistema María, una necesaria evolución constante.* Colombia : s.n., 2011.

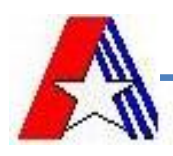

**Luis Reyes. 2009.** *IBM Rational Technical Solution Architect.* 2009.

**Manual de procedimientos de la DAL. 2011.** *Manual de procedimientos de la DAL.* Habana : s.n., 2011. **Marlon Nieblas and Susel Castro. 2009.** *Modelación del Despacho no Comercial en la Aduana General* 

*de la República de Cuba.* Habana, Cuba : Universidad de las Ciencias Informáticas, 2009.

**Michael Arias Chaves. 2006.** *La ingeniería de requerimientos y su importancia en el desarrollo de proyectos de software.* Costa Rica : s.n., 2006.

**Pressman, Roger S. 2006.** *Ingeniería de Software un enfoque práctico.* 2006. Quinta edición .

**Proceso de mejoras. 2011.** *Procesos y Guías 3.3.* Habana : s.n., 2011. 046.

**Proceso de mejoras, Expediente de Proyecto del PM 3.3. 2011.** *Expediente de Proyecto del PM 3.3 .*  Habana : s.n., 2011.

**Proceso de Mejoras, Procesos y Guías. 2011.** *Políticas de procesos.* Habana : s.n., 2011. 3.3 parte 1.

**Proceso de mejoras, Roles asociados a las áreas de procesos del nivel 2 de CMMI. 2011.** *Roles asociados a las áreas de procesos del nivel 2 de CMMI.* Habana : s.n., 2011. 0515.

**Producción, Equipo de desarrollo,2009. 2009.** *Modelo de Desarrollo Orientado a Componentes ERP-Cuba.* Habana, Cuba : s.n., 2009.

**Slideshare. 2011.** Slideshare. *Slideshare.* [En línea] 2011. [Citado el: 5 de marzo de 2011.] http://www.slideshare.net/vanquishdarkenigma/visual-paradigm-for-uml.

**Sommerville, Ian. 2005.** *Ingenieria Del Software.* s.l. : Pearson - España, 2005. 8478290745.

**Universidad de Murcia. 2011.** Universidad de Murcia. *Universidad de Murcia.* [En línea] 2011. [Citado el: 27 de febrero de 2011.] http://www.um.es/docencia/barzana..

**Zelkovitz, M.V. 1978.** *Principles of software engineering and design.* 1978.